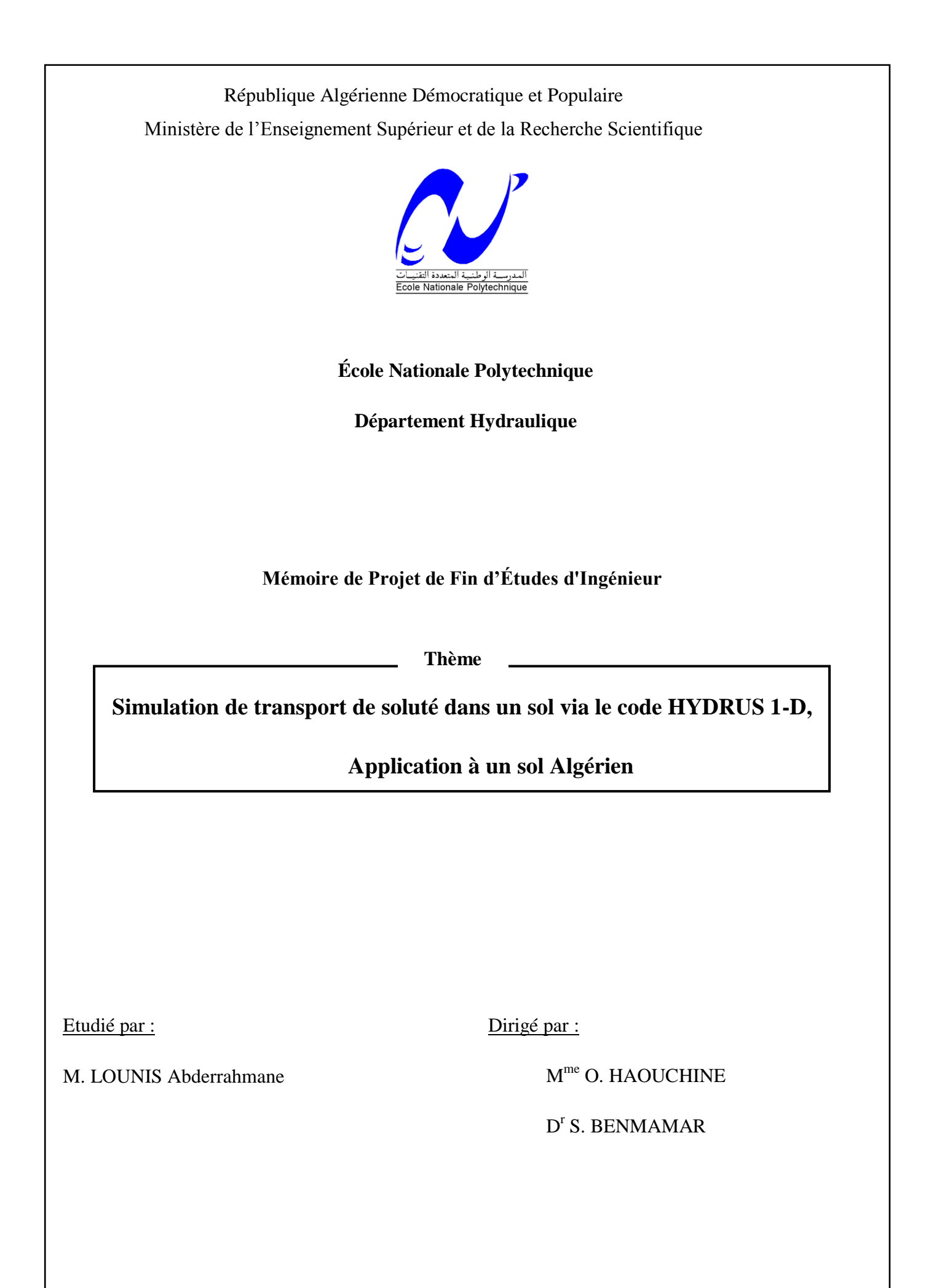

Promotion : juillet 2011

*À ma mère, mon père et ma petite sœur* 

*À toute ma grande famille* 

*À tous mes amis, mes voisins et mes camarades*

# *Remerciements*

*Je tiens à exprimer toute ma gratitude à mes directrices de thèse Mme. HAOUCHINE et Dr. BENMAMAR pour leur encadrement, leurs conseils et leur soutien pour que ce travail puisse être mené à terme.* 

*Je remercie le chef de service et les employés du laboratoire sol de l'Agence Nationale des Ressources Hydriques qui m'ont ouvert leur porte pour la réalisation d'un essai très important dans mon étude.*

*Je remercie également Mr. NEBBACHE, Mr. BENZIADA et mon ami Khellil pour leur aide qui m'était très utile.*

*Je n'oublierai pas de remercier l'ensemble des enseignants que j'ai eus le long de tous mes cursus ; primaire, moyen, secondaire et universitaire.*

*Enfin, je remercie les membres du jury de m'avoir fait l'honneur d'examiner ce travail.*

**ملخص** في مجال الزراعة، استعمال مبيدات الحشرات و الأعشاب يعتبر ضروري لنمو أحسن للزراعة، لكنها تمثل خطرًا على النّزية و المياه الباطنية بسبب حركيّتها .. معرفة خصائص النّزية، الجوانب النظرية للتدفقات في الأوساط المسامية ذات التشبع المتغير و آليات نقل المذابات في هذه الأوساط أساسي لتقرير نطور نراكيز المواد الكيميائية المستعملة في الزراعة في الوقت و الفضاء . هذه المعرفة تمر حتمًا عبر استعمال آلات رقمية بسبب تعقيد المعادلات الرياضية المتحكمة في الندفقات و أليات النقل و الامتزاز، اختيارنا وقع على برنامج الحساب HYDRUS-1D للأفضليات التي يمثلها و لمناسبته لنمو ذجنا التمثيلي ال يباضي. عملّنا هو تقليد نقّل الميتريبيّزين في تربة جزائرية لزراعة البطاطس، في شروط مخبرية و ميدانية، الاختلاف يكمن في الشروط الحدية المستعملة . نتائج التمثيل ببرنامج HYDRUS-1D هي رسم منحنيات بيانية تمثل تطور المتغيرات الهيدر وديناميكية و تركيز الميتربيزين بدلالة الزمن مع التثبيت في عمق مختار . كلمات مفتاحية: وسط مسامي، مذاب، معادلة ريتشار دس، تركيز ، تمثيل، HYDRUS-1D

## **RÉSUMÉ**

Dans le domaine de l'agriculture, l'utilisation des pesticides et des herbicides est indispensable pour un meilleur développement des cultures, toutefois ils représentent un danger pour le sol et pour les eaux souterraines à cause de leur mobilité. La connaissance des caractéristiques des sols, des aspects théoriques des écoulements en milieux poreux variablement saturé et des mécanismes de transport des solutés dans ces milieux est essentielle pour la détermination de l'évolution des concentrations des produits chimiques utilisés dans l'agriculture dans le temps et dans l'espace. Cette connaissance passe inévitablement par l'utilisation d'outils numériques à cause de la complexité des équations mathématiques régissant les écoulements et les mécanismes de transport et d'adsorption, notre choix s'est porté sur le code de calcul HYDRUS-1D pour les avantages qu'il présente et pour son adéquation avec notre modèle de description mathématique.

Notre travail est de simuler le transport de la métribuzine dans un sol algérien de culture de pomme de terre, dans des conditions de laboratoire et de terrain, la différence réside en les conditions aux limites utilisées. Les résultats de la simulation par le code HYDRUS-1D est le tracé de graphes décrivant l'évolution dans le temps des variables hydrodynamiques et de la concentration de métribuzine en se fixant à une profondeur choisie.

Mots clés : Milieux poreux, soluté, équation de Richards, concentration, simulation, HYDRUS-1D.

## **Abstract**

In the field of agriculture, the use of pesticides and herbicides is essential for better crop development, but they represent a hazard to soil and groundwater because of their mobility. Knowledge of soil characteristics, theoretical aspects of flow in variably saturated porous media and transport mechanisms of solutes in these environments is essential for determining changes in concentrations of chemical products used in agriculture in time and space. This knowledge inevitably use digital tools because of the complexity of the mathematical equations governing the flow, transport mechanisms and adsorption, we chose the computer code HYDRUS-1D for the benefits it present and its relevance to our model of mathematical description.

Our job is to simulate the transport of metribuzin in an Algerian soil of potato culture, in laboratory field conditions , the difference lies in the boundary conditions used. The results of the simulation by HYDRUS-1D are the plot of graphs describing the evolution over time of the hydrodynamic variables and the concentration of metribuzin by binding to a selected depth.

Keywords: porous media, solute, Richards equation, concentration, simulation, HYDRUS-1D.

## **TABLES DES MATIERES**

**DEDICACES** 

**REMERCIEMENTS** 

**RESUME** 

**TABLE DES MATIERES** 

**LISTE DES FIGURES** 

LISTE DES TABLEAUX

LISTE DES ANNEXES

**NOTATIONS** 

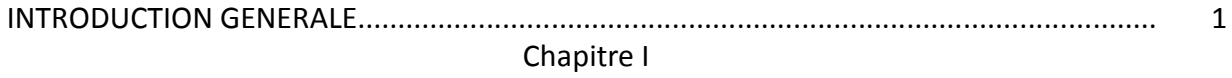

# **GENERALITE SUR LE SOL ET LE SOLUTE**

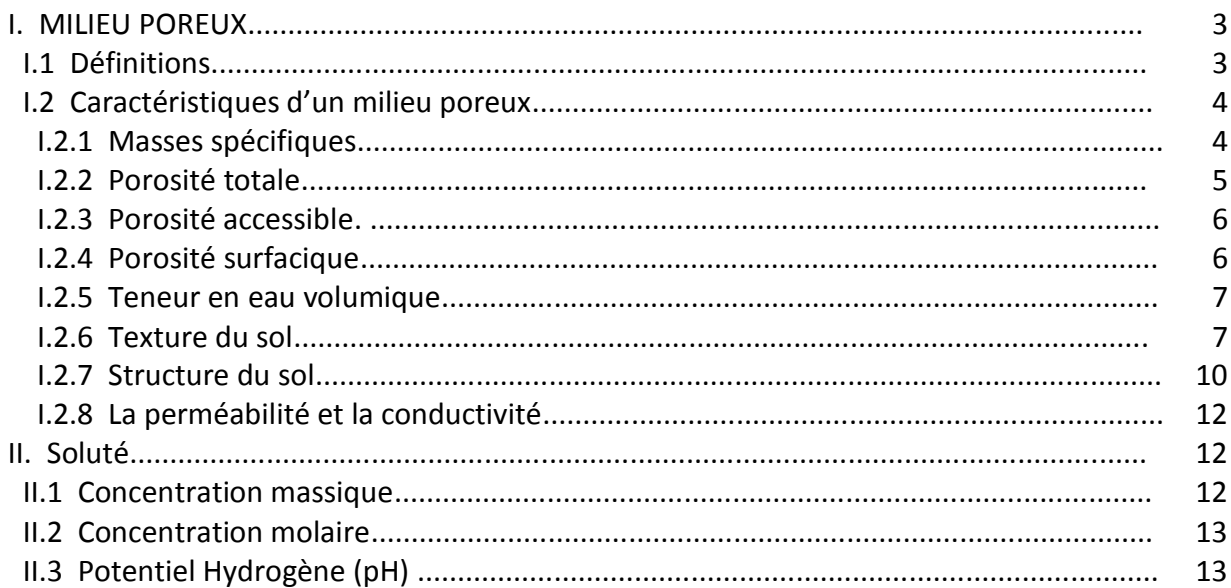

#### Chapitre II

#### MODELISATION MATHEMATIQUE DE L'ECOULEMENT D'EAU ET DU TRANSPORT DE **SOLUTE EN MILIEU POREUX**

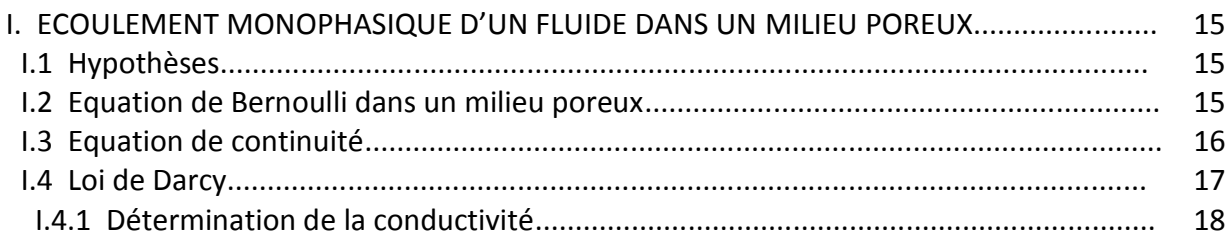

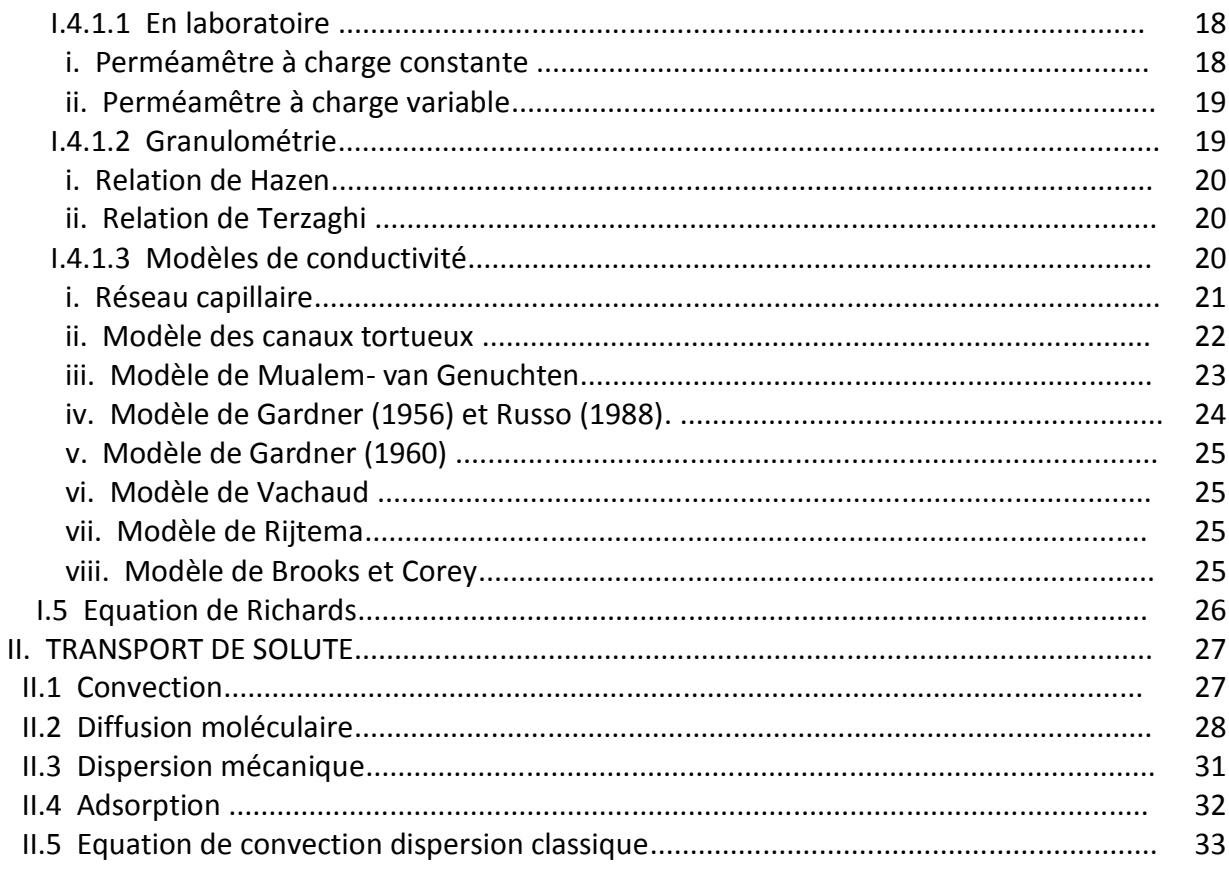

## Chapitre III

#### MODELISATION NUMERIQUE DE L'ECOULEMENT D'EAU ET DU TRANSPORT DE SOLUTE **EN MILIEU POREUX**

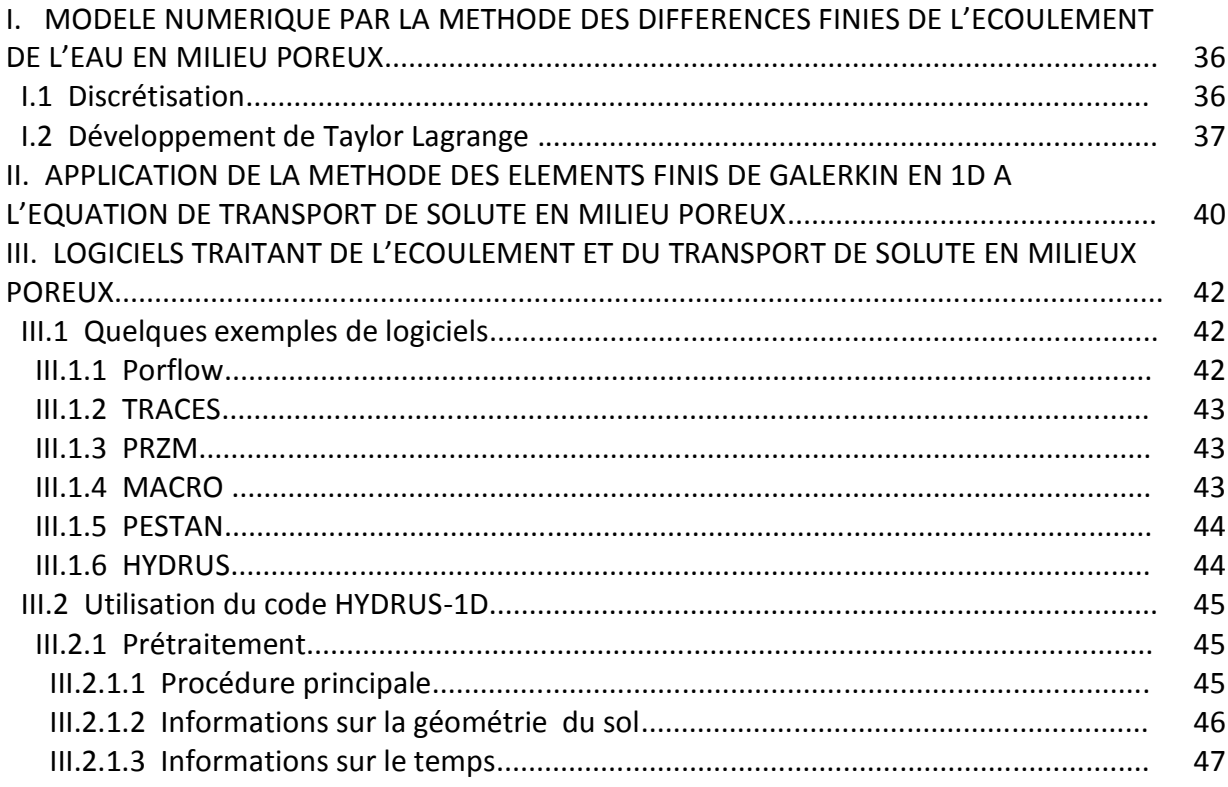

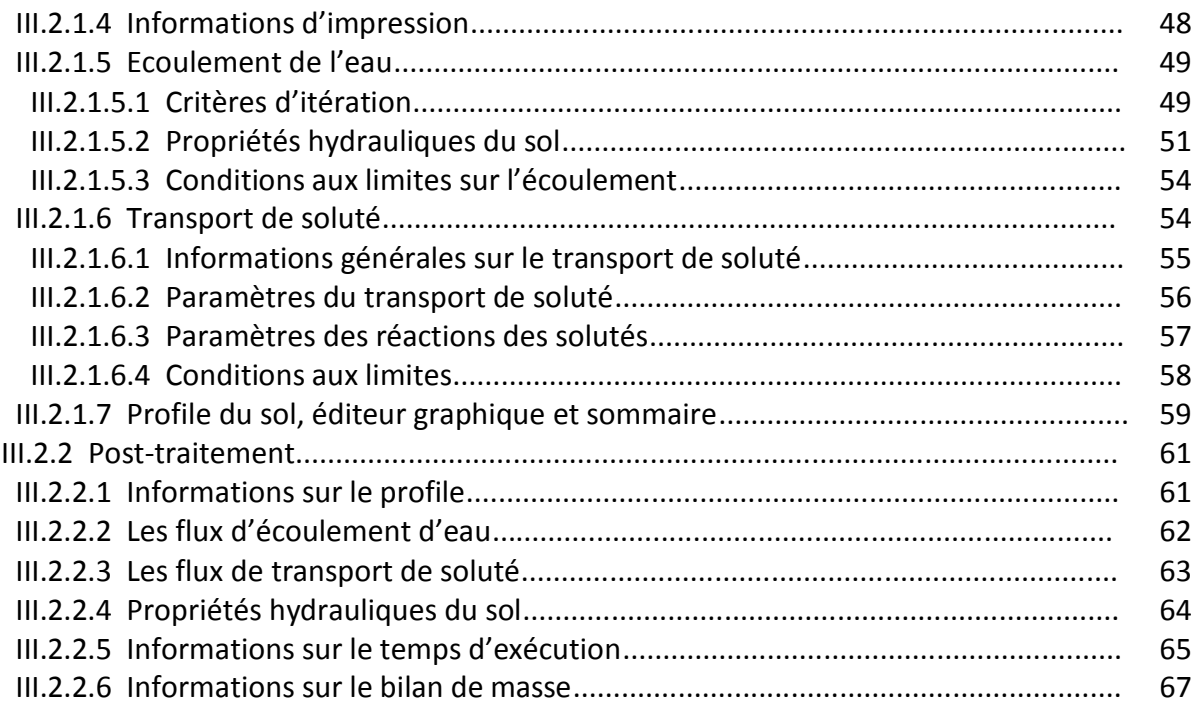

# Chapitre IV

# Application à un sol algérien

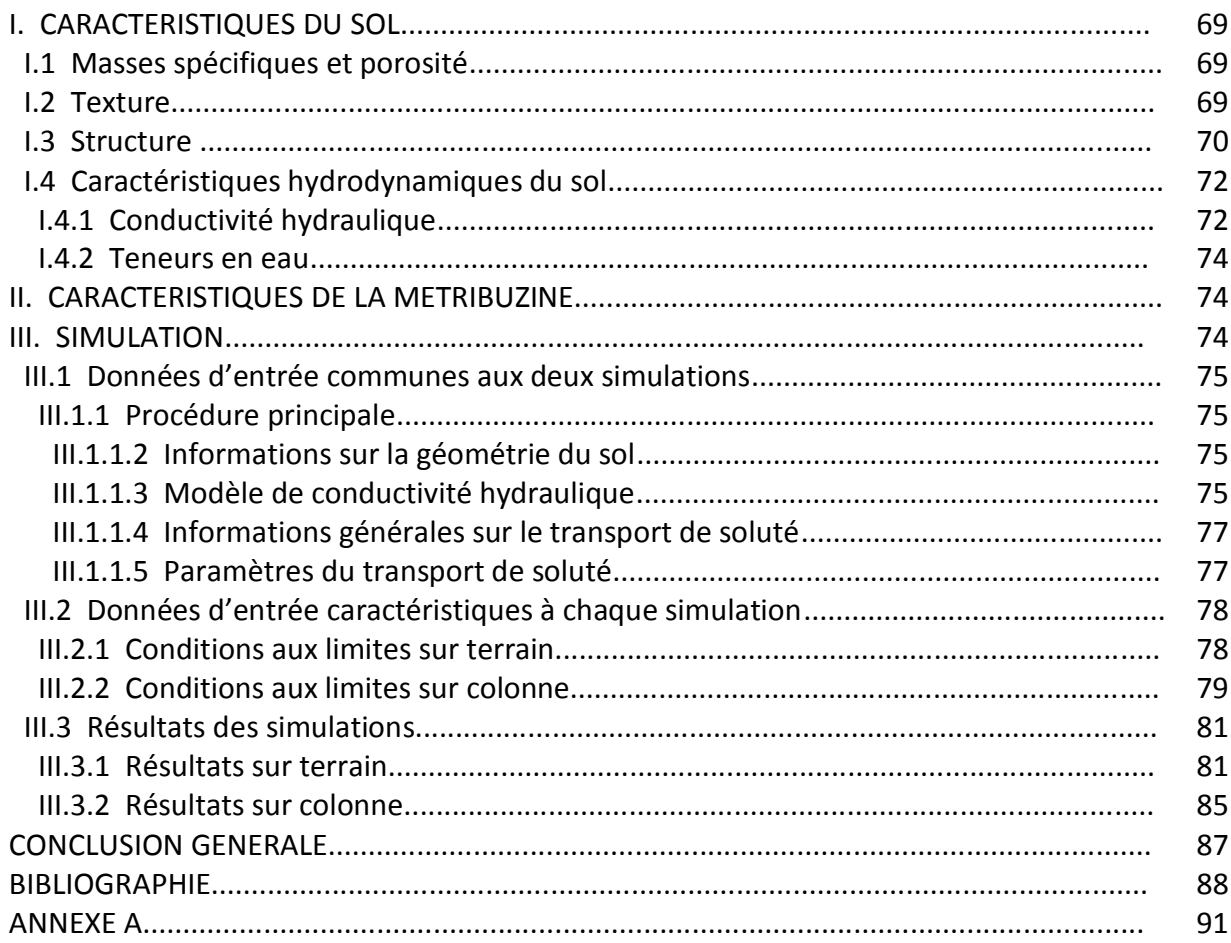

# LISTE DES FIGURES

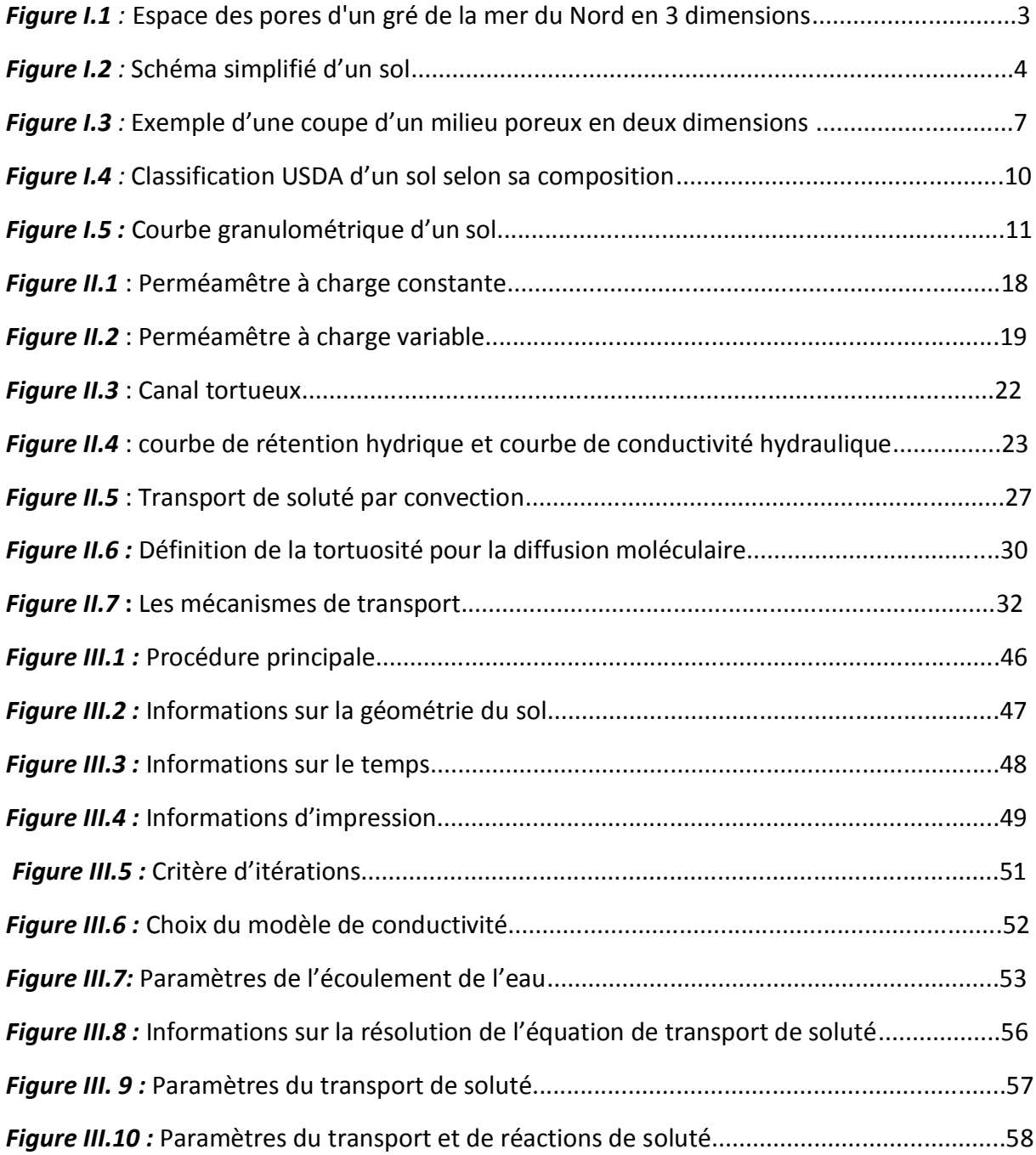

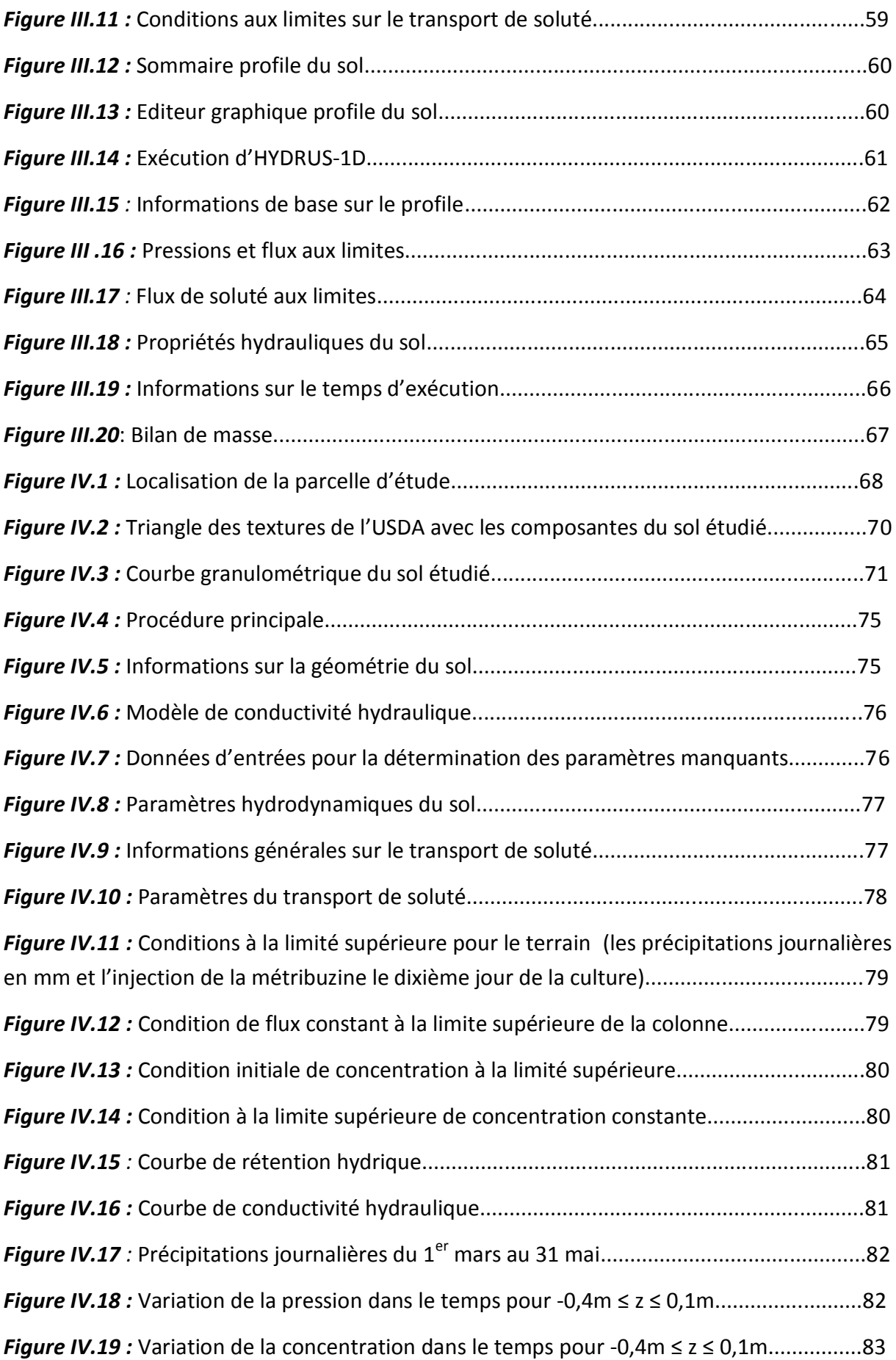

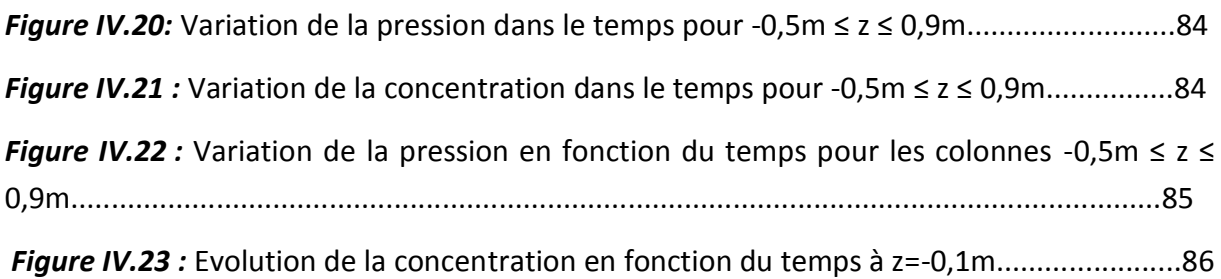

# **LISTE DES TABLEAUX**

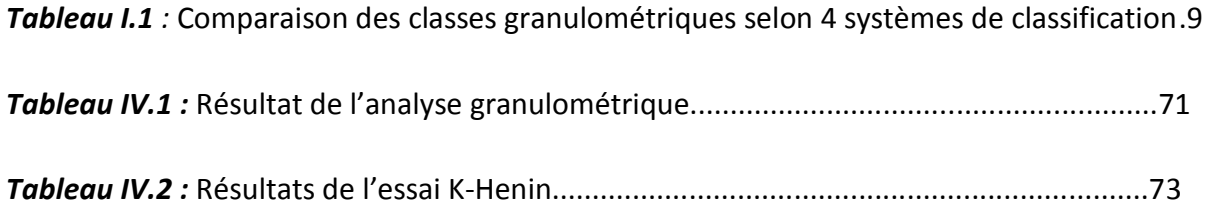

# **LISTE DES ANNEXES**

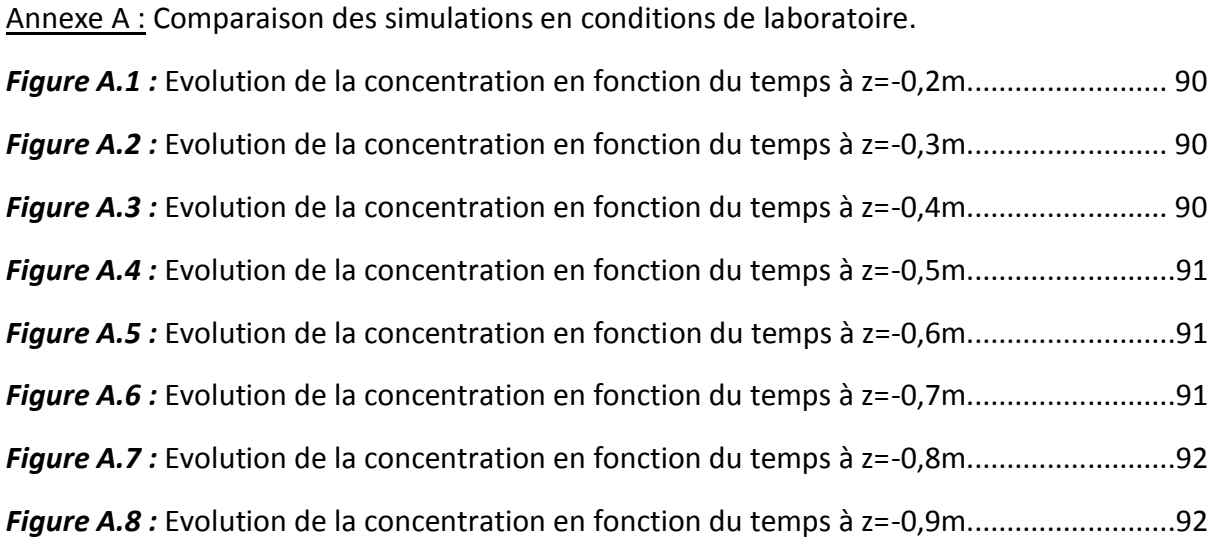

# **NOTATIONS**

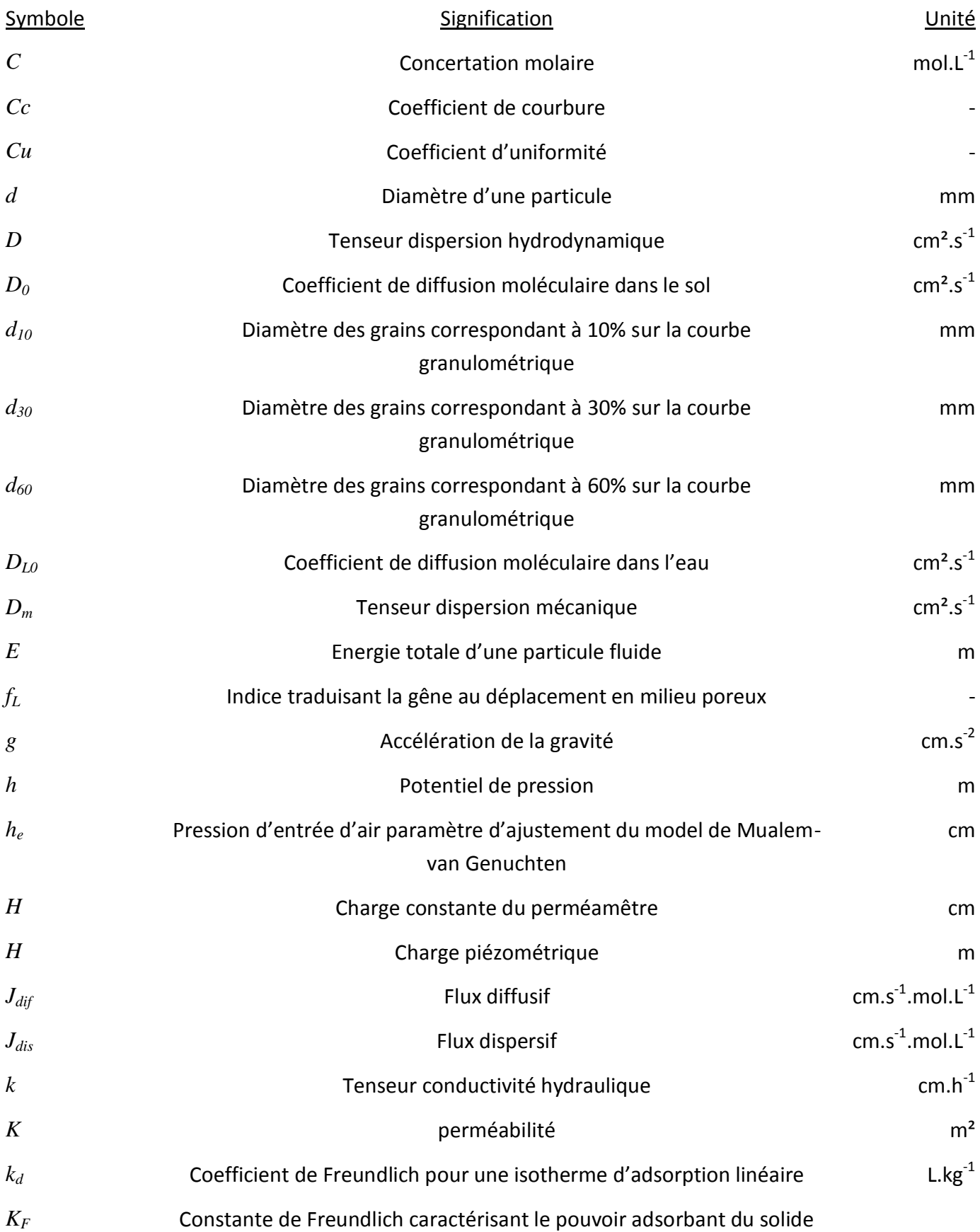

## pour le produit

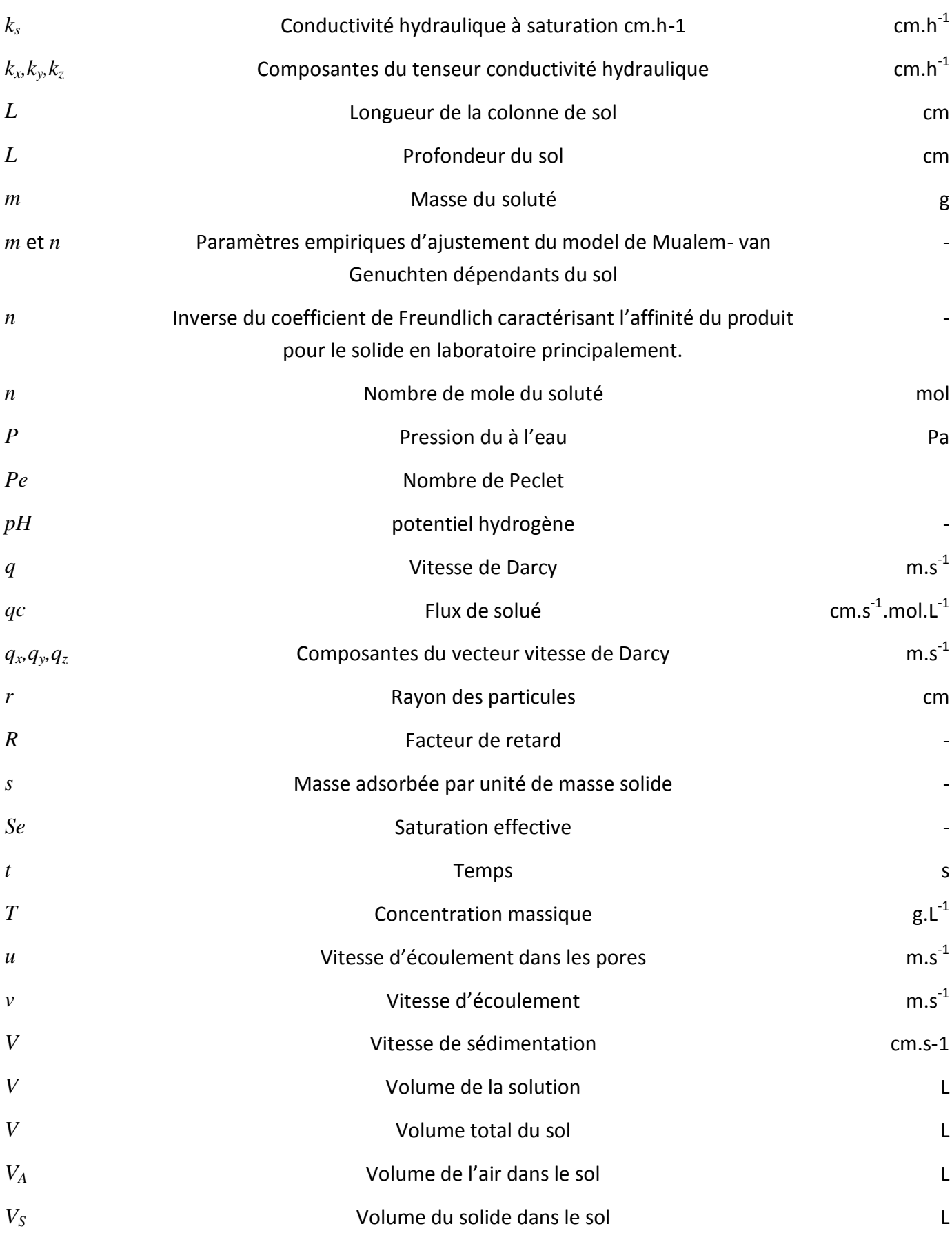

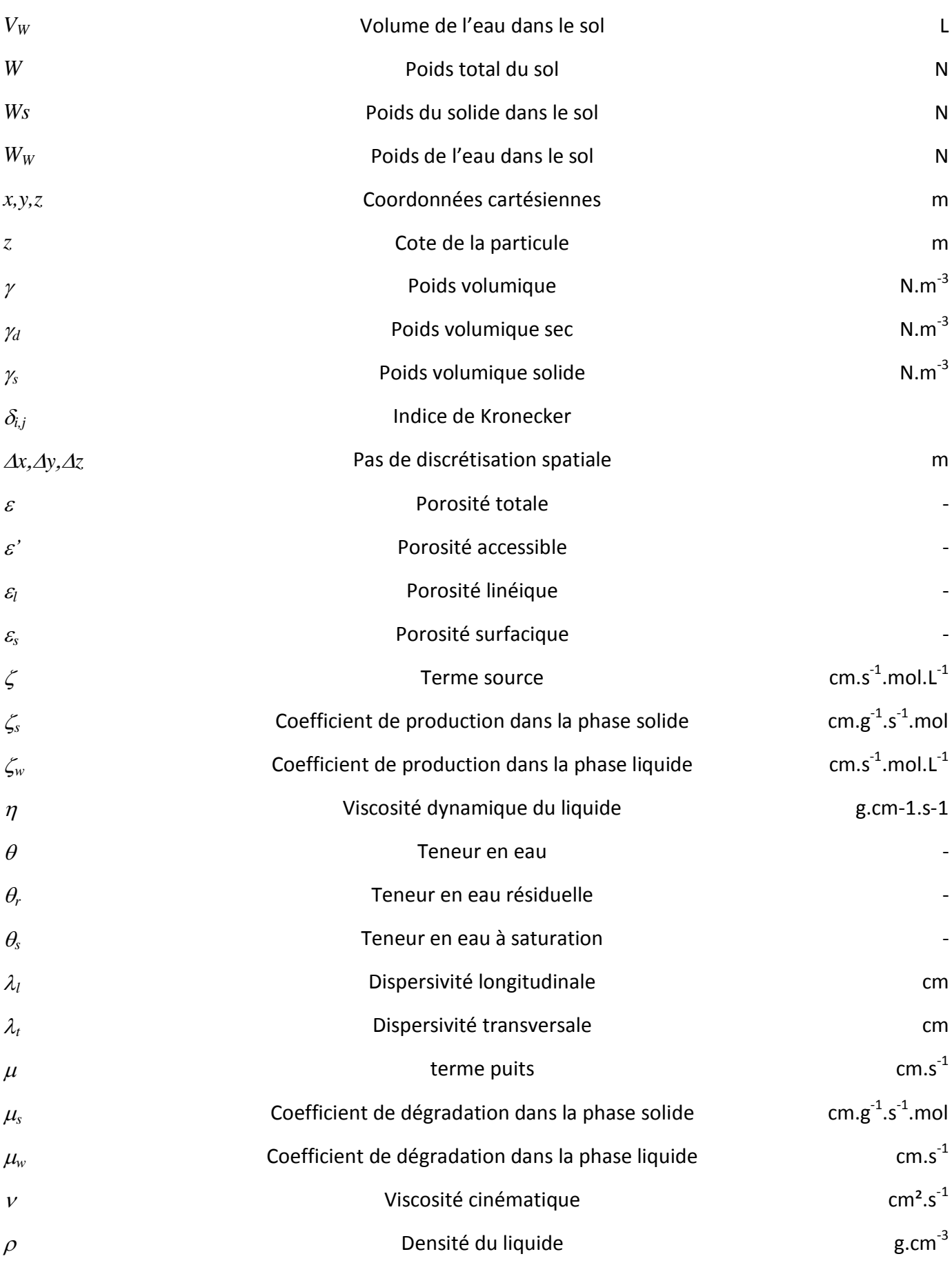

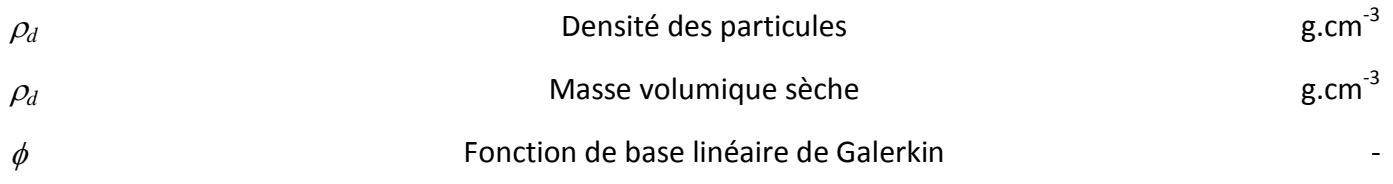

#### **INTRODUCTION GENERALE**

La pollution des sols et des nappes souterraines représente aujourd'hui un grand défi pour l'environnement. A cause de l'utilisation croissante de produits chimiques dans le but de l'amélioration des rendements en agriculture, la qualité de l'eau ne cesse de se dégrader. Cet atteinte représente une menace directe pour la santé des populations et entraine de graves déséquilibres environnementaux au sein de l'écosystème.

La connaissance et la compréhension des écoulements en milieux poreux partiellement saturés et des mécanismes de transport de soluté dans ces milieux est essentielle afin de déterminer l'impact de ces matières sur le sol et les eaux souterraines.

L'approche utilisé dans notre étude est une approche mécaniste et déterministe qui se bas sur une modélisation mathématique des phénomènes physiques de l'écoulement et de transport de soluté en milieux poreux. On ne prendra pas en compte les phénomènes chimiques et biologiques.

Cette modélisation exige la connaissance de certains paramètres et caractéristiques du sol tels que la conductivité hydraulique et la teneur en eau et leurs variations en fonction de la charge de la pression de l'eau. La résolution de l'équation de Richards, qui est une combinaison entre la loi de Darcy et l'équation de continuité, par l'intégration de ces paramètres permet de connaître le flux d'eau dans le sol en tout point et à tout instant.

La connaissance de ce flux nous permettra ensuite de passer à la résolution des équations de transport, en effet le mode de transport convectif est directement relié au flux de l'eau dans le milieu. Les deux autres modes que nous allons étudier sont la diffusion moléculaire qui est basée sur la loi de Fick et la dispersion mécanique basée sur une loi similaire. Ces deux modes peuvent être fusionnés en un seul mode qui est la dispersion hydrodynamique.

Nous tiendrons compte d'un phénomène très important dans le sol qui est l'adsorption, nous nous suffirons à sa modélisation par les isothermes de Freundlich.

Les équations hydrodynamiques et de transport de soluté établies nécessitent une résolution numérique. L'équation de Richards sera résolue par la méthode des différences finies et l'équation de convection dispersion classique sera résolue par la méthode des éléments finis de Galerkin. Le code numérique utilisé pour la résolution est HYDRUS-1D qui est un logiciel open source spécialement conçu pour les écoulements et le transport de soluté en milieux poreux.

HYDRUS-1D permet l'intégration de données d'entrées et de conditions aux limites relatives au milieu poreux et au transport de soluté et donne des résultats en sorties en forme de graphiques.

Cette modélisation sera ensuite appliquée à un sol algérien et à un herbicide qui est la métribuzine, pour des simulations dans des conditions de laboratoire et de terrain. Les conditions de terrain sont des conditions atmosphériques de précipitations, pour les conditions de laboratoire, nous allons simuler le transport de soluté sur une colonne avec des conditions d'application de la métribuzine différentes, c'est-à-dire, application à l'instant initial et maintien de concentration constante à la limite supérieure de la colonne de sol.

Les résultats obtenus seront analysés et interprétés et une conclusion sera faîte par rapport au travail présenté.

## **Chapitre I**

# **GENERALITES SUR LE SOL ET LE SOLUTE**

L'étude et la modélisation de l'écoulement et du transport du soluté dans un milieu poreux nécessite d'abord la connaissance du milieu poreux et du soluté et de leurs caractéristiques principales.

## **I. MILIEUX POREUX**

#### **I.1. Définitions**

On entend par milieu poreux un milieu constitué par solide de forme compliquée, englobant des vides (pores) interconnectés qui peuvent contenir des fluides *(Marle, 1967)*, ces pores peuvent être partiellement ou totalement occupé par les fluides (on parle de sol humide ou saturé respectivement). On trouve de nombreux matériaux naturels dans cette catégorie : les sols, les couches sédimentaires, la plupart des roches, ainsi que certains matériaux vivants. Certains matériaux artificiels requièrent d'être poreux soit dans le processus de fabrication soit dans leur finalité pour jouer un rôle de filtre ou apporter des propriétés macroscopiques particulières (conductivité thermique par exemple).

La figure I.1 illustre la complexité géométrique d'un milieu poreux.

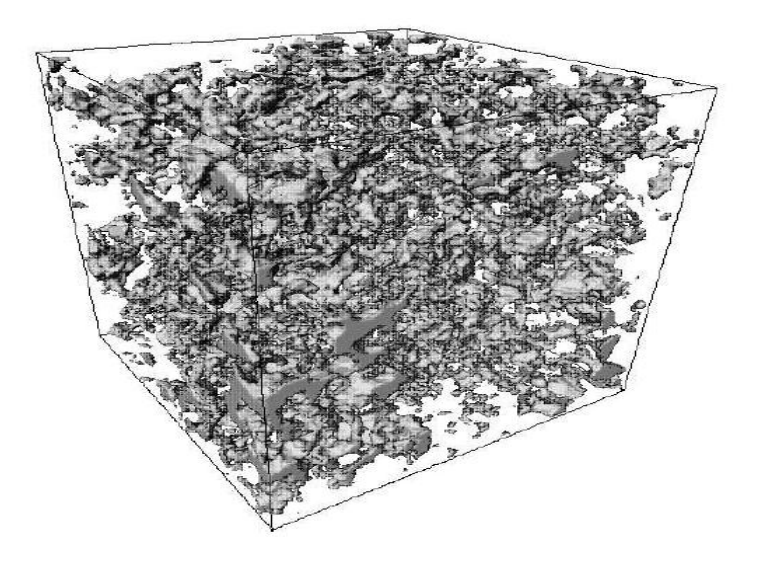

*Figure I.1 :* Espace des pores d'un gré de la mer du Nord en 3 dimensions (*Nicolas, 2003)*

#### **I. 2. Caractéristiques d'un milieu poreux**

#### **I. 2.1** *Masses spécifiques*

Comme définit auparavant, le milieu poreux est constitué d'une matrice solide et de pores partiellement ou totalement remplis, donc on a trois phase : une phase solide constituée par les grains une phase liquide et une phase gazeuse (air), ces deux dernières phases constituant le volume des pores (vide), on peut schématiser un sol comme suit :

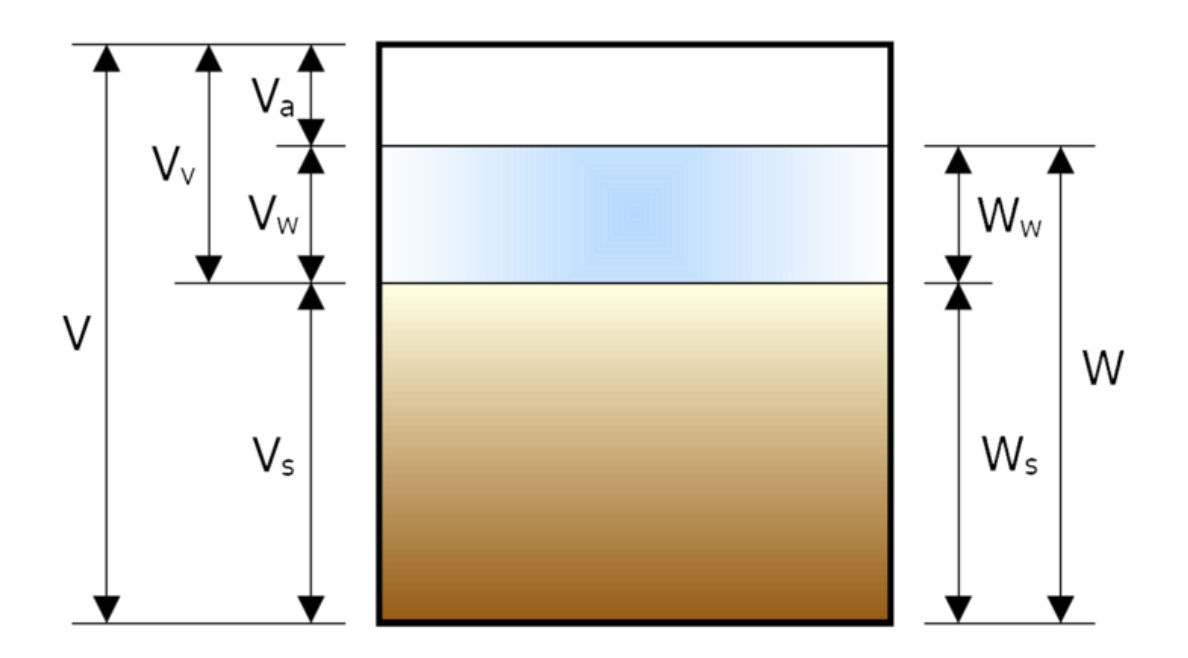

*Figure I.2 :* Schéma simplifié d'un sol *V= VV + V<sup>S</sup> : Volume total. VV=VA+V<sup>W</sup> : Volume des vides. V<sup>A</sup> : Volume de l'air (son poids est négligeable). V<sup>W</sup> : Volume de l'eau. W=WW+WS: Poids total. WW: Poids de l'eau. W<sup>S</sup> : Poids du solide.*

On définit ainsi les poids volumiques suivants :

#### *Poids volumique humide*

C'est le rapport entre le poids total et le volume total.

$$
\gamma = \frac{W}{V}
$$
 (I-1)

#### *Poids volumique sec*

C'est le rapport entre le poids solide et le volume total :

$$
\gamma_{\rm d} = \frac{\mathbf{W}_{\rm S}}{\mathbf{V}} \tag{1-2}
$$

#### *Poids volumique solide*

C'est le poids spécifique de la matrice solide en l'absence de vides ; c'est le rapport entre le poids solide et le volume solide

$$
\gamma_{s} = \frac{W_{s}}{V_{s}}
$$
 (1-3)

#### *I.2.2 Porosité totale*

Le paramètre principal décrivant un milieu poreux est la porosité. Elle est définie par le rapport du volume des vides au volume total du milieu poreux :

$$
\varepsilon = \frac{Volume \text{ des vides}}{Volume \text{ total}}
$$
 (1-4)

Elle peut être exprimée autrement :

$$
\varepsilon = \frac{V_V}{V} = \frac{V - V_S}{V} = 1 - \frac{V_S}{V} = 1 - \frac{V_S}{W_S} \cdot \frac{W_S}{V}
$$

De (I-2) et (I-3), on a:

$$
\varepsilon = 1 - \frac{\gamma_d}{\gamma_S} \tag{1-5}
$$

#### *I.2.3 Porosité accessible*

C'est où espace poreux connecté à travers lequel s'effectue l'écoulement des fluides. Elle est définie par :

$$
\varepsilon' = \frac{Volume \text{ des pores accessibles}}{Volume \text{ total}}
$$
 (1-6)

#### *I.2.4 Porosité surfacique*

Une coupe d'un échantillon poreux (un exemple est donné sur la figure (I.3)) montre une surface composée de deux phases. On définit alors la porosité surfacique (à deux dimensions) :

$$
\varepsilon_{S} = \frac{\text{Surface des pores}}{\text{surface total}}
$$
 (1-7)

Pour chaque section effectuée à la cote *z*, on peut mesurer l'aire A<sub>p</sub>(z) occupée par les pores. Si le milieu est homogène (donc la porosité surfacique ne dépend pas de la cote *z*), on peut écrire que cette aire vaut ε<sub>s</sub>A<sub>0</sub>, où A<sub>0</sub> est l'aire totale de la section.

On peut calculer le volume des pores de l'échantillon par :

$$
V_V = \int A_p(z) dz = \int \varepsilon_s \cdot A_0 dz = \varepsilon_s \cdot \int A_0 dz = \varepsilon_s \cdot V \tag{1-8}
$$

De (I-5) et (I-6), on a :

 $\varepsilon_{\rm s}=\varepsilon$ 

La définition peut être appliquée à une dimension, en introduisant une porosité linéique  $\varepsilon_L$ , calculée par des mesures de longueurs de segments occupées par le solide ou le vide. Si le matériau est homogène et isotrope, on peut montrer que :

$$
\varepsilon_L=\varepsilon_s=\varepsilon
$$

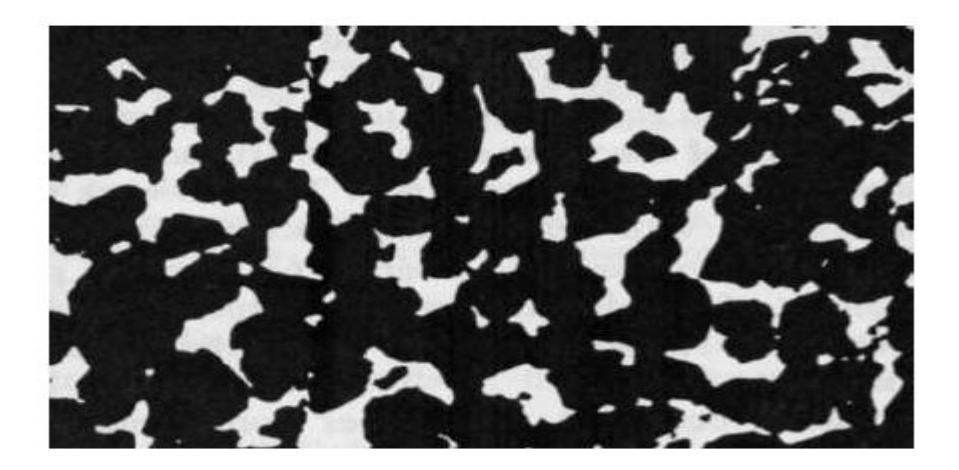

*Figure I.3 :* Exemple d'une coupe d'un milieu poreux en deux dimensions (*Nicolas, 2003*).

#### *I.2.5 Teneur en eau volumique*

Nous allons travailler à l'échelle macroscopique (du cm 3 au m 3 ). A cette échelle, les phénomènes sont décrits par des équations dont les variables et les paramètres sont représentatifs de grandeurs moyennes au sein du continuum de milieu poreux. Afin de pouvoir considérer le milieu poreux comme un continuum, nous utilisons l'approche du Volume Elémentaire Représentatif (VER), qui consiste à affecter à un point mathématique de l'espace la valeur moyenne des propriétés d'un volume de sol (*De Marsily, 1980*).

La teneur en eau volumique est définie par :

$$
\theta = \frac{Volume\,de\,l'eeu\,contenu\,dans\,un\,VER}{Volume\,total\,du\,VER} \tag{I-9}
$$

Cette teneur varie entre deux valeurs extrêmes :

- $\theta_r$ : Teneur en eau résiduelle.
- *<sup>s</sup>* : Teneur en eau à saturation, elle est sensiblement égale à la porosité car en cas de saturation le volume de l'eau est égal au volume des vides (*Paris Anguela, 2004*), toutes fois, en conditions naturelles, un sol ne parvient jamais à saturation car il y a toujours de l'air piégé (*Musy et Soutter, 1991*).

#### *I. 2.6 Texture du sol*

La texture des sols réfère à la proportion des différentes particules des sols à l'état primaire. Les unités texturales sont le sable, le limon et l'argile.

L'analyse granulométrique permet de fractionner le sol en différentes unités et classes texturales. Cette analyse est basée sur la loi de Stokes :

$$
V = 2 \frac{(\rho_p - \rho) \cdot g \cdot r^2}{9\eta} \tag{1-10}
$$

avec,  $V$  : Vitesse de sédimentation, cm.s<sup>-1</sup>;

g : Accélération de la gravité, cm.s<sup>-2</sup> ;

 $\rho_p$  : Densité des particules, g.cm<sup>-3</sup>;

- $\rho$  : Densité du liquide, g.cm<sup>-3</sup>;
- *r* : Rayon des particules, cm ;
- $\eta$  : Viscosité dynamique du liquide,  $\rho$ .cm<sup>-1</sup>.s<sup>-1</sup>.

Les méthodes d'analyse granulométriques sont nombreuses. Les principales sont : les tamis superposés, la combinaison hydromètre-pipette, la centrifugation, l'élutriation et la décantation. On peut apprécier aussi la texture du sol au toucher.

Le tableau I compare les dimensions des constituants texturaux dans 4 systèmes (CSSC, USDA, UNIFIE et AASHO) de classification. Les points suivants sont à noter. Un sable est une particule de sol dont le diamètre peut aller de 0,05 à 2,0 mm. Une argile est formée de particules dont le diamètre est moindre que 0,002 mm. Le limon est une fraction de sol consistant en particules d'un diamètre de 0,05 à 0,002 mm.

Les classes de texture de sol sont décrites dans la figure (I.4). L'analyse granulométrique du sol est requise pour l'utilisateur de cet abaque. On localise les pourcentages de limon et d'argile déterminés sur les lignes limon et argile respectivement. On projette ensuite vers l'intérieur parallèlement au côté argile dans le cas du limon et parallèlement au côté sable dans le cas de l'argile. Le casier dans lequel se rencontre les 2 lignes indique la classe texturale en question *(Giasson et Jaouich, 2008).*

#### *Tableau I :* Comparaison des classes granulométriques selon 4 systèmes de classification AASHO: American Association of State Highway Officials. USDA: United States Department of Agriculture. CSSC: Canada Soil Survey Committee. *(Giasson et Jaouich, 2008)*

UNIFIE AASHO **CSSC USDA** ARGILE FINE 0002 **COLLOIDES ARGILE** ARGILE **GROSSIERE** OO1 002 **ARGILE TAMIS** 003 LIMON FIN **TERRE FINE** 004 (limon ou DES 006 argile) 008 LIMON CALIBRE  $01$ LIMON MOYEN LIMON  $02$ LIMON  $03$ GROSSIER  $04$ 300  $=$   $\frac{500}{270}$ Ξ 06 SABLE TRES SABLE TRES  $_{\alpha}$  $-200$ EIN EIN ī  $-140$ SABLE FIN SABLE FIN SABLE FIN SABLE FIN  $\overline{2}$ - 60  $\overline{3}$ SARLE SABLE **MOYEN** 4 MOYEN  $-40$ g SABLE **SARLE** 8 SABLE SABLE GROSSIER **GROSSIER**  $-20$ 1.0 MOYEN **GROSSIER** SABLE TRES SABLE TRES **GROSSIER** GROSSIER  $20$ - 10 SABLE  $3.0$ **GROSSIER** GRAVIER  $4.0$ GRAVIER A FIN FIN. 60 **GRAVIER** 80 FIN 10 GRAVIER  $-1.2^{\circ}$ GRAVIER MOYEN  $3.4^{\circ}$ 20 GRAVIER 30 GRAVIER **GROSSIER** GRAVIER 40 **GROSSIER GROSSIER** 60  $3^{\circ}$ 80 **BLOCS** CAILLOUX CAILLOUX CAILLOUX **DE FIERRE** 

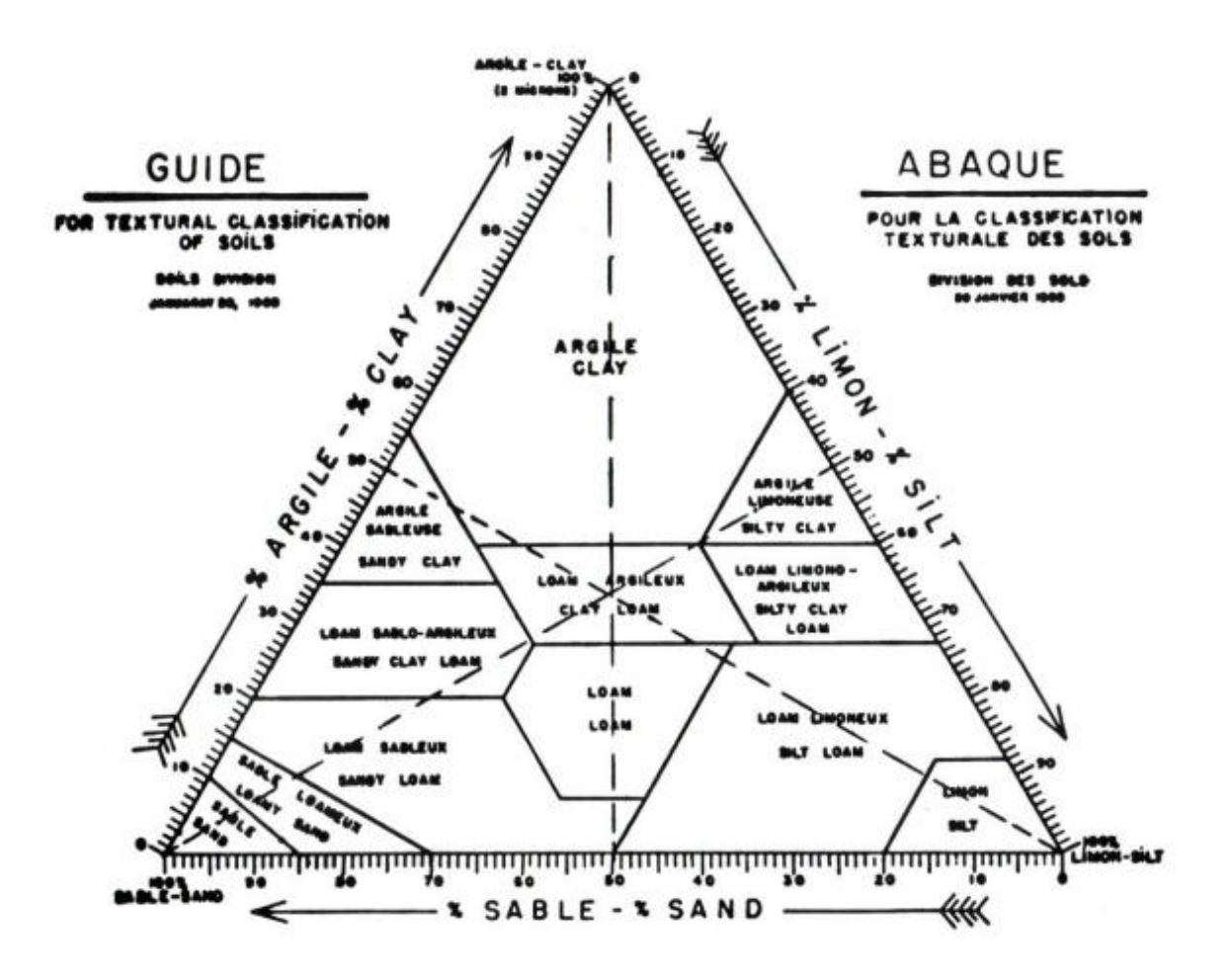

*Figure I.4 : Classification USDA d'un sol selon sa composition (Giasson et Jaouich, 2008)*

#### **I.2.7** *Structure du sol*

La structure d'un sol est la distribution dimensionnelles des grains, cette distributions est caractérisée par la courbe granulométrique de ce sol, cette courbe est déterminée après la réalisation de l'analyse granulométrique qui consiste à classer les différents grains constituants l'échantillon en utilisant une série de tamis, emboîtés les un sur les autres, dont les dimensions des ouvertures sont décroissantes du haut vers le bas.

Les pourcentages des refus cumulés (Partie cumulé de l'échantillon passé à travers les mailles des tamis), ou ceux des tamisas cumulés (Partie cumulé de l'échantillon qui n'est pas passée à travers les mailles des tamis), sont représentés sous la forme d'une courbe en portant les ouvertures des tamis en abscisse, sur une échelle logarithmique, et les pourcentages en ordonnée, sur une échelle arithmétique.

De la courbe granulométrique peuvent être tirés :

- <sup>10</sup> *d* : Diamètre des grains correspondant à 10% sur la courbe granulométrique.
- <sup>30</sup> *d* : Diamètre des grains correspondant à 30% sur la courbe granulométrique.
- <sup>60</sup> *d* : Diamètre des grains correspondant à 60% sur la courbe granulométrique.
- *Cu* : Coefficient d'uniformité : *Cu* = 10 60 *d d*
- *Cc*: Coefficient de courbure : *Cc=*  $60 \cdot u_{10}$ 30 .  $\overline{\mathbf{c}}$  $d_{60}$ *.d d*

Le coefficient d'uniformité permet de savoir si la granulométrie est étalée ou serrée, notamment en ce qui concerne les sables.si *Cu<2* la granulométrie est dite serrée, sinon elle est dite étalée.

Le coefficient de courbure vient en complément de *Cu* afin de de déterminer si la granulométrie est bien graduée ou mal graduée (un sol est mal gradué si une fraction de grains prédomine). Si 1<*Cc*<3 le sol est bien gradué, dans le cas contraire, i.e, *Cc*<1 ou *Cc*>3, le sol est mal gradué.

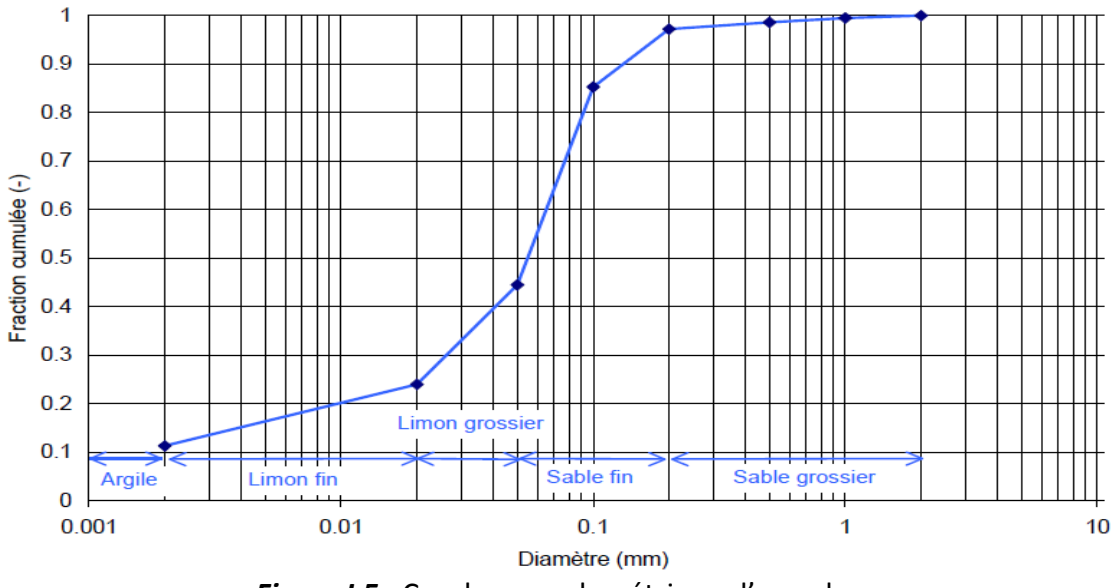

*Figure I.5 :* Courbe granulométrique d'un sol.

## **I.2.8** *Perméabilité et conductivité*

La perméabilité d'un matériau (une roche, un tissu, etc.) est une grandeur intrinsèque à ce dernier. Elle mesure sa capacité à laisser passer un [fluide,](http://fr.wikipedia.org/wiki/Fluide) elle est indépendante du fluide. Le terme de conductivité hydraulique (ou coefficient de perméabilité) est le rapport entre cette perméabilité et la viscosité du fluide (généralement le fluide est l'eau). Plus un milieu est perméable plus le fluide s'écoulera vite. La perméabilité K s'exprime généralement en [Darcy,](http://fr.wikipedia.org/w/index.php?title=Darcy_(unit%C3%A9)&action=edit&redlink=1) ce qui correspond à la dimension d'une surface (m<sup>2</sup>) (1Darcy = 0,98 10<sup>-12</sup>m<sup>2</sup>).

La conductivité hydraulique s'exprime en m/s, elle est spécifique au fluide qui s'écoule dans les pores, c'est le rapport entre la perméabilité K du sol et la viscosité cinématique du fluide , elle est notée k, tel que :

$$
k = \frac{K \cdot g}{v} \tag{1-10}
$$

Nous montrerons dans le paragraphe (I.4.1 chapitre II) les moyens de détermination de la conductivité hydraulique (par mesure ou par formules empiriques).

## **II. SOLUTE**

Une solution est un [mélange homogène](http://fr.wikipedia.org/wiki/M%C3%A9lange_homog%C3%A8ne) de deux ou plusieurs substances, initialement dans un [état](http://fr.wikipedia.org/wiki/%C3%89tat_de_la_mati%C3%A8re) [\(solide,](http://fr.wikipedia.org/wiki/%C3%89tat_solide) [liquide,](http://fr.wikipedia.org/wiki/Liquide) [gazeux\)](http://fr.wikipedia.org/wiki/Gaz).

La substance majoritaire est appelée [solvant,](http://fr.wikipedia.org/wiki/Solvant) les substances minoritaires sont les [solutés.](http://fr.wikipedia.org/wiki/Solut%C3%A9) Le plus souvent on parle de solution aqueuse, où le solvant est l'eau. Nous nous intéresserons aux solutions aqueuses, le soluté dissous se trouve le plus souvent sous forme d'ions.

#### **II.1. Concentration massique**

C'est le rapport entre la masse du soluté (en grammes) et le volume total du solvant (en litre), elle est notée T :

$$
T = \frac{m}{V} \tag{1-11}
$$

avec

 $m:$  Masse du soluté :

: Volume du solvant.

#### **II.2. Concentrations molaire**

C'est le rapport entre la quantité de matière du soluté (en moles) et le volume total du solvant (en litre), elle est notée C :

$$
C = \frac{n}{V} \tag{1-12}
$$

où ;

: Nombre de mol du soluté ;

V: Volume du solvant.

 $n$  est défini comme le rapport entre la masse et la masse molaire d'une espèce ou molécule chimique donnée dans les tableau périodique et notée *M* (g/mol).

$$
n = \frac{m}{M}
$$
 (1-13)

On peut donc trouver le rapport entre *C* et *T* :

$$
C = \frac{n}{V} = \frac{\frac{m}{M}}{V} = \frac{m}{M.V} = \frac{T}{M}
$$
 (1-14)

La concentration molaire d'un soluté *X* peut être aussi notée *[X]*.

#### **II.3 Potentiel Hydrogène (pH) :**

Le potentiel Hydrogène (ou pH) mesure l['activité chimique](http://fr.wikipedia.org/wiki/Activit%C3%A9_chimique) des ions [hydrogènes](http://fr.wikipedia.org/wiki/Hydrog%C3%A8ne) (H<sup>+</sup>) (appelés aussi couramment [protons\)](http://fr.wikipedia.org/wiki/Proton) en solution. Notamment, en solution aqueuse, ces ions sont présents sous la forme de l['ion oxonium \(](http://fr.wikipedia.org/wiki/Ion_oxonium)également, et improprement, appelé ion hydronium). Plus couramment, le pH mesure l'acidité ou la basicité d'une solution. Ainsi, dans un milieu aqueux à 25 °C, une solution avec un pH :

- inférieur à 7 est acide ;
- supérieur à 7 est basique ;
- égal à 7 est neutre.

Le pH d'une solution se détermine grâce au pH mètre, au papier pH, ou par la formule générale :

$$
pH = -log([H_3O^+])
$$

(I-15)

 $[H_3O^+]$ : Concentration molaire de l'ion hydronium.

Le soluté a d'autres caractéristiques relatives à son transport dans le sol que nous verrons dans le chapitre II.

L'eau dans le sol contient le plus souvent des minéraux et des matières organiques dissoutes, la présence de ces derniers peut être naturelle ou due à l'utilisation d'engrais, d'insecticides et de pesticides nécessaires au développement des plantes et à la destruction des mauvaises herbes et des insectes et animaux représentants un danger pour l'agriculture.

Le sol risque aussi d'être pollué par l'utilisation de ces produits chimiques dissous à grande concentration (et souvent acides) dans l'eau présente dans le sol où dans l'eau d'irrigation, il devient alors nécessaire d'étudier leur propagation dans le sol, et ce en déterminant leur présence en espèces et en quantité.

#### **Chapitre II**

# **MODELISATION MATHEMATIQUE DE L'ECOULEMENT D'EAU ET DU TRANSPORT DE SOLUTE EN MILIEU POREUX**

La connaissance approfondie d'un phénomène physique passe inévitablement par la modélisation mathématique de ce phénomène, c'est-à-dire, la description du modèle étudié par des équations mathématique (souvent des équations différentielles ou aux dérivées partielles), ces équations doivent inclure les variables décrivant le phénomène physique à étudier, la résolution de ces équations permet de déterminer ces variables quantitativement d'une manière théorique dans l'espace et dans le temps.

Dans le cas du transport de soluté dans un milieu poreux, nous nous intéresserons à la modélisation par une approche mécaniste et déterministe à l'échelle macroscopique, c'està-dire, nous allons nous appuyer sur une description déterministe par des équations des lois de la physique, et nous ne tiendrons compte que des valeurs mesurables à l'échelle macroscopique (pression, vitesse, concentration …etc.).

#### **I. ECOULEMENT MONOPHASIQUE D'UN FLUIDE DANS UN MILIEU POREUX**

#### **I.1 Hypothèses**

Pour l'étude de l'écoulement en milieux poreux, nous partirons des hypothèses suivantes :

- L'eau est incompressible ( $\rho$  constante).
- Vitesse d'écoulement trop petite.
- **•** Ecoulement laminaire.
- Les effets de la température sur les caractéristiques hydrodynamique du sol sont négligeables.

#### **I.2 Equation de Bernoulli dans un milieu poreux**

L'énergie totale d'une particule fluide s'écrit selon l'équation de conservation d'énergie de Bernoulli:

$$
E = z + \frac{P}{\rho g} + \frac{v^2}{2g} \approx z + \frac{P}{\rho g} = z + h = H
$$
 (II-1)

Par hypothèse, la vitesse d'écoulement est très petite ce qui implique une énergie cinétique négligeable ce qui implique une répartition hydrostatique de la pression interstitielle sur une colonne.

- Avec, z : Côte de la particule fluide dans un référentiel dont le sens positif est dirigé vers le haut.
	- H : Charge piézométrique ;
	- P : Pression du à l'eau ;
	- v : Vitesse de l'écoulement ;
	- : Masse volumique de l'eau.
	- g : Accélération de la gravité.
	- h : Potentiel de pression.

Par convention, on a :

 $\left( h > 0 \right)$  *au dessous du toit de la nappe* (*zone saturée*)  $\overline{\phantom{a}}$  0 *h au dessus du toit de la nappe*  $h = 0$  *sur le toit de la nappe* (*surface phréatique*)

#### **I.3 Equation de continuité**

L'équation de continuité exprime le bilan de masse à l'entrée et à la sortie d'un élément de volume infinitésimal de dimensions  $dx dy dz$  traversé par un volume $\theta$  ( $dx dy dz$ ) d'eau durant un laps de temps *dt* avec une vitesse q, l'équation de continuité s'écrit :

$$
\frac{\partial \theta}{\partial t} + div(\theta \vec{q}) = 0 \tag{II-2}
$$

En développant, on a :

$$
\frac{\partial \theta}{\partial t} + \frac{\partial (\theta q_x)}{\partial x} + \frac{\partial (\theta q_y)}{\partial y} + \frac{\partial (\theta q_z)}{\partial z} = 0
$$
 (II-3)

$$
\frac{\partial \theta}{\partial t} + \theta \cdot \frac{\partial q_{x}}{\partial x} + \theta \cdot \frac{\partial q_{y}}{\partial y} + \theta \cdot \frac{\partial q_{z}}{\partial z} q_{x} \cdot \frac{\partial \theta}{\partial x} + q_{y} \cdot \frac{\partial \theta}{\partial y} + q_{z} \cdot \frac{\partial \theta}{\partial z} = 0
$$
 (II-4)

#### **I.4 Loi de Darcy**

Lorsque l'eau libre circule dans le sol, les particules liquides décrivent des trajectoires appelées lignes de courant. Ces dernières sont orthogonales aux équipotentiels, les lignes sur lesquelles le potentiel de charge reste constant.

Les expériences réalisées par Henry Darcy en 1856, ont montré que la vitesse moyenne d'infiltration entre deux points d'une même ligne de courant, dans un milieu homogène et isotrope est proportionnelle à la différence de hauteur piézométrique *dH* entre ces deux points, et inversement proportionnelle au chemin parcouru *ds*.

$$
q = -k \frac{dH}{ds}
$$
 (II-5)

k : Conductivité hydraulique et ds dH : gradient hydraulique (*Cassan, 2005*).

D'une autre manière, cette loi peut être exprimée :

$$
q = -\frac{K}{\eta} \frac{dP}{ds} \tag{II-6}
$$

K : Perméabilité du sol.

 $\eta$ : Viscosité dynamique de l'eau.

*P* : Pression due à l'eau.

Cette loi a été établie pour un milieu saturé isotrope et pour un écoulement unidimensionnel, elle peut être généralisée à l'espace tridimensionnel, dans un sol anisotrope (c'est à dire la conductivité diffère selon les axes principaux de l'écoulement) et non saturé. Dans ce cas, la conductivité n'est plus considérée comme constante mais fonction du potentiel de pression (*Marle, 2006*).

$$
\vec{q} = \begin{pmatrix} q_x \\ q_y \\ q_z \end{pmatrix} = -\bar{k}(h) \text{grad}(H) = -\begin{pmatrix} k_x & 0 & 0 \\ 0 & k_y & 0 \\ 0 & 0 & k_z \end{pmatrix} \begin{pmatrix} \frac{\partial H}{\partial x} \\ \frac{\partial H}{\partial y} \\ \frac{\partial H}{\partial z} \end{pmatrix} = -\begin{pmatrix} k_x \cdot \frac{\partial H}{\partial x} \\ k_x \cdot \frac{\partial H}{\partial x} \\ k_x \cdot \frac{\partial H}{\partial x} \end{pmatrix}
$$
(II-7)

: Tenseur conductivité et *q* : Vitesse de Darcy

Les éléments de ce tenseur sont égaux dans le cas d'un sol isotrope, ce tenseur est sphérique, la vitesse de l'écoulement dans une direction est exclusivement proportionnelle au gradient hydraulique dans cette direction, autrement dit elle n'est influencée ni par le gradient hydraulique ni par la vitesse des deux autres directions.

## **I.4.1** *Détermination de la conductivité*

#### **I.4.1.1 En laboratoire**

#### *i. Perméamétre à charge constante*

Il est utilisé pour les sols à faible perméabilité comme les limons et les argiles, l'échantillon de sol est saturé d'eau, et la charge au sommet est maintenue constante, par la mesure du débit *Q* par la connaissance du volume cumulé *Vol* en un temps *t* . On peut déterminer la vitesse *q* et connaissant le gradient *L H* hydraulique, on peut en tirer la conductivité.

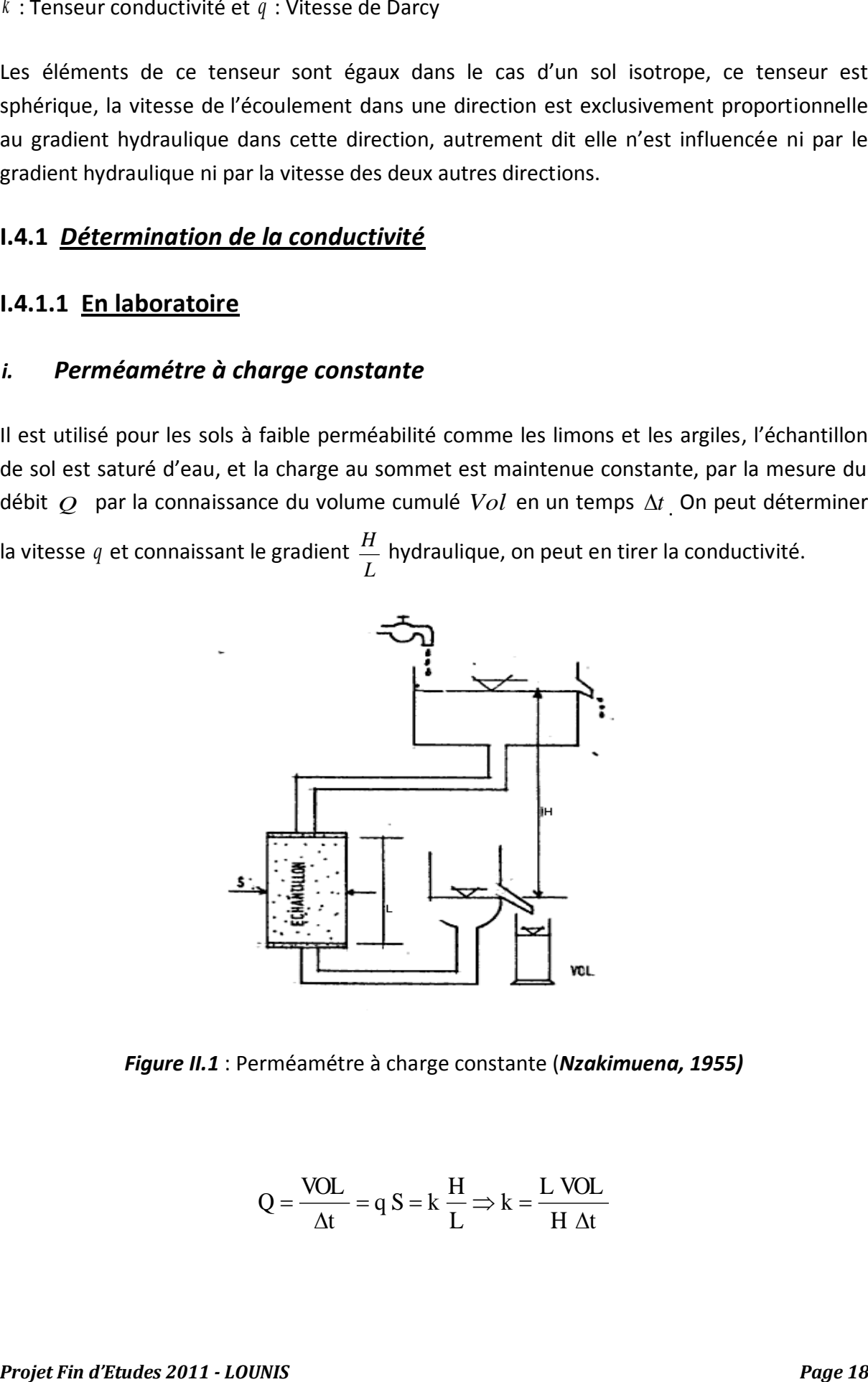

*Figure II.1* : Perméamétre à charge constante (*Nzakimuena, 1955)*

$$
Q = \frac{VOL}{\Delta t} = q S = k \frac{H}{L} \Rightarrow k = \frac{L \text{ VOL}}{H \Delta t}
$$

## *ii. Perméamétre à charge variable*

Dans ce cas, la charge appliquée au sommet est variable, ce type d'appareil est utilisé pour les sols à perméabilité élevée comme les sables et les graviers.

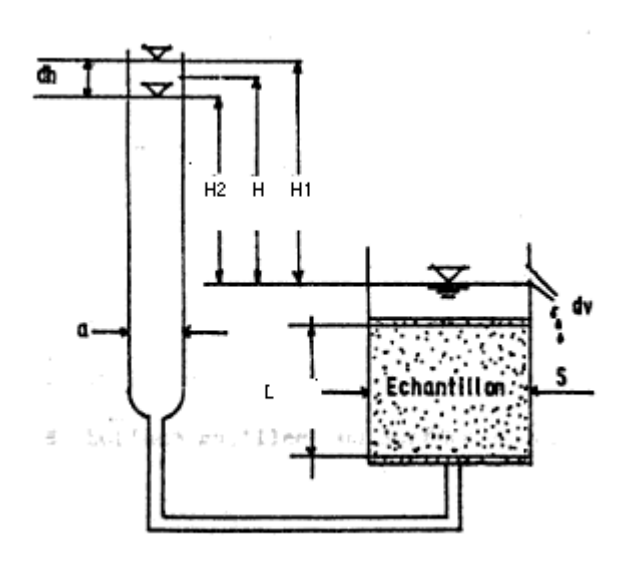

*Figure II.2* : Perméamétre à charge variable (*Nzakimuena, 1955)*

$$
dv = - a \, dH = Q \, dt = k \, \frac{H}{L} S \, dt
$$

On a donc :

$$
-\frac{dH}{H} = k \frac{S}{L.a} dt \Rightarrow -\int_{H_1}^{H_2} \frac{dH}{H} = k \frac{S}{L.a} \int_{t_1}^{t_2} dt
$$

$$
\Rightarrow \ln\left(\frac{H_1}{H_2}\right) = k \frac{S}{L.a} (t_2 - t_1)
$$

$$
\Rightarrow k = \frac{\ln\left(\frac{H_1}{H_2}\right)}{\frac{S}{L.a} (t_2 - t_1)}
$$

#### **I.4.1.2 Granulométrie**

La conductivité est reliée à la texture du sol du fait que l'espace poreux dépend des dimensions des grains solides. Le but est de relier la conductivité à la granulométrie de l'échantillon du sol étudié.

#### *i. Relation de Hazen*

A partir d'expériences effectuées avec des sables à filtre, d'uniformité élevée (C<sub>u</sub> < 2 ; C<sub>u</sub> =  $D_{60}/D_{10}$ ) et peu compacts, Hazen a obtenu l'équation empirique suivante :

$$
k(cm/s) = C d_{10}^2
$$

*C* : Coefficient variant entre 25 et 150 dépendant du diamètre des grains, Slichter propose :

$$
C = 150 \left(\frac{\epsilon}{0.45}\right)^6
$$

 $d_{10}$  : Diamètre des grains correspondant à 10% sur la courbe granulométrique(en cm).

#### *ii. Relation de Terzaghi*

De même que pour Hazen, Terzaghi a obtenu la relation suivante :

$$
k (cm/s) = 100 d_{10}
$$

 $d_{10}$  : Diamètre des grains correspondant à 10% sur la courbe granulométrique (en cm). (*Nzakimuena, 1955)*

#### **I.4.1.3 Modèles de conductivité**

Les modèles de perméabilité cherchent à établir une expression pour le paramètre *k* en fonction de la géométrie du réseau de pores. Une modélisation classique consiste à considérer le milieu poreux comme un assemblage de canaux connectés les uns aux autres.

La brique élémentaire est constituée de l'´ecoulement d'un fluide au travers d'un canal cylindrique de rayon *a* soumis à un gradient hydraulique *dx dH* C'est l'´ecoulement de Poiseuille cylindrique, avec un profil de vitesse :

$$
v(r) = \frac{a^2 g}{4 v} \frac{dH}{dx} (1 - \frac{r^2}{a})
$$
 (II-7)

Avec,

a : Rayon du cylindre ;

*Projet Fin d'Etudes 2011 - LOUNIS Page 20*

- $g$ : Accélération de la gravité ;
- : Viscosité cinématique de l'eau ;
- r : Distance par rapport à l'axe cylindre.

La vitesse moyenne  $V_m$  est le rapport entre le débit volumique  $Q = \int v(r) dr$  $=\int_A v(r) dr$  et l'aire de la

*g*: Accélération de la gravité ;  
\nv : Viscosité cinématique de l'eau ;  
\nr : Distance par rapport à l'axe cylindre.  
\nLa vitesse moyenne v<sub>m</sub> est le rapport entre le début volume Q = 
$$
\int_{A} v(r) dr
$$
 et l'aire de la  
\nsurface du disque normale à l'axe de l'écoulement A =  $\pi a^2$   
\n
$$
\int_{v_m} \frac{\int_{A} v(r) dr}{\pi a^2} = \frac{\int_{A} \frac{a^2 g}{4v} \frac{dH}{dx} (1 - \frac{r^2}{a}) 2 \pi r dr}{\pi a^2} = \frac{2 \pi \frac{a^2 g}{4v} \frac{dH}{dx}}{\pi a^2} \frac{1}{0} (1 - \frac{r^2}{a}) r dr
$$
\n
$$
v_m = \frac{\frac{a^2 g}{\pi a^2}}{\pi a^2} = \frac{\frac{dH}{dx}}{\pi a^2} \frac{1}{\pi a^2} \frac{1}{0} \frac{1}{0} (1 - \frac{r^2}{a}) r dr
$$
\n[11-8)  
\n
$$
Q = v_m A = \frac{\pi a^4 g}{8v} \frac{dH}{dx}
$$
\n[11-9)  
\n1. **Réseau capillaire**  
\nDans ce modèle, le milieu poreux est constitué d'un assemblage de canaux cylindriques  
\nparilèles entre eux. Si *n* est la densité de canaux par unit és de surface, on peut écrire que  
\nla a porosté est égale à (du fait de l'égalité entre la porosité total et la porosité surfaceique):  
\n $\varepsilon = n \pi a^2$   
\nLa vitesse de Darcy qserait égale à :  
\n $q = n Q = n \frac{\pi a^4 g}{8 v} \frac{dH}{dx} = \varepsilon \frac{a^2 g}{8 v} \frac{dH}{dx}$   
\nPar identification, on a :  
\n $k = \varepsilon \frac{a^2 g}{8 v}$   
\n[11-10)  
\nProofe Fin d'Eudes 2011 - LOUNIS  
\nPage 21

Et le débit *Q* sera égal à :

$$
Q = v_{m} A = \frac{\pi a^{4} g}{8 y} \frac{dH}{dx}
$$
 (II-9)

#### *i. Réseau capillaire*

Dans ce modèle, le milieu poreux est constitué d'un assemblage de canaux cylindriques parallèles entre eux. Si *n* est la densité de canaux par unit´es de surface, on peut écrire que la porosité est égale à (du fait de l'égalité entre la porosité total et la porosité surfacique) :

$$
\epsilon = n \pi a^2
$$

La vitesse de Darcy *q* serait égale à :

$$
q = n Q = n \frac{\pi a^4 g}{8 v} \frac{dH}{dx} = \varepsilon \frac{a^2 g}{8 v} \frac{dH}{dx}
$$

Par identification, on a :

 $\mathbf{v}$  $=\varepsilon$ 8  $k = \varepsilon \frac{a^2 g}{a}$ 

(II-10)

#### *ii. Modèle des canaux tortueux*

Ce modèle permet de corriger l'approximation de canaux rectilignes fait jusque là. On peut en effet considérer que dans un échantillon de longueur *L*, un canal qui traverse l'échantillon de part et d'autre a une longueur effective *l<sup>e</sup>* >*l* du fait d'une certaine tortuosité. La tortuosité est définie comme le rapport entre ces deux longueurs :

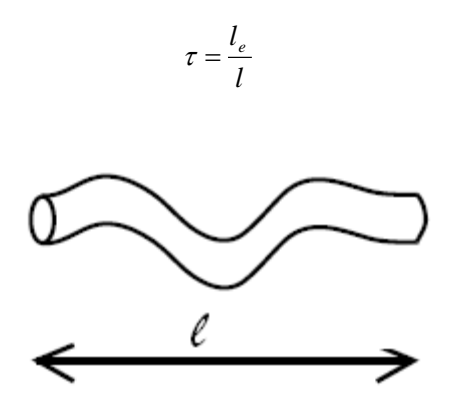

*Figure II.3* : Canal tortueux

Muni de ce nouveau paramètre, on peut modéliser le milieu poreux comme un assemblage de ce genre de canaux tortueux. Reprenant la même démarche que pour les capillaires parallèles, on écrit la porosité sous la forme :

$$
\epsilon\,{=}\,n.{\pi}.a^2.{\tau}
$$

Et la vitesse dans chaque pore est :

$$
q = n Q = n \frac{\pi a^4 g}{8 v} \frac{dH}{dx} = \varepsilon \frac{a^2 g}{8 v \tau} \frac{dH}{dx}
$$

Par indentification :

$$
k = \varepsilon \frac{a^2 g}{8 \cdot v \cdot \tau} \tag{II-11}
$$

Un poreux réel comprend en général des canaux obturés, zones sans écoulement qui ne peuvent participer à la perméabilité bien qu'elles contribuent à la porosité. De plus, la condition d'homogénéité requise n'est pas toujours réalisée en pratique. En effet, des poreux naturels comme les roches sont parfois constitués de différentes échelles de réseaux de pores (*Nicolas, 2003*).
Les relations données précédemment sont valables uniquement pour des milieux saturés en eau, or le sol contient aussi des compartiments humides non saturées (entre la surface du sol et la ligne phréatique), le comportement hydrodynamique du sol dans ces compartiments est contrôlé par deux caractéristiques macroscopiques qui sont ;

- La courbe de rétention hydrique, qui relie la teneur en eau volumique  $\theta$  au potentiel de pression *h* , et qui exprime la capacité du sol à retenir l'eau à un état énergétique donné.
- La courbe de conductivité hydraulique, qui exprime la capacité du sol à transmettre l'eau en fonction de son état de saturation mesuré par  $h$  ou $\theta$ .

On admet dans que la relation  $h(\theta)$  au cours d'un écoulement est identique à celle obtenu à l'équilibre statique pour une même histoire de matériau (*Bentoumi, 1995*), en d'autres termes on suppose que la relation liant la sussions à la teneur en eau est indépendante de l'écoulement, il en est de même pour la relation  $k(\theta)$  (Gaidi, 2002).

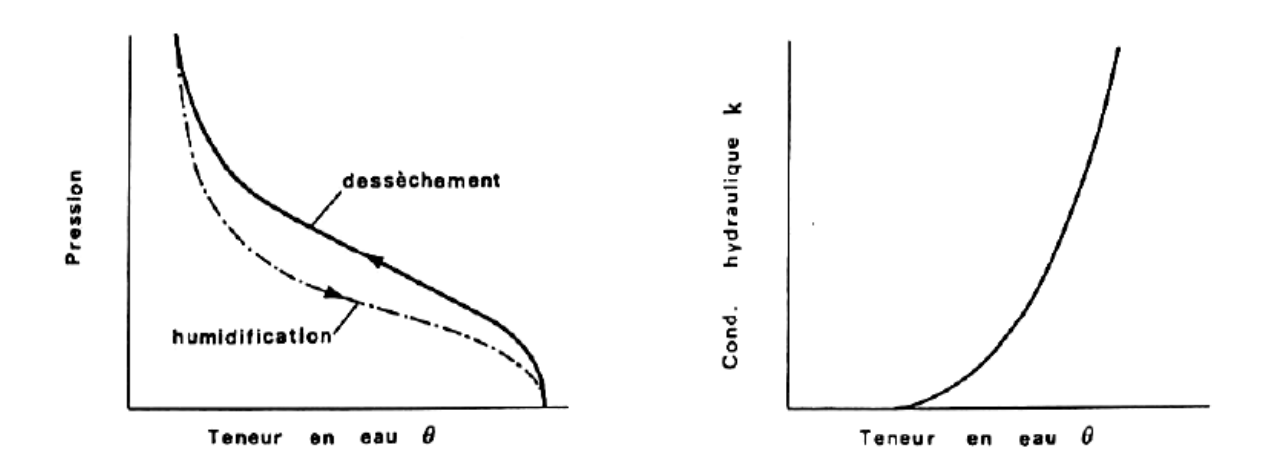

*Figure II.4* : courbe de rétention hydrique (à gauche)

courbe de conductivité hydraulique (à droite) (*Gaidi, 2002*).

#### *iii. Modèle de Mualem (1976) van Genuchten(1980)*

L'équation de la courbe de rétention du modèle est :

$$
\theta(h) = \begin{cases} \theta_r + (\theta_s - \theta_r) \left( 1 + \left| \frac{h}{h_e} \right|^n \right)^{-m} & \text{si } h \le 0 \\ \theta_s & \text{si } h > 0 \end{cases} \tag{II-12}
$$

La conductivité hydraulique selon ce modèle est donnée par :

$$
k(Se) = \begin{cases} k_s \cdot Se^{0.5} \left( 1 - \left( 1 - Se^{\frac{1}{m}} \right)^m \right)^2 & \text{si } h \le 0 \\ k_s & \text{si } h > 0 \end{cases}
$$
 (II-12)

Avec,

 $h_{_e}$  : Pression d'entrée d'air.

*Se* : Saturation effective. Se = 
$$
\frac{\theta - \theta_r}{\theta_s - \theta_r}
$$

 $\theta_r$ ; Teneur en eau résiduelle.

 $\theta_{s}$  : Teneur en eau à saturation.

*s k* : Conductivité hydraulique à saturation.

*m* et *n* : Paramètres empirique caractérisant le sol *m n*  $\overline{a}$  $=$ 1 1 et 0 < *m* <1

#### *(Esclaffer, 2005)*

## *iv. Modèle de Gardner (1958) et Russo (1988)*

La conductivité hydraulique d'après ce modèle :

$$
k(h) = k_s.e^{ah}
$$

L'équation de la courbe de rétention associée est :

$$
Se = e^{\alpha \cdot \frac{h}{2}} \left( 1 - \left( \frac{\alpha \cdot h}{2} \right) \right)^{\frac{2}{m+2}}
$$

 $m$  et  $\alpha$  sont des paramètres empiriques,  $m \geq 0$ .

#### *v. Modèle de Gardner (1960)*

La conductivité hydraulique d'après ce modèle (*Gaidi, 2002*) :

$$
k(h) = k_s \cdot \frac{a}{|h|^n + a}
$$

a et n sont des paramètres empiriques, n variant de 1,5 pour les sols sableux jusqu'à 4 pour les sols argileux.

#### *vi. Modèle de Vachaud (1966)*

La conductivité hydraulique d'après ce modèle est exprimée par (*Gaidi, 2002*):

$$
k(Se) = k_s \cdot Se^{2.5}
$$

 $k_{_s}$  : Conductivité à saturation.

#### *vii. Modèle de Rijtema (1965)*

La conductivité hydraulique d'après ce modèle est (*Gaidi, 2002*):

$$
k(h) = \frac{k_s}{e^{a|h|}}
$$

 $k_{_s}$  : Conductivité à saturation.

 $\alpha$ : Paramètre empirique.

#### *viii. Modèle de Brooks et Corey (1964)*

L'équation de la courbe de rétention de ce modèle est :

$$
\theta(h) = \begin{cases} \theta_s + (\theta_s - \theta_r) \left| \frac{h}{h_e} \right|^{\lambda} & \text{si } h \le 0 \\ \theta_s & \text{si } h > 0 \end{cases}
$$

La conductivité hydraulique associée est donnée par *(Esclaffer, 2005)*

:

$$
k_r (Se) = Se^{\left(2, 5 + \frac{2}{\lambda}\right)}
$$

: Paramètre empirique.

#### **I.5 Equation de Richards**

La combinaison des deux équations (continuité et Darcy) par l'injection de (II-2) dans (II-7) donne l'équation de Richards (1931) :

$$
\frac{\partial \theta}{\partial t} - div(\theta \overline{k}(h), \overrightarrow{grad}(H)) = 0
$$
\n(II-13)

$$
\frac{\partial \theta}{\partial t} - \left( \frac{\partial (\theta) k_x \cdot \frac{\partial H}{\partial x}}{\partial x} + \frac{\partial (\theta) k_y \cdot \frac{\partial H}{\partial y}}{\partial y} + \frac{\partial (\theta) k_z \cdot \frac{\partial H}{\partial z}}{\partial z} \right) = 0
$$
\n(II-14)

$$
k_r(Se) = Se^{2\sqrt{3} \cdot \frac{1}{\lambda}}.
$$
  
\n1.5 Equation de Richardson des deux équations (continuité et Darcy) par l'injection de (11-2) dans (11-7)  
\ndonne l'équation de Richardson (estus (1931):  
\n
$$
\frac{\partial \theta}{\partial t} - div(\theta \overline{k}(h), \overline{grad}(H)) = 0
$$
\n
$$
\frac{\partial \theta}{\partial t} - (k_x \frac{\partial \theta \partial H}{\partial x} + \frac{\partial (0k_x \cdot \frac{\partial H}{\partial y})}{\partial y} + \frac{\partial (0k_x \cdot \frac{\partial H}{\partial z})}{\partial z}) = 0
$$
\n
$$
\frac{\partial \theta}{\partial t} - (k_x \frac{\partial \theta \partial H}{\partial x^2} + \theta \frac{\partial k_x \partial H}{\partial x^2} + k_x \theta \frac{\partial^2 H}{\partial x^2} + k_y \frac{\partial \theta \partial H}{\partial y^2} + \theta \frac{\partial k_y \partial H}{\partial y^2} + k_z \theta \frac{\partial^2 H}{\partial y^2} + k_z \theta \frac{\partial^2 H}{\partial z^2} + k_z \theta \frac{\partial^2 H}{\partial z^2} = 0
$$
\nCes équations aux dérivées partielles sont impossible à résoude dans le cas tridimensionnel, analytiquement, de plus les fonctions  $\theta(h)$  et  $k(h)$  sont de formes très  
\ncomplexes.  
\nII. **TRANSPORT DE SOLUTE**  
\nLe transport du soluté dans le sol se fait principalement par son entrainement dans  
\nl'écoulement de la phase liquide dans les pores et ce par des mécanismes de transport qui  
\nson du sourceation la diffusion moléculaire et la dispersion mécanique.  
\nLet transport de soluté peut être affecté par des phénomènes chimiques ou biologiques, dus  
\nla la présence des racines des plantes, de bacteries vivant dans le sol.  
\nNous considérons dans notre cas un écoulement monophasique (solution homogène), et on  
\nPrenetra en considération le phénomène d'adsorption par la surface des grains solides.  
\nProject fin d'Éudes 2011 - LOUNIS  
\nPage

Ces équations aux dérivées partielles sont impossibles à résoudre dans le cas tridimensionnel, analytiquement, de plus les fonctions  $\theta(h)$  et  $k(h)$  sont de formes très complexes.

#### **II. TRANSPORT DE SOLUTE**

Le transport du soluté dans le sol se fait principalement par son entrainement dans l'écoulement de la phase liquide dans les pores et ce par des mécanismes de transport qui sont la convection la diffusion moléculaire et la dispersion mécanique.

Le transport de soluté peut être affecté par des phénomènes chimiques ou biologiques, dus à la présence des racines des plantes, de bactéries vivant dans le sol.

Nous considérons dans notre cas un écoulement monophasique (solution homogène), et on prendra en considération le phénomène d'adsorption par la surface des grains solides.

#### **II.1 Convection**

Un soluté est transporté naturellement dans le milieu par la vitesse de l'écoulement, le transport par convection (ou advection) est lié à la vitesse de circulation de l'eau, ce qui induit un flux de soluté  $\, q_{_c} \,$  tel que :

$$
\vec{q}_c = \vec{C} \cdot \vec{q} \tag{II-16}
$$

L'équation de la conservation de la masse de soluté exprime (comme l'équation de continuité pour l'eau) que dans un pas de temps dt la quantité de matière entrante dans un volume élémentaire  $dx \, dy \, dz$  est égale à la quantité sortante en l'absence des termes sources et puits, elle s'écrit :

$$
\frac{\partial C.\theta}{\partial t} + div(C.\vec{j}_c) = 0 \tag{II-17}
$$
\n
$$
= 0 \qquad \qquad \underbrace{\text{Soluté}}_{t=t_1} \qquad \underbrace{\text{Soluté}}_{\text{Soluté}}
$$

**Figure II.5** : Transport de soluté par convection

*C* : Concentration du soluté dans la phase liquide.

Développement :

$$
\frac{\partial C.\theta}{\partial t} + \frac{\partial (C.q_x)}{\partial x} + \frac{\partial (C.q_y)}{\partial y} + \frac{\partial (C.q_z)}{\partial z} = 0
$$
 (II-18)

$$
C.\frac{\partial \theta}{\partial t} + \theta.\frac{\partial C}{\partial t} + C\frac{\partial q_x}{\partial x} + q_x.\frac{\partial C}{\partial x} + C\frac{\partial q_y}{\partial y} + q_y.\frac{\partial C}{\partial y} + C\frac{\partial q_z}{\partial z} + q_z.\frac{\partial C}{\partial z} = 0
$$
 (II-19)

#### **II.2 Diffusion moléculaire**

Dans un milieu comme le sol, et particulièrement la phase liquide, les concentrations des diverses substances ne sont pas uniformément réparties. Il en résulte de multiple gradients de concentrations qui entrainent la diffusion de nombreuses substances, la densité de flux de diffusion est proportionnelle au gradient de concentration, le coefficient de proportionnalité étant le coefficient de diffusion moléculaire, le flux diffusif est donné par la première loi de Fick appliquée à un milieu poreux :

$$
\overrightarrow{J_{Dif}} = -D_0 \cdot \theta \cdot \overrightarrow{grad}(C) \tag{II-20}
$$

 $D_0^{\phantom{\dag}}$  : Coefficient de diffusion.

Le signe (-) exprime la diffusion dans le sens inverse au gradient hydraulique, c'est à dire les molécules se diffusent des zones à fortes concentrations vers celles de faibles concertations.

L'application de l'équation de continuité au flux dispersif est similaire à celle de l'écoulement d'un fluide *(Calvet, 2003)* :

$$
\frac{\partial (C.\theta)}{\partial t} + div(\overrightarrow{J_{Diff}}) = 0
$$
\n(II-21)

C'est la seconde loi de Fick ou l'équation de la diffusion.

$$
\frac{\partial(C.\theta)}{\partial t} = -div(\overrightarrow{J_{Dif}}) = D_0. div(\theta) \begin{pmatrix} \frac{\partial C}{\partial x} \\ \frac{\partial C}{\partial y} \\ \frac{\partial C}{\partial z} \end{pmatrix}
$$
 (II-22)

En la développant, on trouve :

$$
\frac{\partial(C.\theta)}{\partial t} = D_0 \cdot \frac{\partial(\theta \frac{\partial C}{\partial x})}{\partial x} + D_0 \cdot \frac{\partial(\theta \frac{\partial C}{\partial y})}{\partial y} + D_0 \cdot \frac{\partial(\theta \frac{\partial C}{\partial z})}{\partial z}
$$
(II-23)

$$
\frac{\partial (C,\theta)}{\partial t} = D_0 \cdot \theta \cdot \frac{\partial^2 C}{\partial x^2} + D_0 \cdot \frac{\partial \theta \cdot \partial C}{\partial x^2} + D_0 \cdot \theta \cdot \frac{\partial^2 C}{\partial y^2} + D_0 \cdot \frac{\partial \theta \cdot \partial C}{\partial y^2} - D_0 \cdot \theta \cdot \frac{\partial^2 C}{\partial z^2} + D_0 \cdot \frac{\partial \theta \cdot \partial C}{\partial z^2}
$$
 (II-24)

L'expérience montre que ce coefficient est proportionnel au coefficient de diffusion en phase liquide *DL*<sup>0</sup>

$$
D_0 = f_L . D_{L0}
$$
 (11-25)

*L f* : est un paramètre qui traduit la gêne aux déplacements moléculaires dans le milieu poreux, ils est appelé facteur d'impédance et dépend de la viscosité de l'eau mais surtout de la géométrie de l'espace poral par la tortuosité <sup>†</sup>. Le facteur d'impédance est une fonction inverse de la tortuosité, en milieu saturé ils sont reliés par l'expression donnée par Kutilek et Nielsen en 1994:

$$
f_L = \varepsilon \left(\frac{1}{\tau}\right)^n \tag{II-26}
$$

En milieu non saturé la diffusion moléculaire est plus compliquée, donc plus difficile à décrire qu'en milieu saturé. A l'influence de la structure du sol sur la tortuosité s'ajoute l'influence de la teneur en eau.

La formule empirique de Millington et Quirk étable en 1961 décrit l'influence de la porosité et de la teneur en eau volumique sur le coefficient de diffusion :

$$
D_0(\theta) = D_{L0} \frac{\theta^{\frac{7}{3}}}{\varepsilon^2}
$$
 (II-27)

Une autre relation a été proposée par Olsen et Kemper en 1968 :

$$
D_0(\theta) = D_{L0} \, a \, e^{b.\theta} \tag{II-28}
$$

*a* et *b* sont des constantes empiriques tel que :

0,005 < *a* < 0,01 et *b* ≈ 10 (*Calvet, 2005*).

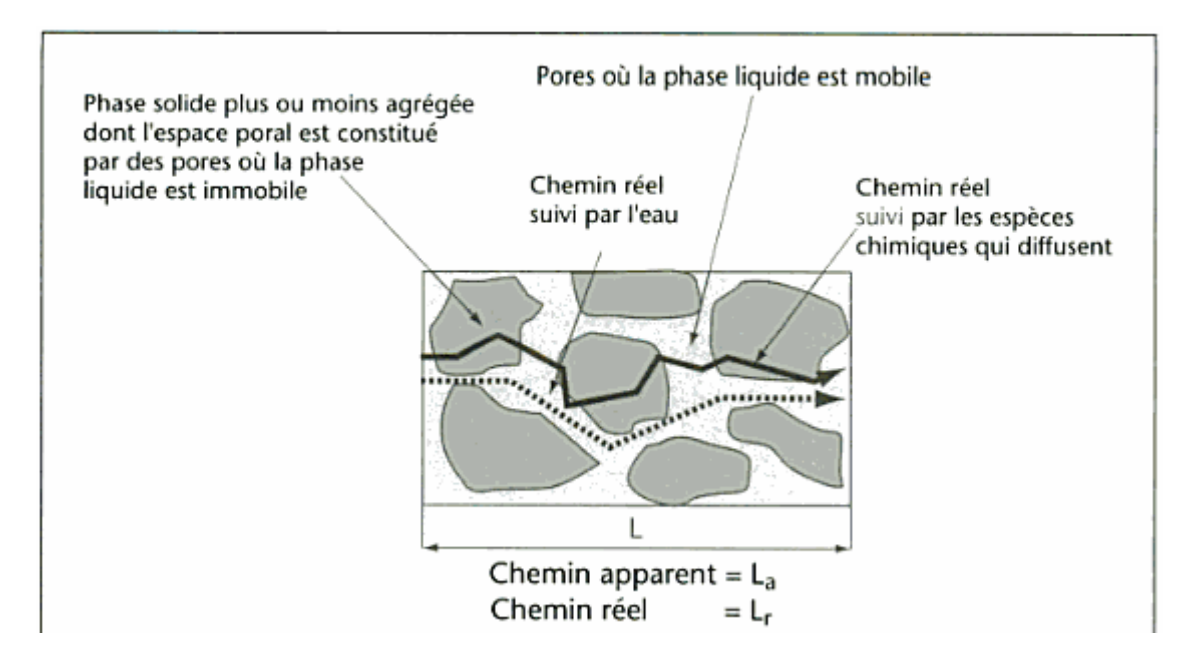

*Figure II.6 :* Définition de la tortuosité pour la diffusion moléculaire (*Calvet, 2005*)

 $D_{L0}$  est déterminé expérimentalement ou par l'une des deux formules suivantes pour les solutions ioniques :

$$
D_{L0} = \frac{\mu RT}{N} \tag{II-29}
$$

 $\mu$  : Mobilité absolue d'une particule, vitesse limite atteinte pour un gradient unité.

*R* : Constante des gaz parfait.

- *T* : Température absolue.
- *N* : Nombre d'Avogadro.

$$
D_{L0} = \frac{RT \cdot \lambda_0}{F^2 |z|} \tag{II-30}
$$

 $\lambda_\mathrm{0}^{\phantom{\dag}}$  : Conductivité ionique.

*F* : Constante de Faraday.

*z* : Valence ionique.

## **II.3 Dispersion mécanique**

Cette dispersion est liée aux variations des vitesses dans le milieu poreux. Lorsqu'un fluide s'écoule à travers un milieu poreux, sa distribution de vitesses n'est pas uniforme. Ceci est dû au fait du profil parabolique des vitesses dans les capillaires inters grains (friction), de la dimension variable des pores et des différentes perméabilités rencontrées dans un milieu hétérogène et des fluctuations des lignes de courant à cause des obstacles.

Le flux dispersif est donné par:

$$
\overrightarrow{J_{Dis}} = \overrightarrow{D}_m . \theta . \overrightarrow{grad}(C) \tag{II-31}
$$

 $\overline{J}_{\scriptscriptstyle{Dis}}$  : Flux dispersif.

## *D<sup>m</sup>* : Tenseur dispersion mécanique

Bear a établi en 1972 l'expression simplifiée suivante du tenseur dispersion :

$$
\overline{\overline{D}}_m = u \begin{pmatrix} \lambda_t & 0 & 0 \\ 0 & \lambda_l & 0 \\ 0 & 0 & \lambda_l \end{pmatrix}
$$
 (II-32)

u : vitesse des pores égale à :  $u = \frac{q}{\theta}$  $u = \frac{q}{q}$ 

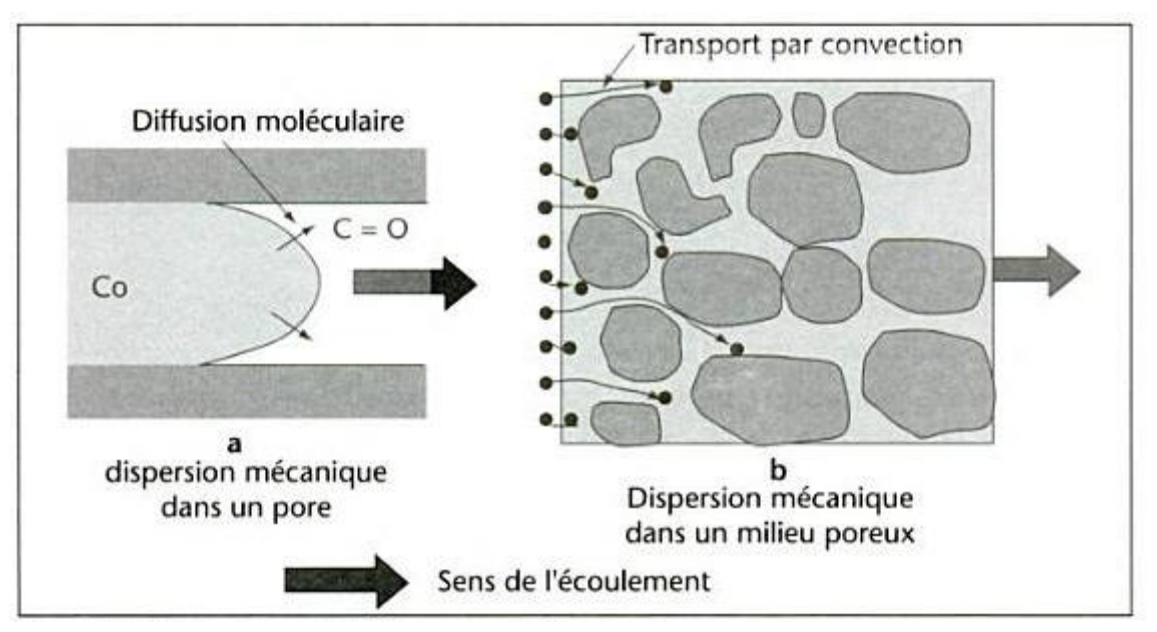

*Figure II.7***:** Les mécanismes de transport (*Calvet, 2005*)

## **II.4 Adsorption**

Qualitativement, l'adsorption est définie comme le passage d'espèces chimiques de la phase liquide sur une surface solide, autrement dit c'est le passage de l'état dissout à l'état adsorbé. Le passage inverse est la désorption. Cette définition s'appliquent à toutes les substances qu'elles soient ionisées ou non ionisées et à toutes les surfaces solides (*Calvet, 2003*).

Quantitativement, l'adsorption est caractérisée par la concentration en phase solide, elle est positive si le soluté s'accumule sur la surface solide et négative si la surface est appauvrie en soluté.

Le processus d'adsorption est décrit à l'aide d'une isotherme d'adsorption. Cette dernière est une représentation graphique des données d'équilibre (arrêt du processus) des concentrations en solution et retenu sur le sol à une température donnée.

Il existe deux modèles pour l'étude de l'adsorption, Langmuir et Freundlich, mais celui de Freundlich est le plus utilisé.

L'isotherme représentée selon ce modèle est une équation souvent utilisée dans la représentation pratique de l'équilibre d'adsorption entre le soluté et la surface du solide :

$$
s = K_F . C^{\frac{1}{n}}
$$
 (II-33)

*s* : Quantité du produit adsorbé par unité de masse d'adsorbant.

 $_{\mathbf{K}_{\mathbf{F}}}$  : Constante de Freundlich caractérisant le pouvoir adsorbant du solide pour le produit.

*C* : Concentration de la phase liquide.

*n*  $\frac{1}{n}$ : Coefficient de Freundlich caractérisant l'affinité du produit pour le solide en laboratoire

principalement.

Les isothermes d'adsorption ont fait l'objet d'une classification dans le cas de l'adsorption positive qui conduit à les répartir en quatre catégories principales selon la forme de la pente initiale.

a/ Type L : La pente de l'isotherme est grande mais finie à l'origine, et diminue quand la concentration augmente, ce comportement est attribué à une affinité de la surface au soluté relativement grande par rapport au solvant, et à une diminution du nombre de site d'adsorption quand la concentration augmente. Ce type d'isotherme est très fréquemment observé dans des systèmes variés.

b/ Type S : Ces isothermes d'adsorption sont caractérisées par une pente qui est petite initialement puis augmente beaucoup avec la concentration de la solution en équilibre avec la phase solide. L'interprétation généralement donné est que l'affinité de la surface pour le soluté est plus petite que pour le solvant aux petites concentrations. Cette augmente au fur et à mesure de l'augmentation de la quantité adsorbée en raison d'apparition d'interaction latéral entre les molécules adsorbées.

c / Type H : Il s'agit d'un cas particulier du type L caractérisé par une pente à l'origine infinie qui est attribué à une très grande affinité de la surface adsorbante pour le soluté comme c'est le cas pour l'adsorption d'hydrocarbures sur des substrats organiques.

d / Type C :La pente de l'isotherme est constante et traduit deux situations théoriquement possible. La première correspondrait, non pas à une adsorption véritable mais à un partage du soluté entre la phase liquide et la phase solide. La deuxième pourrait être due à l'accroissement de la surface adsorbante au fur et à mesure que l'adsorption progresse *(Calvet, 2003)*.

## **II.5 Equation de convection dispersion classique**

Par la combinaison de l'équation de continuité qui exprime l'advection, la diffusion moléculaire, la dispersion mécanique, et l'adsorption :

$$
\frac{\partial}{\partial t}(\theta.C + \rho_d.s) + div(C.\vec{q} - \theta.\overline{D}.grad(C)) = 0
$$
 (II-34)

 $D\,$  : Tenseur dispersion hydrodynamique qui englobe la dispersion mécanique et la diffusion moléculaire.

$$
\overline{D} = \begin{pmatrix} D_0 + \lambda_t.u & 0 & 0 \\ 0 & D_0 + \lambda_t.u & 0 \\ 0 & 0 & D_0 + \lambda_t.u \end{pmatrix}
$$

Et en ajoutant les termes de puits et source, on aura l'équation suivante (*Van Genuchten, 1982*) :

$$
\frac{\partial}{\partial t}(\theta.C + \rho_d.k_d.C) - \text{div}(\theta.\overline{D}.\text{grad}(C) - C.\vec{q}) = \zeta_w.\theta + \zeta_s.\rho_d - \mu_w.\theta.C - \mu_s.\rho_d.s \frac{\partial C.\theta}{\partial t} + \text{div}(\dot{j}_c) = 0
$$
\n(11-35)

 $\rho_{\scriptscriptstyle d}^{}$  : Masse volumique sèche.

*s* : La masse absorbée par unité de masse de solide.

*<sup>w</sup>* : Coefficient de dégradation dans la phase liquide.

 $\mu_{_s}$  : Coefficient de dégradation dans la phase solide.

 $\zeta_{w}$  : Coefficient de production dans la phase liquide.

 $\zeta_s$ : Coefficient de production dans la phase solide.

Pour la résolution de l'équation, il faut relier la concentration adsorbée *s* à la concentration *C* , pour cela nous utiliseront parmi les 4 modèles proposés par Giles en 1960 le modèle linéaire :

$$
s = k_d.C \tag{II-36}
$$

En injectant l'équation (II-36) dans l'équation (II-35) on a :

$$
div(\theta \cdot \overline{D}.grad(C) - C.\overline{q}) - \frac{\partial}{\partial t}(\theta \cdot C + \rho_d \cdot k_d \cdot C) = \mu_w \cdot \theta \cdot C + \mu_s \cdot \rho_d \cdot k_d \cdot C - \zeta_w \cdot \theta - \zeta_s \cdot \rho_d
$$
\n(II-37)

$$
div(\theta.D.\text{grad}(C) - C.\vec{q}) - \frac{\partial}{\partial t}(\theta.C + \rho_d.k_d.C) = \mu_w.\theta.C + \mu_s.\rho_d.k_d.C - \zeta_w.\theta - \zeta_s.\rho_d
$$
\n(II-37)  
\n
$$
div(\theta.\overline{D}.\text{grad}(C) - C.\vec{q}) - \frac{\partial}{\partial t}(C.\theta(1 + \frac{\rho_d.k_d}{\theta})) = (\mu_w + \frac{\mu_s.\rho_d.k_d}{\theta}).\theta.C - (\zeta_w + \frac{\zeta_s.\rho_d}{\theta}).\theta
$$
\n(II-38)

En notant :

$$
R = 1 + \frac{\rho_d.k_d}{\theta}
$$
, facteur de retard.

$$
\mu = \mu_w + \frac{\mu_s \cdot \rho_d \cdot k_d}{\theta}
$$
, exprime le terme de puits.

$$
\zeta = (\zeta_w + \frac{\zeta_s \cdot \rho_d}{\theta})
$$
, exprime le terme de source.

L'équation devient :

$$
\frac{\partial}{\partial t}(R.C.\theta) - div(\theta.\overline{D}.grad(C) - C.\overline{q}) = \zeta.\theta - \mu.\theta.C
$$
\n(II-39)

En développant ensuite :

$$
\frac{\partial}{\partial t} (R.C.\theta)div - \begin{pmatrix} \theta.D. \frac{\partial C}{\partial x} - C.q_x \\ \theta.D. \frac{\partial C}{\partial y} - C.q_y \\ \theta.D. \frac{\partial C}{\partial z} - C.q_z \end{pmatrix} = \zeta.\theta - \mu.\theta.C \qquad (II-40)
$$

$$
\frac{\partial(\theta.D. \frac{\partial C}{\partial x} - C.q_x)}{\partial x} + \frac{\partial(\theta.D. \frac{\partial C}{\partial y} - C.q_y)}{\partial y} + \frac{\partial(\theta.D. \frac{\partial C}{\partial x} - C.q_y)}{\partial y} - \frac{\partial}{\partial t}(R.C.\theta) = \mu.\theta.C - \zeta.\theta
$$

$$
\zeta = (\zeta_{w} + \frac{1}{2} \frac{\partial \zeta_{w}}{\partial})
$$
 exprime le terme de source.  
\n
$$
\frac{\partial}{\partial t} (R.C.\theta) - div(\theta \overline{D}) grad(C) - C.\overline{q}) = \zeta_{w} \theta - \mu \theta_{w} C
$$
\n(11-39)  
\nEn développement ensuite :  
\n
$$
\frac{\partial}{\partial t} (R.C.\theta) div = \begin{pmatrix} \theta D \frac{\partial C}{\partial x} - C q_{x} \\ \theta D \frac{\partial C}{\partial y} - C q_{y} \\ \theta D \frac{\partial C}{\partial z} - C q_{z} \end{pmatrix} = \zeta_{w} \theta - \mu \theta_{w} C
$$
\n(11-40)  
\n
$$
\frac{\partial}{\partial t} (R.C.\theta) div = \begin{pmatrix} \theta D \frac{\partial C}{\partial y} - C q_{y} \\ \theta D \frac{\partial C}{\partial z} - C q_{z} \end{pmatrix} = \zeta_{w} \theta - \mu \theta_{w} C
$$
\n(11-40)  
\n
$$
\frac{\partial}{\partial t} (D \theta - \frac{\partial C}{\partial x} - C q_{y} - \frac{\partial}{\partial y} + \frac{\partial}{\partial y} \frac{\partial}{\partial y} - C q_{y} - \frac{\partial}{\partial t} (R.C.\theta) = \mu \theta_{w} C - \zeta_{w} \theta
$$
\n(10-40)  
\n
$$
\frac{\partial}{\partial t} (D \theta + \lambda_{x} \mu) \frac{\partial C}{\partial x^{2}} + (D \theta + \lambda_{x} \mu) \frac{\partial \theta_{w} C}{\partial x^{2}} + \theta_{x} \frac{\partial (D \theta_{v} + \lambda_{y} \mu) \partial C}{\partial y^{2}} - q_{x} \frac{\partial C}{\partial y} - C \frac{\partial q_{x}}{\partial y} + \theta
$$
\n
$$
\theta_{x} (D \theta + \lambda_{y} \mu) \frac{\partial C}{\partial y^{2}} + (D \theta + \lambda_{y} \mu) \frac{\partial \theta_{w} C}{\partial z^{2}} + \theta_{x} \frac{\partial (D \theta + \lambda_{y} \mu) \partial C}{\partial z^{2}} - q_{y} \frac{\partial C}{\partial y} - C \frac{\partial q_{x}}{\partial y} + \theta
$$
\n
$$
\theta_{
$$

La résolution analytique de cette équation aux dérivées partielles en 3 dimensions est impossible et nécessite de connaitre la vitesse de Darcy et la teneur en eau en tout point et à tout instant par la résolution préalable de l'équation de Richards. Ainsi, nous allons passer à la résolution de ces équations par des méthodes numériques.

# **MODELISATION NUMERIQUE DE L'ECOULEMENT D'EAU ET DU TRANSPORT DE SOLUTE EN MILIEU POREUX**

La résolution analytique des équations (II-15) et (II-41) est impossible, il est donc nécessaire de passer aux moyens numériques pour les résoudre. La résolution des équations différentielles ou aux dérivées partielles par des méthodes numérique a été introduite en premier lieu par Euler, ces méthode consistent à discrétisées les domaines de résolution en :

- Différences finies.
- Eléments finis.
- Volumes finis.

Le caractère continu des fonctions et des variables devient discret, la résolution ne se fait pas sur tout le domaine mais dans des points appelés nœuds en cas de résolution par la méthode des différences finies, ou bien sur les facettes qui sont des arrêtes dans les éléments finis ou des surface dans les volumes finis.

Cette discrétisation génère des erreurs, il importe de les faire tendre vers 0 pour approcher au maximum la solution numérique de la solution analytique.

# **I. MODELE NUMERIQUE PAR LA METHODE DES DIFFERENCES FINIES POUR L'ECOULEMENT DE L'EAU EN MILIEU POREUX :**

## **I.1. Discrétisation**

La région de l'écoulement (domaine  $\, \Omega \,$ ) est divisée en segments sur chaque dimension :

- Sur l'axe des  $x : x_i \in [x_0, x_N]$ , *i*=0,1,2…..*N*
- Sur l'axe des  $y : y_i \in [y_0, y_M]$ , *j*=0,1,2…..*M*
- Sur l'axe des  $z : z_k \in [z_0, z_p], k=0,1,2,....P$

*N,M* et *P* sont les nombres de discrétisations sur chacun des axes x, y et z respectivement.

La résolution numérique de l'équation de Richards devra permettre de connaître le potentiel de pression *h* en chaque nœud et à chaque instant et l'erreur devra être minimisée pour approcher la solution réelle.

Les nœuds sur lesquels se fera la solution ne seront plus identifiés par les coordonnées spatiales x, y et z mais par les indices des nœuds qui sont *i, j* et *k*

$$
h(x, y, z) = h(x_i, y_i, z_k) = h_{i, j, k}
$$

De même pour toutes les autres variables dépendantes de l'espace.

#### **I.2. Développement de Taylor Lagrange**

Soit une fonction *f* continue et dérivable au moins deux fois sur un intervalle de réels *[a, b]*.

Le développement limité de Taylor Lagrange de *f* au voisinage de *x* tel que *x [a,b]* s'écrit comme suit :

$$
f(x+h) = f(x) + \frac{\partial f}{\partial x}h + o(h)
$$
\n(III-1)

En négligeant de terme du reste de Lagrange, on a :

$$
f(x+h) \approx f(x) + \frac{\partial f}{\partial x}h
$$
 (III-2)

Ce qui ramène à l'approximation de la dérivée de *f* :

$$
\frac{\partial f}{\partial x} = f(x+h) - f(x) \tag{III-3}
$$

Le même développement à l'ordre deux de la fonction au voisinage de x donne :

$$
(x+h) = f(x) + \frac{\partial f}{\partial x} h + \frac{\partial^2 f}{\partial x^2} \cdot \frac{h^2}{2!} + o(h^2)
$$
  

$$
f(x-h) = f(x) - \frac{\partial f}{\partial x} h + \frac{\partial^2 f}{\partial x^2} \cdot \frac{h^2}{2!} + o(h^2)
$$
  
(III-4)

En ajoutant les deux membres terme à terme et en négligeant le reste de Lagrange :

$$
f(x+h) + f(x-h) \approx 2.f(x) + \frac{\partial^2 f}{\partial x^2} h^2
$$
 (III-5)

On aboutit donc à l'approximation de la deuxième dérivée de la fonction :

$$
\frac{\partial^2 f}{\partial x^2} \approx \frac{f(x+h) + f(x-h) - 2f(x)}{h^2}
$$
 (III-6)

En posant ensuite :

 $h = \Delta x = x_{i+1} - x_i$  et  $f(x_i) = f_i$ 

 $\Delta x$  est le pas de la subdivision.

$$
\frac{\partial f}{\partial x} \approx \frac{f(x_i + \Delta x) - f(x_i)}{\Delta x} = \frac{f_{i+1} - f_i}{\Delta x}
$$
 (III-7)

$$
\frac{\partial^2 f}{\partial x^2} \approx \frac{f(x_i + \Delta x) + f(x_i - \Delta x) - 2f(x_i)}{\Delta x^2} = \frac{f_{i+1} + f_{i-1} - 2f_i}{\Delta x^2}
$$
 (III-8)

Dans le cas des deux autres dimensions (y et z) :

$$
\frac{\partial f}{\partial y} \approx \frac{f(y_j + \Delta y) - f(y_j)}{\Delta y} = \frac{f_{j+1} - f_j}{\Delta y}
$$
 (III-9)

$$
\frac{\partial^2 f}{\partial y^2} \approx \frac{f(y_j + \Delta y) + f(y_j - \Delta y) - 2f(y_j)}{\Delta y^2} = \frac{f_{j+1} + f_{j-1} - 2f_j}{\Delta y^2}
$$
 (III-10)

$$
\frac{\partial f}{\partial z} \approx \frac{f(z_k + \Delta z)}{\Delta z} - f(z_k) = \frac{f_{k+1} - f_k}{\Delta z}
$$
 (III-11)

$$
\frac{\partial^2 f}{\partial z^2} \approx \frac{f(z_k + \Delta z) + f(z_k - \Delta z) - 2f(z_k)}{\Delta z^2} = \frac{f_{k+1} + f_{k-1} - 2f_k}{\Delta z^2}
$$
 (III-12)

Dans le cas général, *f* dépend des trois variables x, y et z donc la fonction *f* aux nœuds sera égale à :

$$
f(x_i, y_j, z_k) = f_{i,j,k}
$$
 (III-13)

Et les dérivées partielles d'ordre 1 et 2 s'écrivent :

$$
\frac{\partial f}{\partial x} = \frac{f(x_i + \Delta x, y_j, z_k) - f(x_i, y_j, z_k)}{\Delta x} = \frac{f_{i+1,j,k} - f_{i,j,k}}{\Delta x}
$$
\n(III-14)

$$
\frac{\partial^2 f}{\partial x^2} \approx \frac{f(x_i + \Delta x, y_j, z_k) + f(x_i - \Delta x, y_j, z_k) - 2f(x_i, y_j, z_k)}{\Delta x^2} = \frac{f_{i+1,j,k} + f_{i-1,j,k} - 2f_{i,j,k}}{\Delta x^2}
$$
(III-15)

$$
\frac{\partial f}{\partial y} = \frac{f(x_i, y_j + \Delta y, z_k) - f(x_i, y_j, z_k)}{\Delta y} = \frac{f_{i,j+1,k} - f_{i,j,k}}{\Delta y}
$$
\n(III-16)

$$
\frac{\partial^2 f}{\partial y^2} \approx \frac{f(x_i, y_j + \Delta y, z_k) + f(x_i, y_j - \Delta y, z_k) - 2f(x_i, y_j, z_k)}{\Delta y^2} = \frac{f_{i,j+1,k} + f_{i,j-1,k} - 2f_{i,j,k}}{\Delta y^2}
$$
(III-17)

$$
\frac{\partial f}{\partial z} = \frac{f(x_i, y_j, z_k + \Delta z) - f(x_i, y_j, z_k)}{\Delta z} = \frac{f_{i,j,k+1} - f_{i,j,k}}{\Delta z}
$$
\n(III-18)

$$
\frac{\partial^2 f}{\partial z^2} \approx \frac{f(x_i, y_j, z_k + \Delta z) + f(x_i, y_j, z_k - \Delta z) - 2f(x_i, y_j, z_k)}{\Delta z^2} = \frac{f_{i,j,k+1} + f_{i,j,k-1} - 2f_{i,j,k}}{\Delta z^2}
$$
(III-19)

Dans l'équation de Richards la fonction à connaître est *h*(*x*, *y*,*z*,*t*) en tous point du domaine de l'écoulement  $\Omega$  , en remplaçant les fonctions par leurs valeurs aux nœuds et les dérivées par leur approximation dans l'équation (II-15) on obtient :

$$
\frac{\partial \theta_{i,j,k}}{\partial t} - (k_{x,i,j,k} \cdot \frac{\theta_{i+1,j,k} - \theta_{i,j,k}}{\Delta x} \cdot \frac{H_{i+1,j,k} - H_{i,j,k}}{\Delta x} + \theta_{i,j,k} \frac{k_{x,i+1,j,k} - k_{x,i,j,k}}{\Delta x} \cdot \frac{H_{i+1,j,k} - H_{i,j,k}}{\Delta x} + k_{x,i,j,k} \cdot \theta_{i,j,k} \frac{H_{i+1,j,k} + H_{i-1,k}}{\Delta x} + \theta_{i+1,k} \frac{H_{i+1,j,k} - H_{i,j,k}}{\Delta x} + k_{x,i,j,k} \cdot \frac{\theta_{i,j+1,k} - \theta_{i,j,k}}{\Delta y} \cdot \frac{H_{i,j+1,k} - H_{i,j,k}}{\Delta y} + \theta_{i,j,k} \cdot \frac{H_{i,j+1,k} - H_{i,j,k}}{\Delta y} + k_{y,i,j,k} \cdot \theta_{i,j,k} \frac{H_{i,j+1,k} + H_{i,j-1,k} - 2H_{i,k}}{\Delta y} + k_{y,i,j,k} \cdot \frac{\theta_{i,j,k+1} - \theta_{i,j,k}}{\Delta z} \cdot \frac{H_{i,j,k+1} - H_{i,j,k}}{\Delta z} + \theta_{i,j,k} \cdot \frac{H_{i,j,k+1} - H_{i,j,k}}{\Delta z} + k_{z,i,j,k} \cdot \theta_{i,j,k} \frac{H_{i,j,k+1} + H_{i,j,k-1} - 2H_{i,k}}{\Delta z} + k_{z,i,j,k} \cdot \frac{\theta_{i,j,k} - 2H_{i,k}}{\Delta z} \cdot \frac{H_{i,j,k+1} - 2H_{i,k}}{\Delta z} + k_{z,i,j,k} \cdot \frac{\theta_{i,j,k} - 2H_{i,k}}{\Delta z} \cdot \frac{H_{i,j,k+1} - 2H_{i,k}}{\Delta z} \cdot \frac{H_{i,j,k+1} - 2H_{i,k}}{\Delta z} + k_{x,i,j,k} \cdot \frac{H_{i,j,k+1} - 2H_{i,k}}{\Delta z} \cdot \frac{H_{i,j,k+1} - 2H_{i,k}}{\Delta z} \cdot \frac{H_{i,j,k+1} - 2H_{i,k}}{\Delta z} \cdot \frac{H_{i,j,k+1} - 2H_{i,k}}{\Delta z} \cdot \frac{H_{i,j,k+1} - 2H_{i,k}}{\Delta z} \cdot \frac{H_{i,j,k+1} -
$$

$$
\frac{\partial \theta_{i,j,k}}{\partial t} - (k_{x,i,j,k} \cdot \frac{\theta_{i+1,j,k} - \theta_{i,j,k}}{\Delta x} \cdot \frac{h_{i+1,j,k} - h_{i,j,k}}{\Delta x} + \theta_{i,j,k} \frac{k_{x,i+1,j,k} - k_{x,i,j,k}}{\Delta x} \cdot \frac{h_{i+1,j,k} - h_{i,j,k}}{\Delta x} + k_{x,i,j,k} \cdot \theta_{i,j,k} \frac{h_{i+1,j,k} + h_{i-1,j,k} - 2h_{i,j,k}}{\Delta x^2} + k_{y,i,j,k} \cdot \frac{\theta_{i,j+1,k} - \theta_{i,j,k}}{\Delta y} \cdot \frac{h_{i,j+1,k} - h_{i,j,k}}{\Delta y} + \theta_{i,j,k} \cdot \frac{k_{y,i,j+1,k} - k_{y,i,j,k}}{\Delta y} \cdot \frac{h_{i,j+1,k} - h_{i,j,k}}{\Delta y} + k_{y,i,j,k} \cdot \theta_{i,j,k} \frac{h_{i,j+1,k} + h_{i,j-1,k} - 2h_{i,j,k}}{\Delta y^2} + k_{z,i,j,k} \cdot \frac{\theta_{i,j,k+1} - \theta_{i,j,k}}{\Delta z} \cdot \frac{\theta_{i,j,k+1} - \theta_{i,j,k}}{\Delta z} \cdot \frac{\theta_{i,j,k+1} - \theta_{i,j,k}}{\Delta z} \cdot \frac{\theta_{i,j,k+1} - \theta_{i,j,k}}{\Delta z} \cdot \frac{\theta_{i,j,k+1} - \theta_{i,j,k}}{\Delta z} \cdot \frac{\theta_{i,j,k+1} - \theta_{i,j,k}}{\Delta z^2} = 0
$$
\n(11-21)

*x*

En deux dimensions :

$$
\frac{\partial \theta_{i,k}}{\partial t} - (k_{x,i,k} \cdot \frac{\theta_{i+1,k} - \theta_{i,k}}{\Delta x} \cdot \frac{h_{i+1,k} - h_{i,k}}{\Delta x} + \theta_{i,k} \frac{k_{x,i+1,k} - k_{x,i,k}}{\Delta x} \cdot \frac{h_{i+1,k} - h_{i,k}}{\Delta x} + k_{x,i,k} \cdot \theta_{i,k} \frac{h_{i+1,k} + h_{i-1,j,k} - 2h_{i,k}}{\Delta x^2} + k_{x,i,k} \cdot \frac{\theta_{i,k+1} - \theta_{i,k}}{\Delta z} \cdot \frac{(h_{i,k+1} - h_{i,k}}{\Delta z} + 1) + \theta_{i,k} \cdot \frac{k_{z,i,k+1} - k_{y,i,k}}{\Delta z} \cdot \frac{(h_{i,k+1} - h_{i,k}}{\Delta z} + 1) + k_{z,i,k} \cdot \theta_{i,k} \frac{h_{i,k+1} + h_{i,k-1} - 2h_{i,k}}{\Delta z^2} = 0
$$
\n(III-22)

En une dimension :

$$
\frac{\partial \theta_{i,k}}{\partial t} + k_{z,k} \cdot \frac{\theta_{k+1} - \theta_k}{\Delta z} \cdot \left(\frac{h_{k+1} - h_k}{\Delta z} + 1\right) + \theta_k \cdot \frac{k_{z,k+1} - k_{y,k}}{\Delta z} \cdot \left(\frac{h_{k+1} - h_k}{\Delta z} + 1\right) + k_{z,i,k} \cdot \theta_{i,k} \cdot \frac{h_{k+1} + h_{k-1} - 2h_k}{\Delta z^2} = 0
$$
\n(III-23)

# **II. APPLICATION DE LA METHODE DE GALERKIN EN 1D A L'EQUATION DE TRASPORT DE SOLUTE DANS LE MILIEU POREUX**

La méthode des éléments finis de Galerkin a été utilisée pour résoudre l'équation de transport de solutés et de chaleur, équations soumis à des conditions initiales et limites. Cette méthode suppose que la variable dépendante qui est la concentration *C(z,t)* peut être approximée par une série finie *C'(z,t)* de la forme :

$$
C'(z,t) = \sum_{m=1}^{N} \phi_m(z).C_m(t)
$$
 (III-24)

Où  $\phi_m$  est la fonction de base linéaire qui satisfait :  $\phi_m(x_n) = \delta_{mn}$ ,  $\delta_{mn}$  est le symbole de Kronecker ( $\delta_{mn}$ =1 si  $m=n$ , =0 sinon)

*C<sup>m</sup>* sont les coefficients inconnus dépendants du temps qui représente la solution de (II-41) à une seule dimension aux points nodaux de l'élément fini, et *N* le nombre total des points nodaux, les fonctions linéaires de bases ont la forme suivante :

$$
\phi_1 = 1 - \frac{z - z_1}{z_1 - z_2}
$$
,  $\phi_2 = \frac{z - z_1}{z_1 - z_2}$  tel que :  $z_1 \le z \le z_2$ 

 $z_1$ et  $z_2$ sont les coordonnées de deux nœuds adjacents.

La solution approximative  $C'(z,t)$  converge vers la solution correct  $C(z,t)$  quand le nombre de fonctions de bases N augmente.

L'application de la méthode de Galerkin qui postule que l'opérateur différentiel associé avec l'équation de transport à chaque une des *N* fonctions de base, on obtient le système suivant de *N* équations différentielles dépendantes du temps avec *N* valeurs inconnues *Cn(t)* :

$$
\int_{0}^{L} \left( \frac{\partial(\theta.D. \frac{\partial C}{\partial z} - C.q_z)}{\partial z} - \frac{\partial}{\partial t} (R.C.\theta) - \mu.\theta.C - \zeta.\theta \right) \phi_k.dz = 0
$$
\n(III-25)

Où L est la profondeur du sol étudié.

L'intégration des termes les termes contenant les dérivées par rapport à l'espace séparément conduit à :

$$
\int_{0}^{L} \left( -\frac{\partial}{\partial t} (R.C.\theta) - \mu.\theta.C - \zeta.\theta \right) \phi_k \, dz + \int_{0}^{L} (\theta.D. \frac{\partial C}{\partial z} - C.q_z). \frac{\partial \phi_k}{\partial z} \, dz - q_{sL} \phi_k(L) + q_{s0} \phi_k(0) = 0 \tag{III-26}
$$

Où *qsL* et *qs0* sont respectivement les flux de soluté à travers les limites supérieure et inférieure.

En remplaçant *C* par son approximation *C'* comme dans l'équation (III-24) :

$$
\sum_{e} \int_{0}^{L_{\epsilon}} \left( -\frac{\partial}{\partial t} (R.C_m, \phi_m, \theta) - \mu \theta.C_m, \phi_m - \zeta \cdot \theta \right) \phi_k \cdot dz + \sum_{e} \int_{0}^{L_{\epsilon}} (\theta.D. \phi_m \cdot \frac{\partial C_m}{\partial z} - C.\phi_m \cdot q_z) \cdot \frac{\partial \phi_k}{\partial z} \cdot dz - q_{sL} \cdot \phi_k(L) + q_{s0} \cdot \phi_k(0) = 0 \tag{III-27}
$$

L'équation peut s'écrire sous sa forme matricielle *(Šimůnek et al., 2009)* :

$$
\frac{\partial \{C\} [Q]}{\partial t} + [S] \{C\} = \{f\}
$$
\n(III-28)

Où,

{*C*} : Le vecteur contenant les valeurs nodales inconnues.

$$
Q_{k,m} = \int\limits_{0}^{L_e} \theta.R.\phi_m.\phi_k.dz
$$

$$
S_{k,m} = \int_0^{L_e} D \cdot \frac{d\phi_m}{dz} \cdot \frac{d\phi_k}{dz} - \phi_m \cdot q_z \cdot \frac{d\phi_k}{dz} - \mu \cdot \phi_m \cdot \phi_k
$$

$$
f_k = \int_0^{L_e} \zeta \cdot \theta \cdot \phi_k \cdot dz - q_{sL} \cdot \phi_k(L) + q_{s0} \cdot \phi_k(0)
$$

Pour résoudre les systèmes (III-23) et (III-28), il est indispensable de remplacer  $k$  et  $\theta$  par leurs expressions données par les courbes de rétention et la relation conductivité hydraulique-teneur en eau, et après la détermination des conditions aux limites *h(0,t), C(0,t)* et *h(L,t)*, *C(L,t)* (*L* étant la profondeur du sol à étudier) et des conditions initiales *h(x,0)* et  $C(x,0)$  et l'intégration des paramètres empiriques (relatifs aux expressions de k et  $\theta$ ).

La résolution de l'équation classique de convection dispersion se fait après la résolution de l'équation de Richards, donc la seule inconnue dans cette équation est la concentration.

Le système à résoudre dans l'équation de Richards n'est pas linéaire car les expressions *k* de et  $\theta$  ne le sont pas, il faut donc linéariser ces fonctions pour linéariser le système, la résolution du système numérique linéaire nécessite un outil informatique, nous comparerons dans la partie qui suit quelques modèles de calcul développés pour l'étude de l'écoulement et du transport de soluté dans les milieux poreux.

# **III. LOGICIELS TRAITANT DE L'ECOULEMENT ET DU TRANSPORT DE SOLUTE EN MILIEU POREUX**

## **III.1 Quelques exemples de logiciels**

## **III.1 .1** *Porflow*

*P*<br> **Provident Control Control Control Control Control Control Control Control Control Control Control Control Control Control Control Control Control Control Control Control Control Control Control Control Control Contr** Porflow est un logiciel boite noire commercial de calcul d'écoulement en milieux poreux développé par l'ACRI (Analytic & Computational Research, Incorporation) qui travaille sur les écoulements mono et multiphasique, **l**e logiciel permet de calculer les champs de vitesse, de température, de pression et de concentration d'espèces chimiques ou radioactives à chaque instant de la simulation sur toute la zone d'étude en considérant tous les mécanismes de transport. Il a été utilisé dans le cadre de nombreuses études pour les industries chimiques, nucléaires, géologiques, hydrologiques et pétrochimiques et dans la gestion des ressources et la pollution des eaux souterraines, le stockage des rejets radioactifs (notamment par Agence Nationale pour la gestion des Déchets Radioactifs), l'impact écologique des conduites enterrées, les problèmes de gel et de dégel en environnement terrestre ou marin.

## **III.1.2** *TRACES*

TRACES (Transport Réactif de Contaminants dans les Eaux Souterraines) est un code de calcul d'écoulement et de transfert monophasique d'eau en milieu poreux saturé. Il utilise la

méthode des éléments fini mixte et hybride pour résoudre la partie hydrodynamique et la méthode des éléments finis discontinus pour la partie advective du transport. Il prend en compte certaines réactions chimiques (développé par l'Institut de Mécanique des Fluides et des Solides de Strasbourg en collaboration avec l'ANDRA).

## **III.1.3** *PRZM :*

PRZM (Pesticide Root Zone Model) est un modèle à une dimension non-déterministe à compartiments pour la prédiction du mouvement des produits chimiques dans les sols non saturés par lessivage vertical chromatographique.

La version originale de PRZM développé par Carsel, Smith, Mulkey, Dean et Jowise (1984) a été continuellement améliorée. Le PRZM3 actuel est un modèle standard à utiliser dans l'évaluation des risques environnementaux par l'USEPA (United States Environmental Protection Agency) et est inclus dans la liste des modèles recommandés de la réglementation des États-Unis d'homologation des pesticides.

PRZM est basé sur un code de différences finies à une dimension. Le modèle contient des composants hydrologiques (débit) et de transport de produits chimiques pour simuler le ruissellement, l'érosion, absorption par les plantes, le lessivage, la dégradation, lessivage foliaire et la volatilisation. Le processus de transport de pesticides comprend l'advection, la dispersion, la diffusion moléculaire et de la sorption du sol. Le modèle inclut les effets de la température du sol, la volatilisation et le transport en phase vapeur dans les sols, la simulation l'irrigation. Les prévisions peuvent être faites pour des données à la sortie journalière, mensuelle ou annuelle.

## **III.1.4** *MACRO*

MACRO est un modèle numérique à base physique à une dimension de l'écoulement de l'eau et de transport de soluté réactifs dans les sols. Le modèle est utilisé pour le calcul des écoulements d'eau dans des sols cultivés variablement saturés, y compris l'emplacement et l'étendue des nappes d'eau perchées, et peut également faire face à un écoulement complètement saturé au domaine des systèmes de drainage. Le modèle tient compte des flux des macros pores, avec la porosité du sol divisé en deux systèmes d'écoulement ou des domaines (macrospores et micropores) chacune caractérisée par un débit et une concentration du soluté. L'équation de Richards et l'équation de convectiondispersion sont utilisés pour l'écoulement d'eau du sol et le transport de soluté dans les micropores du sol, tandis qu'une approche type simplifiée de capacité est utilisée pour calculer les flux dans les macrospores. L'échange entre les domaines d'écoulement est calculé en utilisant des expressions approximatives, basées sur la physique. L'hypothèse du modèle inclut une cinétique de premier ordre pour la dégradation dans chacun des quatre groupements des pesticides dans le sol (micro-et macrospores phase solide/ liquide), avec un équilibre de sorption instantanée et une isotherme de sorption de Freundlich dans chaque domaine des pores.

## **III.1.5** *PESTAN*

PESTAN, Pesticides Transports, est un programme de l'USEPA pour évaluer le transport des solutés organiques à travers la zone vadose vers les eaux souterraines.

Le modèle PESTAN est un code de calcul pour estimer le transport de solutés organiques dans le sol jusqu'à la nappe phréatique. Le modèle est basé sur une forme fermée de la solution analytique de l'équation du transport advectif-dispersif-réactif. Le modèle a été testé dans des conditions de terrain et de laboratoire.

PESTAN utilise une solution analytique pour calculer le mouvement organique basée sur une isotherme linéaire, la dégradation de premier ordre et de la dispersion hydrodynamique. Les données d'entrée comprennent : la solubilité dans l'eau, le taux d'infiltration, la masse volumique, la constante de sorption, les taux de dégradation, teneur en eau saturée hydraulique à saturation et le coefficient de dispersion.

## **III.1.6** *HYDRUS*

HYDRUS *(Simunek et al., 1996),* est un code qui permet de simuler des écoulements de l'eau et le transport de solutés dans un milieu poreux incompressible et variablement saturé, en régime permanent ou transitoire, pour un système de dimensions métriques et pour divers pas de temps. Il résout l'équation de Richards, et fournit en sortie, pour chaque nœud du maillage, les valeurs de pression, de teneur en eau, et les composantes du vecteur vitesse. Le code permet d'utiliser le modèle de Mualem – van Genuchten (1980), MvG, ou le modèle de Brooks et Corey (1964) pour paramétrer la courbe de rétention hydrique et la courbe de conductivité hydraulique.

Le code résout l'équation de convection-dispersion pour le transport de solutés. Les équations aux dérivées partielles sont résolues en utilisant un schéma numérique aux éléments finis.

Le code le plus adéquat pour notre étude est HYDRUS, en effet, PORFLOW étant payant et non déterministe comme PRZM, on ne peut les utiliser pour notre étude qui est mécaniste et déterministe par hypothèse. Les codes TRACES et PESTAN ne travaillent que sur des milieux complètement saturés. Le code MACRO prend en compte la partie microscopique des pores, or notre étude se fait à l'échèle macroscopique.

## **III.2 Utilisation du code HYDRUS-1D**

Le code HYDRUS 1D *(Šimůnek et al., 2005)* est un logiciel open source téléchargeable sur le site du développeur. Il résout les équations de transport de l'eau, de chaleur et de solutés dans un milieu poreux partiellement saturé en eau. La résolution est numérique, les dérivées spatiales pour l'équation de Richards sont approchées par la méthode des éléments finis et les dérivées temporelles sont discrétisées à l'aide des différences finies avec un schéma explicite, de Crank Nicholson ou implicite (selon le choix de l'utilisateur). Il utilise le schéma de Galerkin pour la résolution de l'équation de convection dispersion classique.

Le logiciel HYDRUD 1D permet également la résolution inverse des problèmes de transport en milieu poreux à partir de données expérimentales éventuellement pondérées grâce à l'algorithme de Marquardt Levenberg.

## **III.2.1** *Prétraitement :*

Avant de commencer la simulation il est nécessaire d'introduire les données relatives aux caractéristiques du sol et à celles du soluté, les unités à utiliser, les conditions initiales et leur variabilité dans l'espace, les conditions aux limites et leur variabilité dans le temps.

## **III.2.1.1. Procédure principale**

On sélectionne le titre à imprimer dans tous les fichiers de sortie.

Cette étape préliminaire consiste à Indiquer le processus à simuler, i.e., l'écoulement d'eau, et le transport de multiples solutés, le transfert de chaleur, la croissance des racines, et / ou l'absorption d'eau par les racines et le transport de  $CO<sub>2</sub>$  (figure III.1).

Le programme prend automatiquement en compte le régime transitoire lorsque l'"écoulement de l'eau" est sélectionné. La condition initiale pour la pression est supposée constante au cours du calcul lorsque "écoulement de l'eau" n'est pas sélectionné.

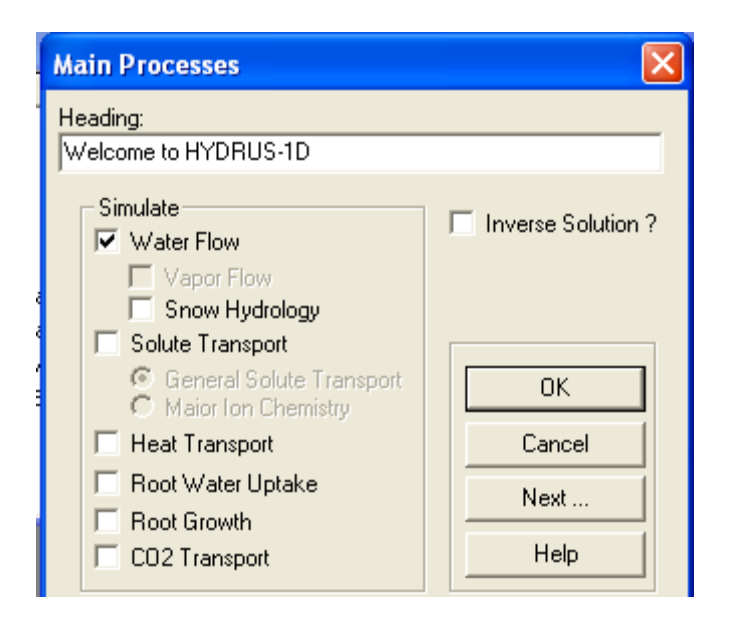

*Figure III.1 :* Procédure principale.

## **III.2.1.2. Information sur la géométrie du sol**

En cliquant sur suivant, le logiciel demande de mentionner les informations géométriques sur le sol, comme l'unité de longueur et la profondeur (figure III.2).

*Unité de longueur :* Sélectionner l'unité de longueur pour être utilisé dans toute l'application (mm, cm, m). Lorsque les unités sont modifiées au cours ou après la lecture de toutes les données d'entrée, alors toutes les variables sont converties en les nouvelles unités.

*Profondeur du profil du sol :* Spécifie la profondeur du profil du sol utilisé plus tard dans le module PROFILE pour la discrétisation et la spécification des conditions initiales et la distribution des propriétés du domaine.

*Nombre de matériaux:* Nombre de matériaux du sol à préciser pour le système d'écoulement Les matières sont identifiées par des numéros de matériel qui sont spécifiés dans le module. Les propriétés hydrauliques du sol et de transport et du soluté pour chaque matière sont précisées plus loin dans l'application.

*Nombre de sous-régions :* Nombre de sous-régions pour lesquelles l'eau et l'équilibre des solutés sont calculés séparément. Les sous-régions sont identifiées par des numéros de sous-région qui sont spécifiés dans le module PROFILE.

*Inclinaison par rapport à l'axe vertical : Permet à un utilisateur de choisir entre un* profil vertical et / ou horizontal du sol. Toute inclinaison du profil du sol est possible.

L'inclinaison est précisée en fonction du cosinus de l'angle entre l'axe vertical et l'axe du sol. Sa valeur égale à un pour les colonnes verticales du sol et à zéro pour des colonnes de sol horizontal.

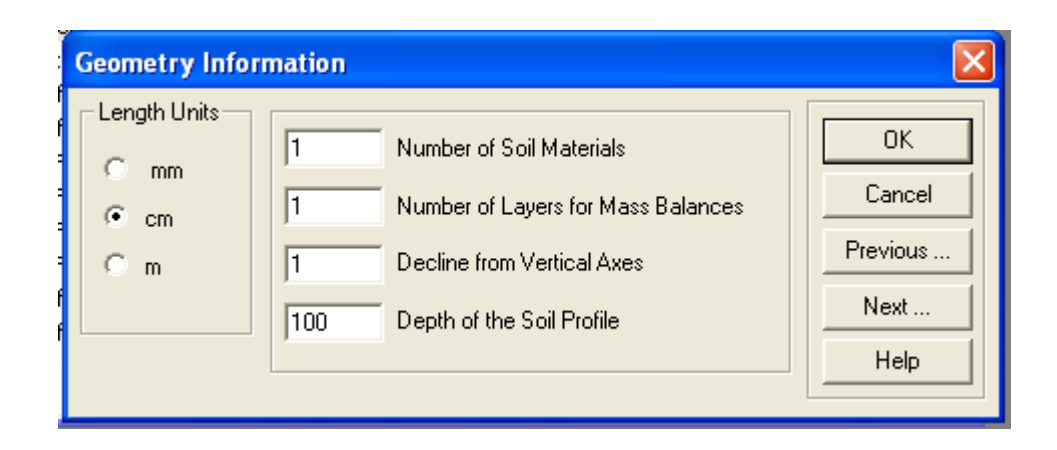

*Figure III.2 :* Informations sur la géométrie du sol.

## **III.2.1.3. Informations sur le temps**

L'étape suivante est la spécification des informations relatives au temps (figure III.3).

*Unité de temps :* sélectionner l'unité de temps à être utilisé dans toute l'application (jours, heures, minutes, secondes). Lorsque les unités sont modifiées au cours ou après la lecture des données d'entrée, alors toutes les variables sont converties en les nouvelles unités.

*Discrétisation du temps :* Indique les variables de temps principales régissant la discrétisation du temps.

*Temps initial :* Temps de départ du calcul.

*Temps final :* temps de fin du calcul.

*Pas de temps initial* incrément de temps initial, dt .Le pas de temps initial devrait être une fonction du type de problème à résoudre. Les problèmes avec des gradients de pression élevés (par exemple, l'infiltration dans un sol initialement très sec) n'exigent pas de temps initial relativement petit.

*Pas de temps minimum :* Valeur minimale autorisée de l'incrément de temps, dt<sub>min</sub>. *Pas de temps minimum :* Valeur minimale autorisée de l'incrément de temps, dt<sub>max</sub>. *Conditions aux limites en fonction du temps :* Le nombre de conditions aux limites dépendants du temps et de conditions aux limites dépendant du temps associées doit être spécifié quand case est cochée. Sinon, les conditions aux limites sont supposées constantes dans le temps.

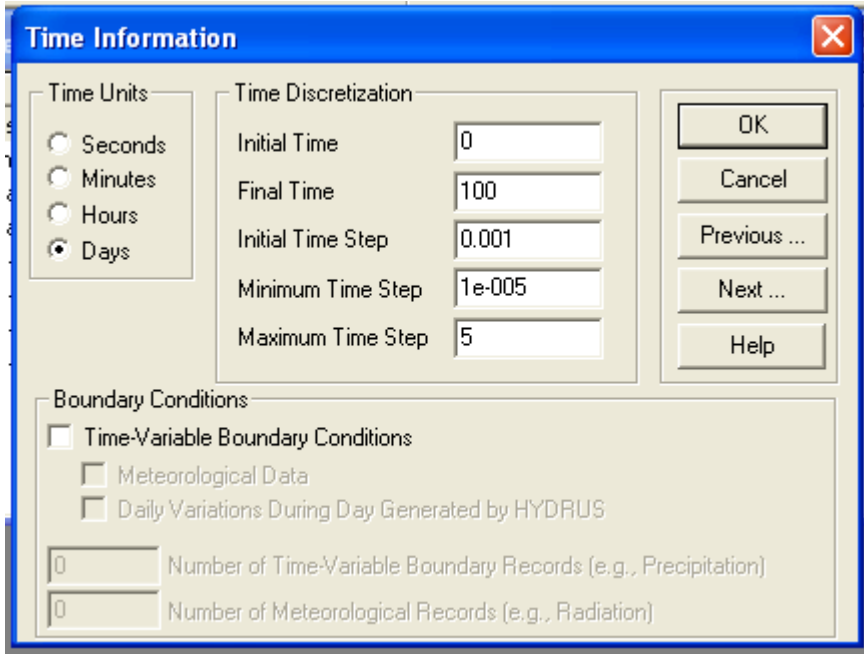

**Figure III.3** : Informations sur le temps.

## **III.2.1.4 Informations d'impression**

Cette étape concerne les informations sur l'impression de sortie, le nombre d'impression voulue aux instants voulus (figure III.4).

*Options d'impression :* Variables relatives à la sortie de HYDRUS:

*informations niveau-T :* Utiliser cette case à cocher pour déterminer si certaines informations concernant la pression moyenne, flux d'eau et de solutés moyen, flux d'eau et de solutés cumulatifs, et les informations de temps et d'itération, doivent être imprimé après chaque pas de temps ou seulement à des moments prédéterminés.

*Sortie à l'écran :* Utiliser cette case à cocher pour décider si oui ou non des informations sur la simulation doit être imprimé à l'écran pendant l'exécution du code HYDRUS.

*Nombre de temps d'impressions :* Nombre de temps d'impressions spécifiés au cours des quels des informations détaillées sur la pression, la teneur en eau, la concentration, le flux d'eau de soluté, et l'équilibre eau du sol-soluté seront imprimées.

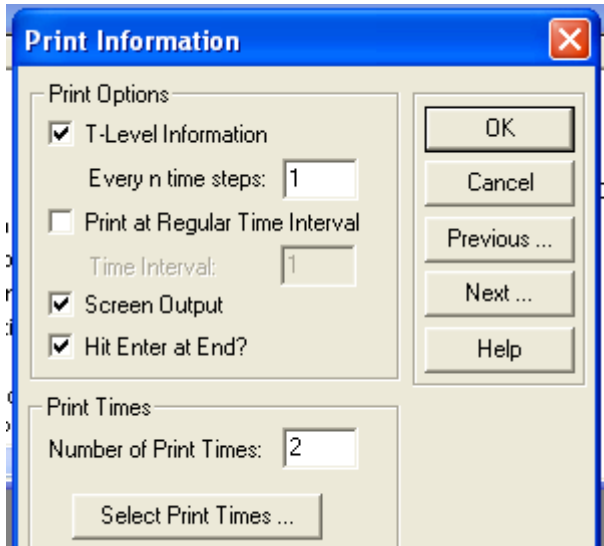

*Figure III.4 :* Informations d'impression.

## **III.2.1.5 Ecoulement de l'eau**

Après la spécification des informations sur le profil géométrique du profil du sol et de la discrétisation spatiale et temporelle, le logiciel demande l'intégration des informations relatives à l'écoulement de l'eau et à la précision de calcul dans ce dernier.

## **III.2.1.5.1** *Critères d'itérations*

En cliquant sur suivant s'affiche la fenêtre des critères d'itérations (figure III.5).

En raison de la nature non linéaire de l'équation de Richards, un processus itératif doit être utilisé pour obtenir des solutions de l'équation de la matrice globale à chaque nouveau pas de temps. Pour chaque itération un système d'équations algébriques linéarisées est d'abord dérivé et ensuite résolu en utilisant soit l'élimination de Gauss ou la méthode du gradient conjugué. Après inversion, les coefficients sont réévalués en utilisant la première solution, et les nouvelles équations sont résolues à nouveau. Ce processus itératif se poursuit jusqu'à l'obtention d'un degré satisfaisant de convergence , c'est à dire, jusqu'à ce que tous les nœuds dans la zone saturée (insaturés) le changement absolu dans la pression (teneur en eau) entre deux itérations successives devienne inférieur à une petite valeur déterminée par la tolérance de pression absolue imposée (ou teneur en eau).La première estimation (à l'itération zéro) de la pression inconnue à chaque pas de temps est obtenu par extrapolation à partir des valeurs de pression des deux précédents niveaux de temps.

*Nombre Maximum d'itérations :* Le nombre maximum d'itérations autorisées au cours d'une étape de temps, tout en résolvant l'équation non linéaire de Richards. La valeur recommandée est par défaut 20.

*Tolérance de la teneur en eau :* la tolérance absolue de la teneur en eau pour les nœuds dans la partie non saturée de la région d'écoulement (sa valeur recommandée est de 0,0001). Ce paramètre représente le changement maximum absolu désiré dans la valeur de la teneur en eau entre deux itérations successives au cours d'un intervalle de temps particulier.

*Tolérance de Pression :* La tolérance absolue de tête de pression pour les nœuds dans la partie saturée de la région s'écoulent (la valeur recommandée est de 0,1 cm). Ce paramètre représente le changement maximum absolu désiré dans la valeur de la pression entre deux itérations successives au cours d'un intervalle de temps particulier.

#### *Contrôle du pas de temps :*

*Gamme optimale inférieure d'itération :* Lorsque le nombre d'itérations nécessaires pour parvenir à une convergence pour l'écoulement de l'eau est inférieur à ce nombre, le pas de temps est multiplié par le facteur de multiplication de pas de temps supérieure (pas de temps est augmenté). La gamme recommandée par défaut est 3.

*Gamme optimale supérieure d'itération* : Lorsque le nombre d'itérations nécessaires pour parvenir à une convergence pour l'écoulement de l'eau est supérieur à ce nombre, le pas de temps est multiplié par le facteur de multiplication de pas de temps inférieur (pas de temps est diminué). La gamme recommandée par défaut est 7.

*Facteur de multiplication inférieur d'itération :* Si le nombre d'itérations nécessaires pour parvenir à une convergence pour l'écoulement de l'eau est supérieur à la gamme optimale supérieure d'itération, le pas de temps est multiplié par ce facteur (pas de temps est diminué). Le facteur recommandé par défaut est 0.7.

*Facteur de multiplication supérieur d'itération :* Si le nombre d'itérations nécessaires pour parvenir à une convergence pour l'écoulement de l'eau est inférieur à la gamme optimale inférieure d'itération, le pas de temps est multiplié par ce facteur (pas de temps est augmenté). Le facteur recommandé par défaut est 1.3.

*Tables d'interpolation interne :* Au début d'une simulation numérique, HYDRUS génère pour chaque type de sol dans le domaine d'écoulement une table de teneur en eau, conductivité hydraulique, et des capacités spécifiques de l'eau à partir d'un ensemble donné de paramètres hydrauliques. Les valeurs des propriétés hydrauliques sont ensuite calculées pendant le processus de solution itératif par interpolation linéaire entre les entrées de la table. Si un argument h tombe en dehors de l'intervalle prescrit (HA, HB), les caractéristiques hydrauliques sont évaluées directement par les fonctions hydrauliques, c'est à dire sans interpolation. La technique d'interpolation ci-dessus a été jugée beaucoup plus rapide en calcul que l'évaluation directe des fonctions hydrauliques sur toute la gamme de pression. L'Interpolation dans les tableaux peut être évitée en précisant des valeurs égales à zéro. Ensuite, les propriétés hydrauliques du sol sont toujours évaluées directement à partir des fonctions hydrauliques, c'est-à-dire sans interpolations.

*La limite inférieure de l'intervalle de tension* : La valeur absolue de la limite inférieure de l'intervalle de pression pour laquelle un tableau de propriétés hydrauliques sera généré en interne pour chaque matériau.

*La limite supérieure de l'intervalle de tension* : La valeur absolue de la limite supérieure de l'intervalle de pression pour laquelle un tableau de propriétés hydrauliques sera généré en interne pour chaque matériau.

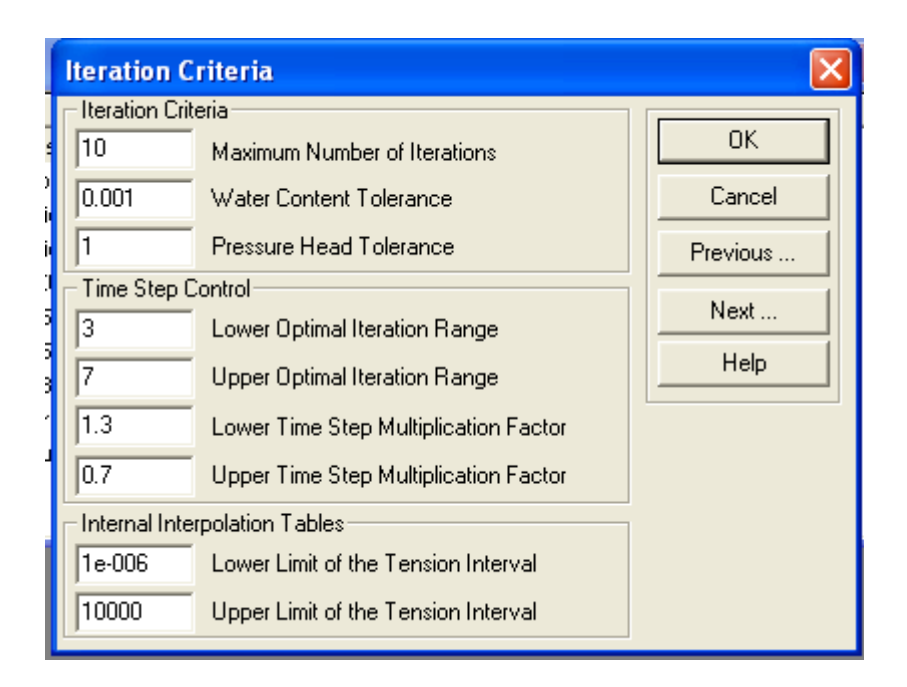

*Figure III.5 :* Critère d'itérations.

## **III.2.1.5.2** *Propriétés hydrauliques du sol*

Le code permet aux de sélectionner trois types de modèles pour décrire les propriétés hydrauliques des sols: van Genuchten (1980), Brooks et Corey (1964), et de van Genuchten modifié (Vogel et Cislerova, 1988) (figure III.6).

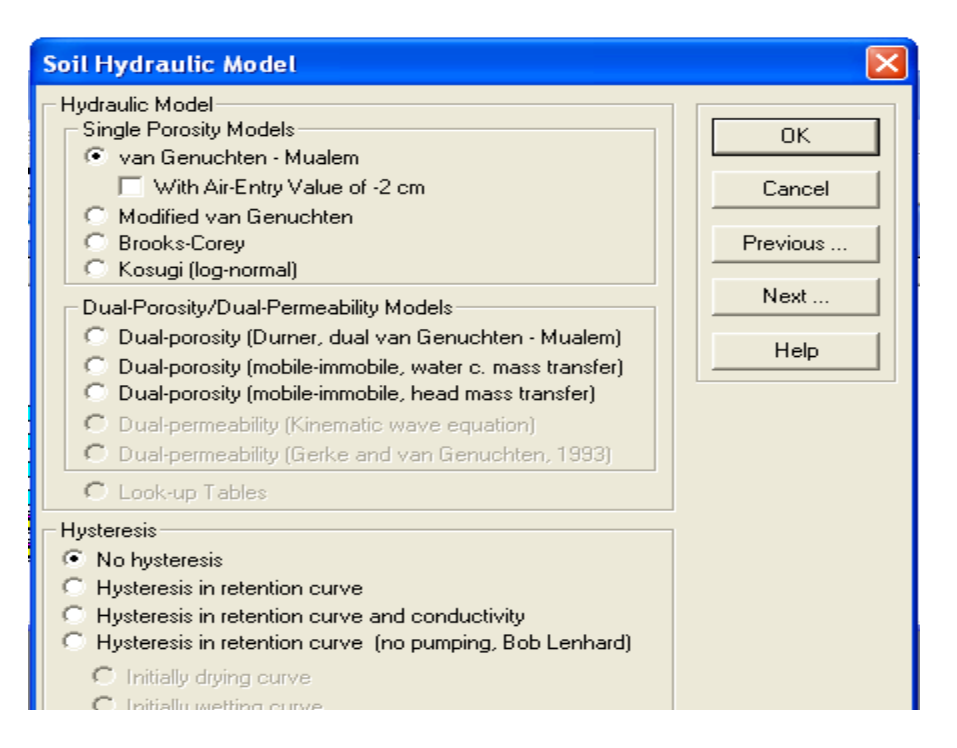

*Figure III.6 :* Choix du modèle de conductivité.

Les propriétés hydrauliques des sols non saturés dans le code HYDRUS sont décrites par un ensemble d'équations sous forme close ressemblant à celles de van Genuchten (1980) qui a utilisé le modèle de distribution statistique des tailles des pores de Mualem (1976) pour obtenir une équation prédictive pour la fonction conductivité hydraulique non saturée . Les équations originales de van Genuchten ont été modifiées pour y ajouter une plus grande souplesse dans la description des propriétés hydrauliques proche de la saturation (figure III.7).

*Qr :* Teneur résiduelle en eau du sol, θr

 $Qs$  *:* Teneur en eau du sol à saturation,  $\theta s$ 

*Alpha :* Paramètre dans la fonction de rétention d'eau du sol

*n :* Paramètre n dans la fonction de rétention d'eau du sol

*Ks :* Conductivité hydraulique à saturation

*Influence de la température :* Cocher cette case si les propriétés hydrauliques sont considérées comme dépendantes de la température.

*Catalogue des sols :* Les paramètres hydrauliques des sols choisis ont été inclus dans un catalogue à partir duquel un utilisateur peut effectuer des sélections. Les paramètres ont été pris de Carsel et Parrish (1988). Les utilisateurs sont avertis lorsqu'ils utilisent les valeurs de ces paramètres, ils ne représentent que des moyennes très approximatives pour les différentes classes texturales.

Les types de sol suivants sont représentés dans le catalogue, ces types sont représentés sur le diagramme des textures de l'USDA (Chapitre I, paragraphe I.1.2.6):

- Sable.
- Sable limoneux.
- Limon sableux.
- Silt limoneux.
- Limon sablo-argileux.
- Limon argileux.
- Silt sablo-argileux.
- Sable argileux.
- Silt argileux.
- Argile.

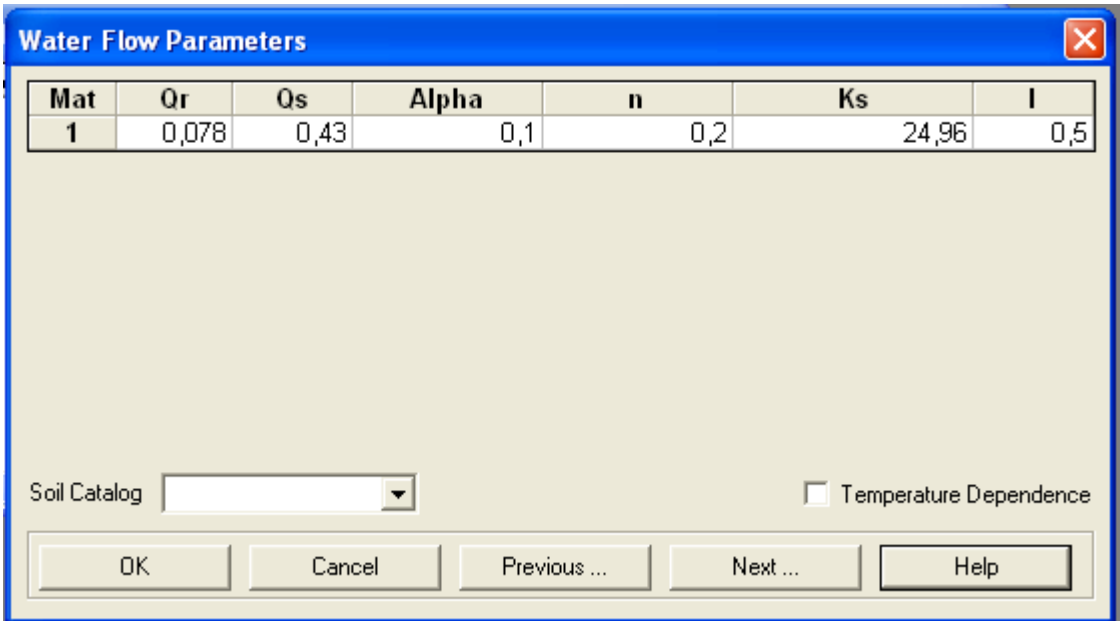

Figure III.7: Paramètres de l'écoulement de l'eau.

## **III.2.1.5.3** *Conditions aux limites sur l'écoulement*

Le type de conditions aux limites supérieure et inférieure à utiliser doit être spécifié.

*Conditions aux limites supérieures :*

- Pression constante.
- Flux constant.
- Condition à la limite atmosphérique sans ruissellement.
- Condition à la limite atmosphérique avec ruissellement.
- Pression variable.
- Pression/ Flux variable, cette condition permet à l'utilisateur de changer de changer les conditions aux limites de pression variable à flux variable et vice-versa.

#### *Conditions aux limites inférieures :*

- Pression constante.
- Flux constant.
- Pression variable.
- Flux variable.
- Drainage libre, une condition à la limite d'un gradient hydraulique nul ne peut être utilisée pour simuler un profil de sol librement drainé, ce genre de condition est approprié pour des situations où la nappe phréatique est se situe bien en dessous du domaine d'intérêt.
- Drainage profond, le drainage vertical dans la limite inférieure du profil du sol est parfois approché par un flux qui dépend de la position de la nappe phréatique
- Surface de suintement, ce type de condition est appliqué en laboratoire quand la base de la colonne de sol est exposée à la pression atmosphérique
- Drains horizontaux.

Les conditions initiales peuvent être spécifiées soit en termes de charge de pression ou de teneur en eau.

#### **III.2.1.6. Transport du soluté**

Après la définition de la géométrie du sol et la détermination de ses paramètres hydrauliques, des conditions initiales et aux limites relatives, le logiciel demande à l'utilisateur d'intégrer les informations relatives au transport de soluté.

## **III.2.1.6.1** *Informations générales sur le transport de soluté*

Les informations générales sur les equations de transport de soluté sont intégré à cette étape (figure III.8).

*Schéma de pondération du temps :* Sélectionner le coefficient de pondération temporel :

- $\bullet$  = 0,0 pour un schéma explicite
- $= 0.5$  pour un schéma de Crank-Nicholson implicite
- $= 1.0$  pour un régime totalement implicite

Le schéma de Crank-Nicholson implicite est recommandé compte tenu de la précision de la solution. un schéma entièrement implicite peut entraîner la dispersion numérique excessive, mais évite les instabilités numériques. Un schéma explicite est le plus enclin à des instabilités numériques avec des oscillations indésirables.

*Schéma de pondération de l'espace :* Sélectionner le coefficient de pondération spatial

- Formulation de Galerkin
- La formulation de pondération en amont
- La formulation de Galerkin avec une dispersion artificielle

*Influence de la température :* Cocher cette case si le transport des solutés et les paramètres de la réaction sont considérés comme dépendant de la température.

*Nombre de solutés :* Nombre de solutés impliqués dans la réaction en chaîne de désintégration.

*Critères d'Itération :* le critère d'itération pour la solution de l'équation de transport de soluté lorsqu'on considère une adsorption non linéaire.

L'équation de transport convection-dispersion soluté devient non-linéaire lorsqu'on considére une adsorption non linéaire. De même que pour l'équation de Richards, un processus itératif doit ensuite être utilisé pour obtenir des solutions de l'équation de la matrice globale à chaque nouveau pas de temps. Pour chaque itération un système d'équations algébriques linéarisées est d'abord dérivé et ensuite résolu en utilisant soit l'élimination de Gauss ou la méthode du gradient conjugué. Après inversion, les coefficients sont réévalués en utilisant la première solution, et les nouvelles équations sont résolues à nouveau. Ce processus itératif se poursuit jusqu'à l'obtention d'un degré satisfaisant de convergence, soit jusqu'à ce que, dans tous les nœuds le changement absolu de concentration entre deux itérations successives devient inférieur à la tolérance en

concentration (défini comme la somme d'une tolérance absolue en concentration et le produit de la concentration par une tolérance en concentration relative).

Tolérance concentration absolue.

Concentration relative tolérance.

Nombre maximum d'itérations.

*Utilisez le facteur tortuosité :* Cocher cette case si les coefficients de diffusion moléculaire dans les phases de l'eau et du gaz doivent être multipliés par un facteur de tortuosité selon la formulation de Millington et Quirk (1991).

*Durée d'impulsion :* de temps la durée de l'impulsion de concentration. Toutes les conditions aux limites de concentration sont égales à zéro pour des temps plus grands que la «durée d'impulsion ».

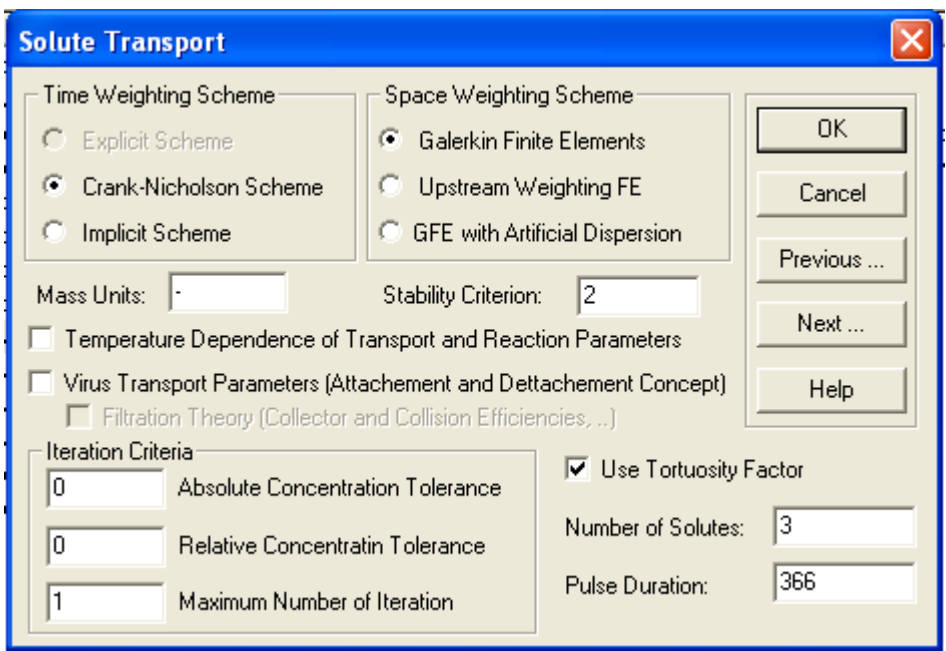

*Figure III.8 :* Informations sur la résolution de l'équation de transport de soluté.

## **III.2.1.6.2** *Paramètres du transport de soluté*

Cette commande spécifie les paramètres de transport de soluté pour chaque matériau du sol (figure III.9):

#### *Paramètres spécifiques du sol*

*Bulk.d. :* Densité apparente, *<sup>d</sup>*

*Disp :* Dispersivité longitudinale, *D<sup>L</sup>*

*Frac :* Fraction adimensionnelles de sites d'adsorption classé en type**-**1, c'est à dire, les sites de sorption instantanée lorsque l'option de non équilibre chimique est considéré. Égale à 1 si le transport est considéré en équilibre. Fraction sans dimension de sites d'adsorption en contact avec de l'eau lorsque l'option de non-équilibre mobile physique est considérée. Égale à 1 si tous les sites de sorption sont en contact avec l'eau mobile.

*ThImob :* Teneur en eau immobile. Égal à 0 lorsque l'option de non-équilibre physique n'est pas considérée.

#### *Les paramètres spécifiques du solutés*

*Diffus.W :* Coefficient de diffusion moléculaire dans l'eau libre, D<sub>L0</sub>.

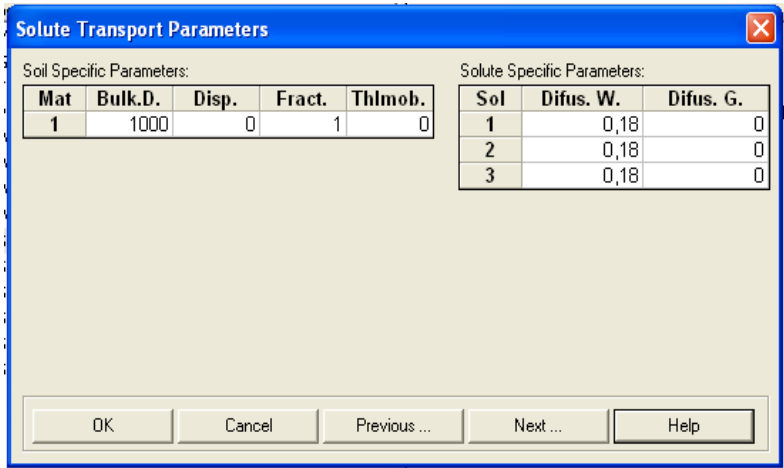

*Figure III. 9 :* Paramètres du transport de soluté.

## **III.2.1.6.3** *Paramètres des réactions des solutés*

Cette commande spécifie les paramètres réactionnels pour chaque matériel du sol et pour chaque soluté (figure III.10).

Kd**:** Coefficient de l'isotherme d'adsorption  $k_d$  .

SinkWater: Coefficient de dégradation dans la phase liquide  $\mu_{\scriptscriptstyle w}$  .

SinkSolid: Coefficient de dégradation dans la phase solide  $\mu_{\scriptscriptstyle s}$ .

SinkWater': Coefficient de production dans la phase liquide  $\zeta_{\rm\textit{w}}$  .

SinkSolid': Coefficient de production dans la phase solide  $\zeta_{s}.$ 

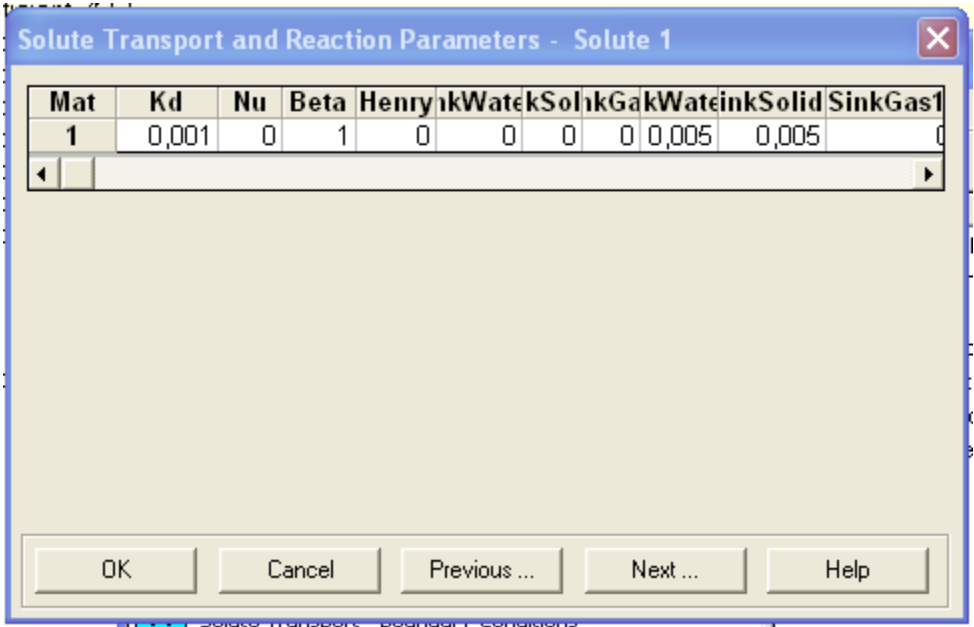

**Figure III.10** : Paramètres du transport et de réactions de soluté.

#### **III.2.1.6.4** *Conditions aux limites*

Cette commande est utilisée pour spécifier le type de conditions aux limites supérieure et inférieure relative aux transport de soluté (figure III.11).

#### *Conditions aux limites supérieures :*

- Condition aux limites de concentration.
- Condition limite de concentration de flux.
- Couche limite stagnante pour les solutés volatils.

Lorsqu'on sélectionne une couche limite stagnante pour les solutés volatils, alors on doit spécifier l'épaisseur de cette couche et la concentration au-dessus.
#### *Conditions aux limites inférieures*

- Condition aux limites de concentration.
- Condition limite de concentration de flux.
- Drainage libre (gradient nul).

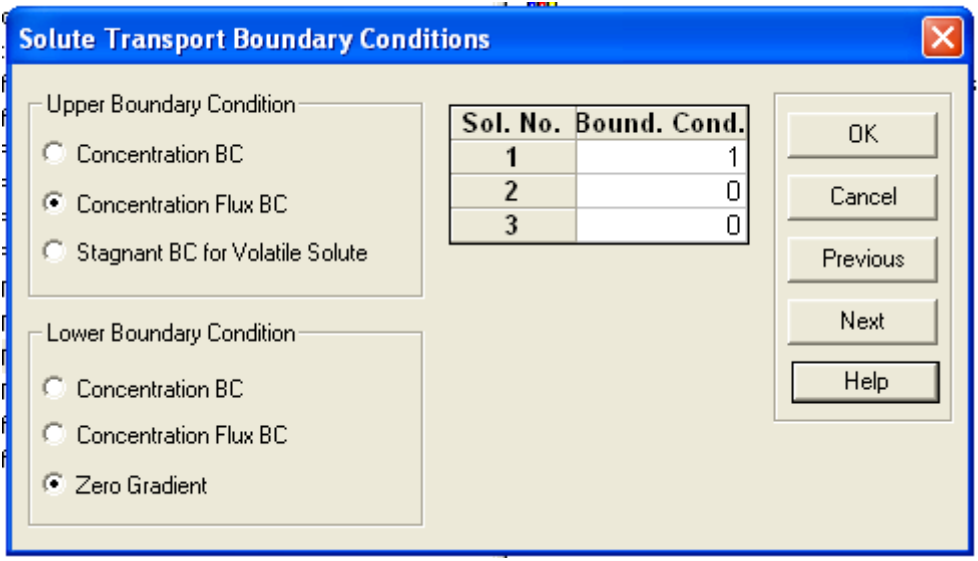

**Figure III.11** : Conditions aux limites sur le transport de soluté.

#### **III.2.1.7. Profile du sol, éditeur graphique et sommaire**

Après l'incrémentation des conditions aux limites relatives au transport de soluté, toutes les informations nécessaires à la simulation sont intégrés au code, mais des modifications peuvent toujours être apporté aux conditions initiales grâce aux commandes sommaire (figure III.12) et éditeur graphique du profile du sol (figure III.13).

La commande sommaire résume sous forme de tableau la discrétisation spatiale et la distribution spatiale des propriétés du sol, des conditions initiales, et des informations connexes. Il permet à un utilisateur de résumer et de modifier le paramètre mis en place dans le module de profil externe.

|                | <b>Soil Profile Summary</b> |          |      |          |            |            |             |  |
|----------------|-----------------------------|----------|------|----------|------------|------------|-------------|--|
|                | z                           | h        | Root | Axz      | <b>Bxz</b> | <b>Dxz</b> | Mat         |  |
| 1              | 0                           | n        | о    |          |            |            |             |  |
| $\overline{2}$ | 5                           | $-729.7$ | 0    |          |            |            |             |  |
| 3              | 10 <sup>1</sup>             | $-729,7$ | 0    |          |            |            |             |  |
| 4              | 15                          | $-729,7$ | 0    |          |            |            |             |  |
| 5              | 20                          | $-729,7$ | 0    |          | 1          |            |             |  |
| 6              | 25                          | $-729,7$ | 0    |          | 4          |            |             |  |
| $\overline{7}$ | 30                          | $-729,7$ | 0    |          | 1          |            |             |  |
| 8              | 35                          | $-729,7$ | 0    |          | 1          |            |             |  |
| 9              | 40                          | $-729.7$ | 0    |          |            |            |             |  |
| 10             | 45                          | $-729.7$ | 0    |          | 1          |            |             |  |
| 11             | 50                          | $-729,7$ | 0    |          | 1          |            |             |  |
| 12             | 55                          | $-729,7$ | 0    |          | 1          |            |             |  |
| 13             | 60                          | $-729,7$ | 0    |          | 4          |            |             |  |
| 14             | 65                          | $-729.7$ | 0    |          | 1          |            |             |  |
| 15             | 70                          | $-729.7$ | 0    |          | 1          | 1          |             |  |
|                |                             |          |      |          |            |            | ▶           |  |
|                | <b>OK</b>                   | Cancel   |      | Previous | Next       |            | <b>Help</b> |  |

*Figure III.12 :* Sommaire profil du sol.

En cliquant sur suivant, le code demande si l'utilisateur veut exécuter le module PROFILE, en cliquant sur OK apparaît le module PROFILE, c'est un module graphique qui montre la discrétisation spatiale du sol, il permet de mieux apprécier les conditions initiales sur l'écoulement et le transport de soluté, les propriétés suivantes sont spécifiés dans le module :

Distribution des types de sol avec différentes propriétés hydraulique et de transport solutés. La distribution des sous région utilisé pour le calcul de l'écoulement de l'eau et les bilans de masse du soluté.

Les nœuds d'observation, les nœuds pour lesquels un enregistrement continu de la pression, teneur en eau, et la température sera sauvegardé.

| Hydrus-1D - Profile Information<br>File Conditions Edit View Options Help |          |                       |                     |
|---------------------------------------------------------------------------|----------|-----------------------|---------------------|
| Group                                                                     |          |                       |                     |
| Initial Conditions<br>Quantity                                            |          |                       | $\hat{\phantom{a}}$ |
| Pressure Head<br>$\overline{\phantom{a}}$                                 |          |                       |                     |
| 1.5<br>1.0<br>0.5<br>0.0<br>$-0.5$<br>$-1.0$                              |          |                       |                     |
| Minimum : $\boxed{0}$                                                     |          |                       |                     |
| Maximum : $\boxed{0}$<br>Edit condition                                   |          |                       |                     |
|                                                                           |          |                       |                     |
| $\sim$                                                                    |          | ×                     |                     |
| $\overline{\mathbf{K}}$                                                   | $-100\%$ | $\geq$                | $\checkmark$        |
| For Help, press F1                                                        |          | Node:1<br>$Z = 0.000$ |                     |

*Figure III.13 :* Editeur graphique profile du sol.

La légende de couleur de gauche permet de montrer la variation des conditions aux limites dans l'espace, le nombre de couleurs pour montrer avec plus ou moins de précision cette variation.

# **III.2.2** *Post-traitement*

L'exécution d'HYDRUS (figure III.14) après l'intégration des données nécessaire à la résolution numérique des équations de Richards et du transport de soluté est la commande qui permet de calculer les variables dépendantes du temps et de l'espace en tout point et à tout instant.

| <b>EXT Hydrus-1D Calculation: 1 INFILTR</b>                                                                                                    |                     |
|----------------------------------------------------------------------------------------------------|---------------------|
| $0.945820$ $9894-0.12E+02-0.48E+010.00E+00-0.11E+02******$<br>The numerical solution has not converged !                                                   | и <del>жхххх</del>  |
| 0.9459 20                                                                                                    |                     |
| The numerical solution has not converged !<br>9896-0.12E+02-0.48E+01 0.00E+00-0.11E+02********<br>0.9460 20<br>The numerical solution has not converged !  | и <del>кххххх</del> |
| SuRoot<br>SuBot<br>hTop hRoot hBot<br>Time ItW ItCum vTop<br>SvTop                                                                                         |                     |
| 0.9461 20 9897 0.26E-16-0.48E+01 0.00E+00-0.12E+02*********                                                                                                | <u>и жжжжж</u>      |
| The numerical solution has not converged !<br>9898-0.12E+02-0.48E+01 0.00E+00-0.11E+02*********<br>0.9462 20<br>The numerical solution has not converged ! | <u>и жжжжж</u>      |
| 0.9463 20                                                                                                    | и <del>жжжжж</del>  |
| The numerical solution has not converged ?<br>9900-0.12E+02-0.48E+01 0.00E+00-0.11E+02*********<br>0.9464 20                                               | и <del>жххххх</del> |
| The numerical solution has not converged !<br>9901 0.26E-16-0.48E+01 0.00E+00-0.12E+02*********<br>0.9465 20<br>The numerical solution has not converged ! | и <del>жжжж</del> э |
| 0.9466 20                                                                                                    | и <del>книжни</del> |
| The numerical solution has not converged !<br>9903 0.26E-16-0.48E+01 0.00E+00-0.12E+02*********<br><u>й 9467 20</u>                                        | <u>и жжжжж</u>      |
| The numerical solution has not converged ?<br>9904-0.12E+02-0.48E+01 0.00E+00-0.11E+02*********<br>0.9468 20                                               | и <del>жжжжж</del>  |

*Figure III.14 :* Exécution d'HYDRUS-1D

# **III.2.2.1****Informations sur le profil**

Cette commande affiche les informations de base telles que le profil de pression, la concentration du soluté, la température, la conductivité hydraulique, et les flux . La distribution des variables suivantes est disponible:

- la pression.
- La teneur en eau.
- La conductivité hydraulique.
- Capacité sol-eau.
- Vitesse de Darcy.
- taux d'absorption par les racines de l'eau.
- Température.
- Concentration de la solution.
- concentration adsorbée (uniquement lorsque adsorption hors équilibre est pris en compte)

La variable sélectionnée apparaît sur l'axe horizontal, tandis que la profondeur est utilisée sur l'axe vertical (figure III.15)

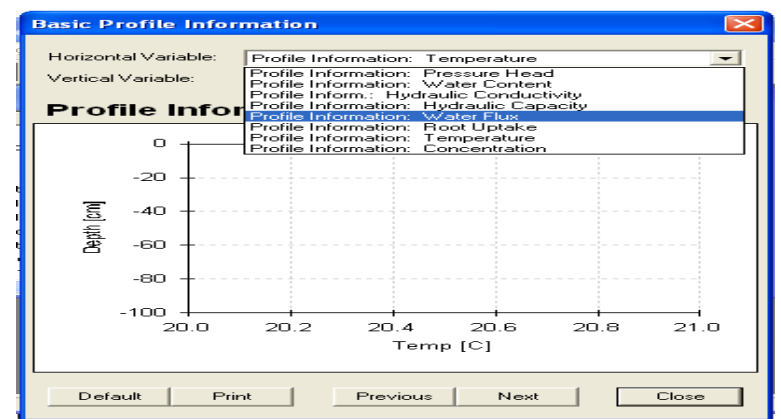

**Figure III.15** : Informations de base sur le profile.

# **III.2.2.2 Les flux d'écoulement d'eau**

Cette commande génère des graphiques de l'évolution temporelle des flux d'eau réelle et cumulatifs et des pressions dans les limites supérieure et inférieure, les points de l'espace sur les quelles ces données seront affichées devront être sélectionnés dans le module PROFILE.

On peut sélectionner l'une des variables indépendantes suivantes:

- Potentiel de flux à la limite supérieure (les précipitations, l'irrigation, ou l'évaporation potentielle)
- Taux potentiel d'absorption d'eau par les racines.
- Flux réel à la limite supérieure (infiltration ou le taux d'évaporation réelle)
- Taux réel d'absorption d'eau par les racines.
- Flux à la limite inférieure.
- Flux potentiel Cumulatif à la limite supérieure.
- Taux potentiel Cumulatif d'absorption d'eau par les racines.
- Flux réel cumulatifs à la limite supérieure.
- Taux réel Cumulatif d'absorption d'eau par les racines.
- Flux réel cumulatifs à la limite inférieure.
- Pression à la surface du sol.
- Moyenne de pression à la zone des racines.
- Pression à la limite inférieure.

La variable sélectionnée apparaît sur l'axe vertical, tandis que e temps est le long de l'axe horizontal (figure III.16).

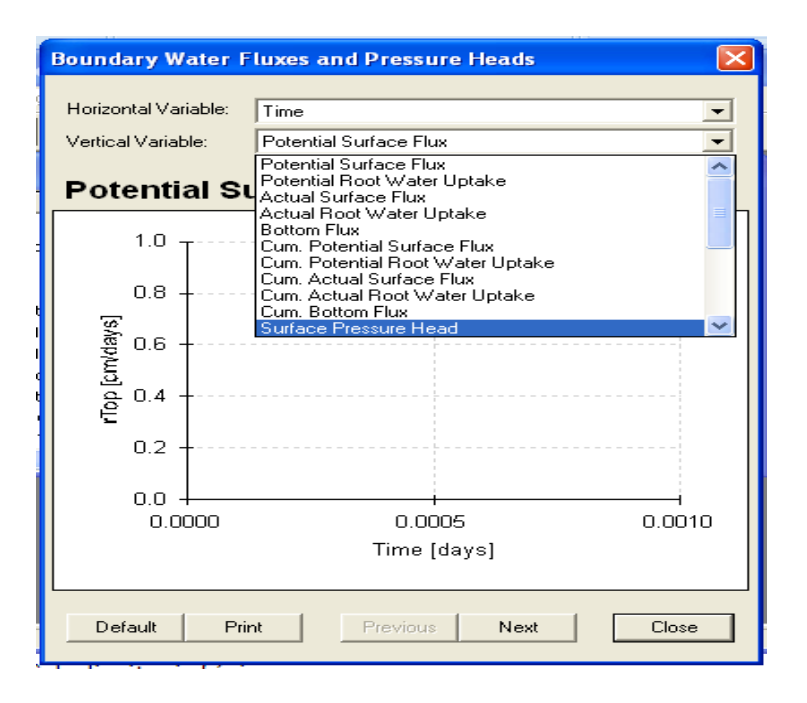

*Figure III .16:* Pressions et flux aux limites.

# **III.2.2.3 Les flux de transport de soluté**

Graphiques de l'évolution temporelle des flux de transport de soluté et de la concentration du soluté dans les limites supérieure et inférieure.

On peut sélectionner l'une des variables indépendantes suivantes:

- Flux de soluté à la limite supérieure.
- Flux de soluté à la limite inférieure.
- Flux cumulatif du soluté à la limite supérieure.
- Flux cumulatif du soluté à la limite inférieure.
- Cumulatifs des réactions d'ordre zéro.
- Cumulatifs des réactions d'ordre un.
- La concentration du soluté à la surface du sol.
- La concentration moyenne du soluté dans la zone des racines.
- La concentration du soluté à la limité inférieure.
- Absorption réel du soluté par les racines dans la zone des racines.
- Absorption potentiel du soluté par les racines dans la zone des racines.
- Transfert de masse cumulé soit en sites de sorption cinétique, ou dans la région de liquide immobile.

La variable sélectionnée apparaît sur l'axe horizontal, tandis que le temps apparait sur l'axe vertical (figure III.17).

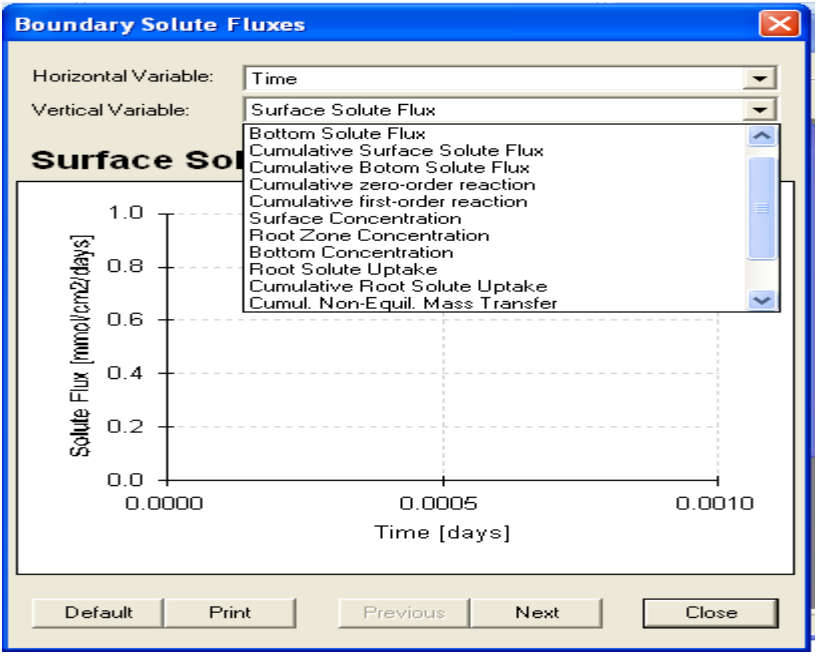

*Figure III.17 :* Flux de soluté aux limites.

# **III.2.2.4 Propriétés hydrauliques du sol**

Affichage graphique des propriétés hydrauliques du sol non saturée. Plusieurs combinaisons de variables dépendantes et indépendantes sont possibles (figure III.18).

La pression, le logarithme de la pression, ou la teneur en eau peut être choisi comme variable dépendante (axe vertical).

La teneur en eau, la teneur en eau efficace, la conductivité hydraulique, le logarithme de la conductivité hydraulique, ou la capacité en eau peut être choisi comme variable indépendante (axe horizontal).

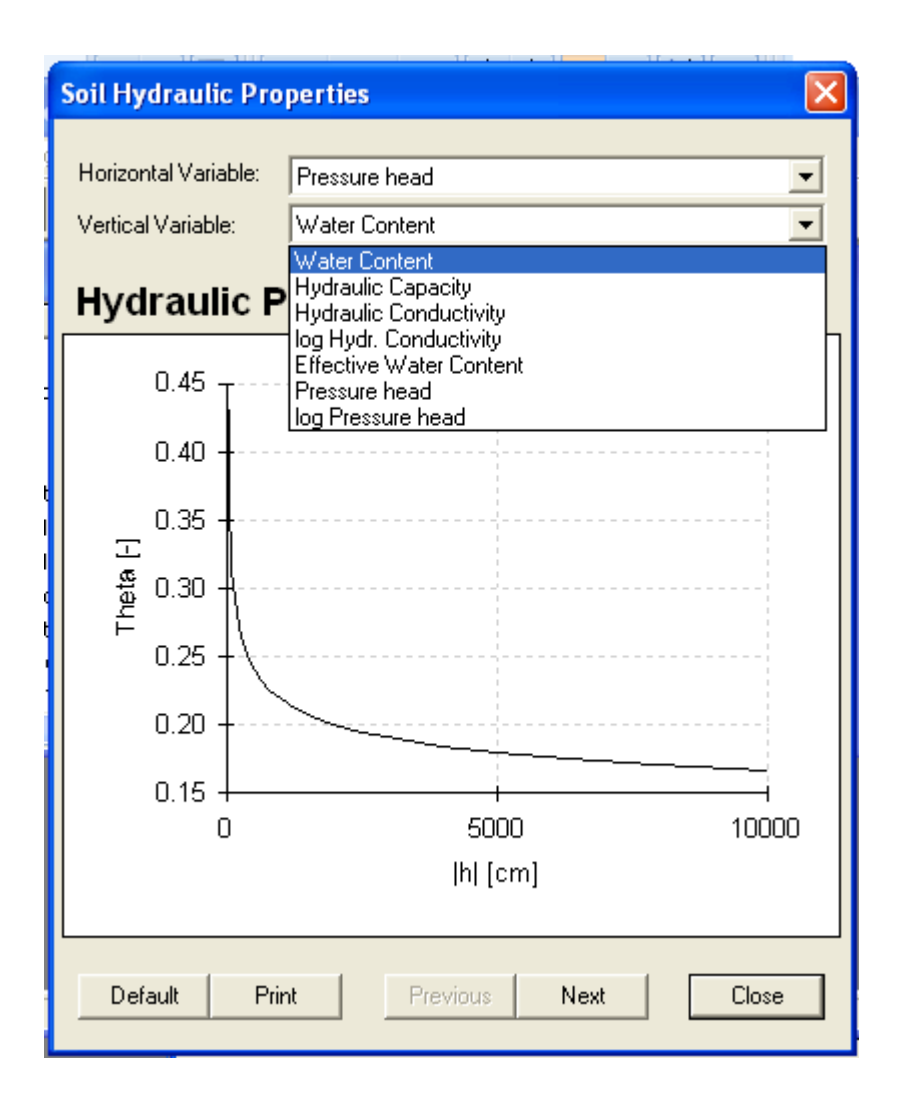

*Figure III.18:* Propriétés hydrauliques du sol.

#### **III.2.2.5 Information sur les temps d'exécution**

Génère des graphiques de changements temporels dans le pas de temps, le nombre d'itérations nécessaires pour résoudre l'équation de Richards à un niveau de temps donné, le nombre cumulatif d'itérations, et les nombres sans dimension de Péclet de Courant. Ces variables peuvent être relevées en temps ou en numéro du pas de temps (figure III.19).

Le nombre de Peclet :

$$
Pe=\frac{u.L}{D}
$$

*u* : Vitesse des pores.

*L* : Profondeur de la limite inférieure.

*D* : Coefficient de dispersion hydrodynamique.

Un nombre adimensionnel qui caractérise la discrétisation de l'espace. Pe définit le mécanisme de transport dominant (le rapport de la convection et les conditions de transport dispersif) par rapport à la grossièreté de la grille des éléments finis:

Le nombre de Peclet augmente lorsque le transport convectif domine la diffusion et la dispersion. Pour obtenir des résultats numériques acceptables sans oscillations, la discrétisation spatiale doit être relativement fine pour maintenir un faible nombre de Péclet. Les oscillations numériques peuvent être pratiquement éliminées lorsque le nombre de Peclet ne dépasse pas environ 5.

Le nombre de Courant *Cr* est associé à la discrétisation en temps :

$$
Cr=\frac{u \Delta t}{\Delta x}
$$

 $\Delta t$  : Pas discrétisation du temps.

 $\Delta x$  : Pas discrétisation de l'espace.

Le pas de temps maximum autorisé par HYDRUS est calculé de sorte que le nombre local Courant soit plus petit que 1.

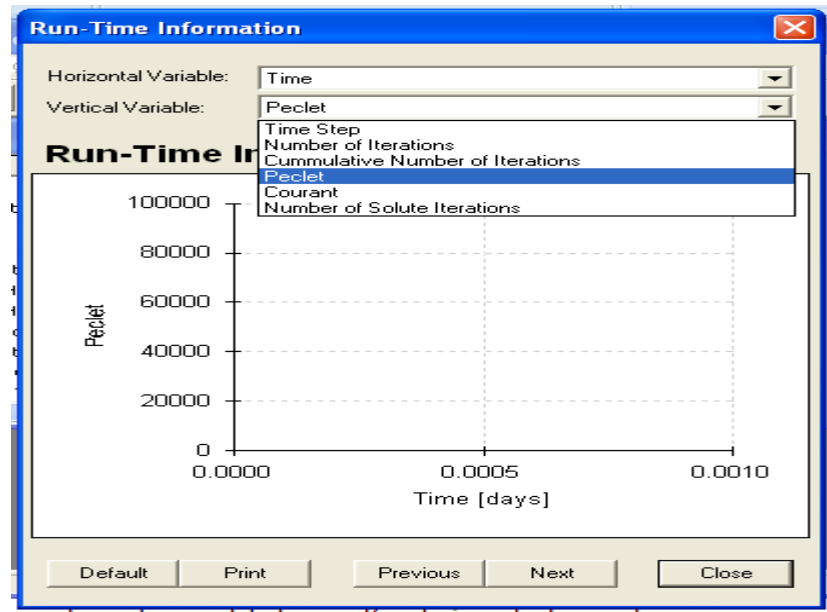

*Figure III.19 :* Informations sur le temps d'exécution.

#### **III.2.2.6 Information sur le bilan de masse**

Cette commande affiche un fichier ASCII (figure III.20) contenant des informations sur la quantité d'eau dans le profil, taux d'entrée et de sortie, moyenne de pression, quantité de soluté dans le profil, et la concentration moyenne dans le domaine d 'écoulement en totalité ou d'une sous-région spécifiée.

Les erreurs absolues et relatives sur l'écoulement de l'eau et les bilans de masse de soluté dans la toute la zone d'écoulement sont également donnés.

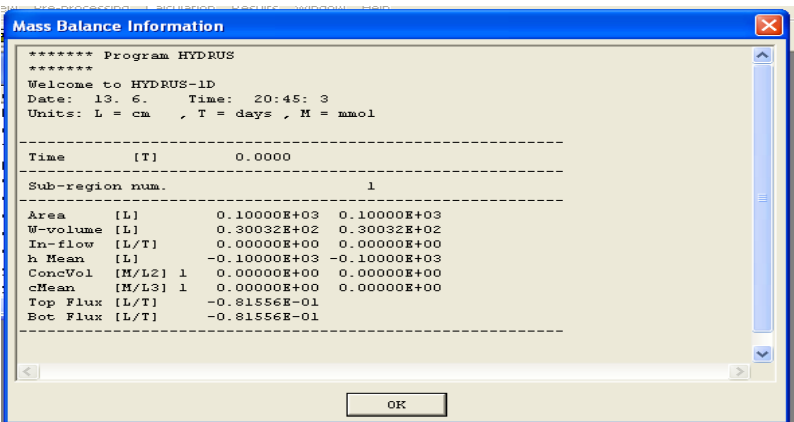

*Figure III.20* : Bilan de masse.

#### **Chapitre IV**

# **APPLICATION A UN SOL ALGERIEN**

Nous allons dans ce chapitre développer les connaissances acquises dans les chapitres précédents pour simuler le transport de la métribuzine dans un sol algérien.

La métribuzine est largement utilisée comme herbicide dans les cultures maraichères et en arboriculture. Son importance agronomique et sa toxicité relativement faibles (classe III Organisation Mondial de la Santé) par rapport aux autres herbicides font qu'elle est largement utilisée à travers le monde. Toutefois sa solubilité dans l'eau lui confère une certaine mobilité dans le sol sous l'effet de l'irrigation ou de la pluie. Malgré ses qualités agronomiques, son accumulation dans le sol représente un danger pour l'environnement.

Le sol étudié provient d'une parcelle cultivée en pomme de terre de mars à juin, situé à l'Est d'Alger dans la région de Chebacheb (plaine de la Mitidja).

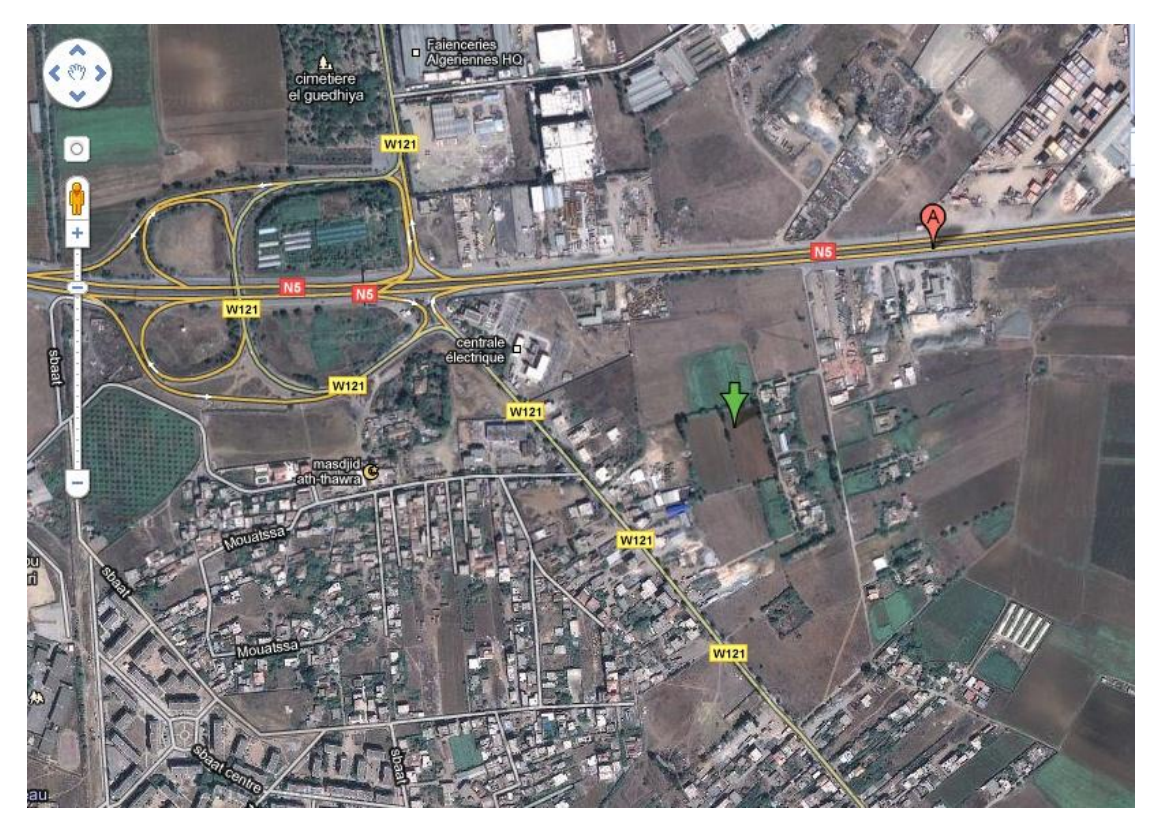

*Figure IV.1 :* Localisation de la parcelle d'étude

# **I. CARACTERISTIQUES DU SOL D'ETUDE**

Le sol a été analysé au laboratoire de physique du sol du département pédologie de l'Institut National d'Agronomie.

#### **I.1 Masses spécifiques et porosité**

Les masses spécifiques obtenues sont les suivantes :

$$
\rho_{d} = 1,49 \text{ g.cm}^{-3}
$$

$$
\rho_{s} = 2,51 \text{ g.cm}^{-3}
$$

La porosité a été estimé à :

 $\varepsilon = 0,41$ 

#### **I.2 Texture**

L'analyse de la composition du sol a donné les résultats suivants :

- 39,45% d'argile.
- 40,33% de limon.
- $\bullet$  20,22% de sable.

L'analyse de la composition du sol a consisté à séparer la partie minérale de la terre en catégories classées d'après les dimensions des particules minérales inférieures à 2mm. Ce classement s'est effectué selon l'échelle internationale (Association Internationale de Science du Sol AISS) de la façon suivante :

- $\bullet$  0 < d < 2 $\mu$ m : Argile.
- $\bullet$  2µm < *d* < 50µm : Limon.
- $\bullet$  50 $\mu$ m <  $d$  < 2mm : Sable.

où, *d* représente le diamètre des grains solides.

Le sol est classé dans la catégorie limon argileux selon le triangle des textures de l'USDA, comme le montre la figure IV.2 suivante :

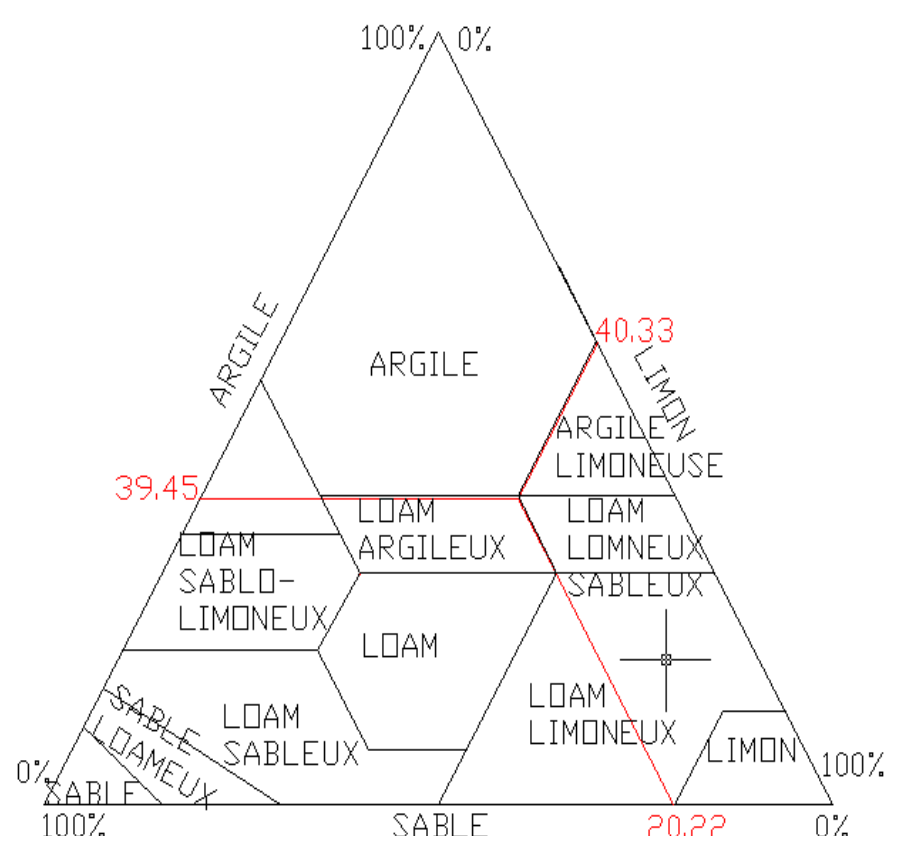

*Figure IV.2 :* Triangle des textures de l'USDA avec les composantes du sol étudié

# **I.3 Structure**

L'analyse granulométrique du sol a été réalisée au laboratoire d'hydraulique de l'Ecole Nationale Polytechnique. On dispose au laboratoire de :

- Une Broyeuse.
- Une série de tamis de diamètre des mailles : 1(mm)-710-500-355 et 250 µm.
- Une tamiseuse.
- Une balance.

Après broyage de l'échantillon du sol à 2mm, on procède au tamisage comme suit :

- On pèse 100 g de l'échantillon du sol broyé.
- On place la série de tamis de haut en bas par celui ayant la grande ouverture vers la plus petite, c'est-à-dire : 1(mm)-710-500-355-250 µm.
- On verse les 100 g de l'échantillon du sol dans le premier tamis.
- On fait fonctionner la tamiseuse pendant 10 minutes.
- On pèse le poids du refus de chaque tamis ainsi que les passants.

Les résultats sont représentés dans le tableau IV.1.

| Tamis   | Refus | Pourcentage de refus | Refus      | Pourcentage de |
|---------|-------|----------------------|------------|----------------|
| (mm)    | (g)   | (%)                  | cumulé (%) | tamisât (%)    |
| 1,000   | 7,84  | 7,96                 | 7,96       | 92.04          |
| 0,710   | 2,15  | 2,18                 | 10,14      | 89,85          |
| 0,500   | 3,13  | 3,18                 | 13,32      | 86,67          |
| 0,355   | 34,41 | 34,93                | 48,25      | 51,74          |
| 0,250   | 30,46 | 30,92                | 79,17      | 20,82          |
| < 0,250 | 20,51 | 20,82                | 100,00     | 0,00           |

*Tableau IV.1 :* Résultat de l'analyse granulométrique

La courbe granulométrie du sol est donnée dans la figure IV.3.

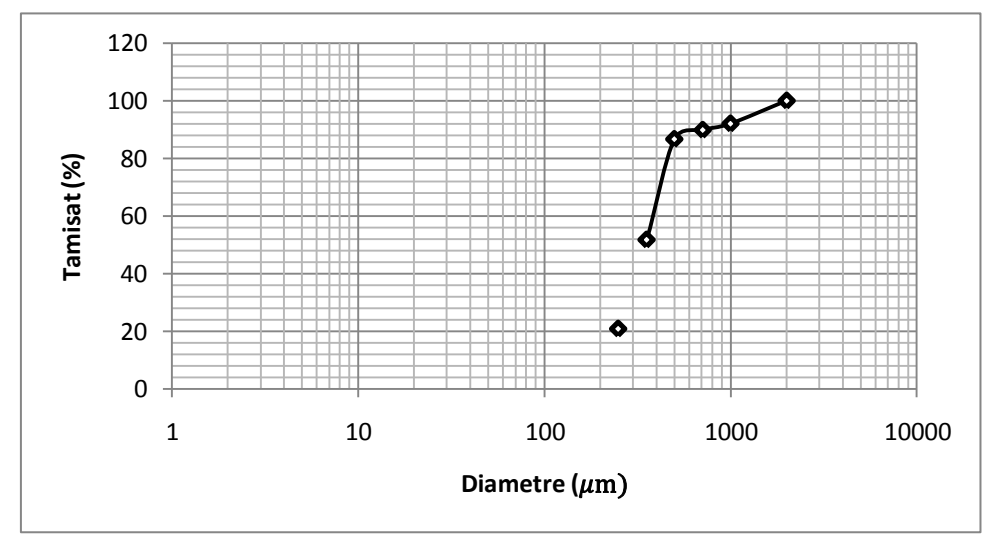

*Figure IV.3 :* Courbe granulométrique du sol étudié.

De la courbe, on peut tirer :

*d<sup>10</sup>* : 160 µm

*d<sup>30</sup>* : 300 µm

*d<sup>60</sup>* : 380 µm

Le coefficient d'uniformité est de *Cu =* 10 60 *d d =*2,375. Le coefficient d*e* courbure est de *Cc=* 60  $\cdot u_{10}$ 30 .  $\overline{\mathbf{c}}$  $d_{60}$ *.d d =* 1,48.

Au vu des résultats, nous pouvons conclure que notre sol est mal gradué et à granulométrie étalée.

# **I.4 Caractéristiques hydrauliques du sol**

Les caractéristiques relatives à l'écoulement de l'eau et au transport de soluté sont générées pour la composition du sol par le code HYDRUS-1D, toutes fois nous avons préféré mesurer certaines de ces caractéristiques pour plus de précision.

#### **I.4.1** *Conductivité hydraulique*

L'essai de perméabilité k-Henin a été réalisé au laboratoire des sols de l'Agence Nationale des Ressources Hydriques(ANRH).

Le but de la manipulation est la détermination de la conductivité hydraulique d'un sol, le matériel à utiliser est :

- Tube k-Henin de diamètre  $\phi = 3,5$ cm.
- Balance Mettel P160N.
- Spatule.
- Becher.
- Pissette.
- Eprouvette graduée.
- Eau ordinaire.
- Echantillon de notre sol.
- Règle.

Les démarches à suivre lors de cet essai sont les suivantes :

- Introduire un peu de laine de verre dans le tube, la quantité doit être la même pour chaque tube.
- Tasser légèrement à l'aide d'une baguette muni d'un bouchon à l'extrémité (changer le plus souvent pour éviter le colmatage).
- Mettre par-dessus la laine une grille (nettoyée chaque fois).
- Vérifier l'écoulement d système, celui-ci doit être abondant.
- Rajouter du sable jusqu'à une hauteur de 2cm.
- Ouvrir le robinet et plonger la colonne dans un bécher plein d'eau pour chasser les bulles d'air emprisonnées dans la laine de verre.
- Amener le niveau d'eau à 2cm au dessus du sable.
- Prendre un échantillon de 50 g du sol.
- Introduire 1/5 de l'échantillon avec un entonnoir à large tige.
- Ajouter le long de la paroi du tube une hauteur d'eau de 2cm et égaliser la terre. Procéder de la même manière jusqu'à épuisement de l'échantillon, puis mesurer la hauteur de sol dans le tube.
- Relier le tube à la source d'eau à charge constante (17cm).
- Ouvrir à fond le robinet (position bien verticale) et laisser couler pendant dix minutes.
- Projeter l'eau recueillie.
- Recueillir cette fois ci dans un bécher la fraction écoulée pendant 60 minutes et mesurer à l'aide d'une éprouvette le volume recueilli.

Comme mentionner au paragraphe I.4.1 a)i) du chapitre I, la conductivité hydraulique à saturation *k<sup>s</sup>* est égale à :

$$
k_s = \frac{L.VOL}{H.S.\Delta t}
$$

*L* : Hauteur de sol (cm)

- *VOL* : Volume recueilli (mL)
- *H* : Charge de l'eau, constante *H* = 17cm.

*S* : Surface de la coupe horizontale du tube, constante 4  $S = \frac{\pi \cdot \phi^2}{4} = 9.62 \text{cm}^2$ .

 $\Delta t$  : Temps de recueille, constant  $\Delta t$ =60minutes.

L'essai a été réalisé deux fois, les résultats obtenus sont données dans le tableau IV.2 :

| $L$ (cm) | $VOL$ (mL) | $k_s$ (cm.h <sup>-1</sup> ) |
|----------|------------|-----------------------------|
| 5,2      | 35         | 1,11                        |
| 5,3      | 31         | 1,00                        |
|          |            | Moyenne: 1,055              |

*Tableau IV.2 :* Résultats de l'essai K-Henin

#### **I.4.2 Teneurs en eau**

La teneur en eau à saturation a été mesurée lors de l'analyse effectué au laboratoire de physique du sol du département pédologie de l'Institut National de l'Agronomie sa valeur est  $\theta_{\rm s}$  = 37,1%.

# **II. CARACTERISTIQUES DE LA METRIBUZINE**

La métribuzine (4-amino-6-tert-butyl-4,5- dihydro-3-methylthio-1,2,4-triazine-5-one) est un herbicide de la famille de triazines *(Tomlin, 1997)*, employée en prélevée et en post-levée. Elle a une persistance courte à moyenne dans l'environnement. Elle présente une solubilité élevée dans l'eau (1,05 g.L<sup>-1</sup>) et une faible sorption dans le sol. Toutes ces caractéristiques confèrent à la métribuzine une grande mobilité dans le sol *(Landgraf et al., 1998).*

La métribuzine a les caractéristiques suivantes :

- Formule brute :  $C_8H_{14}N_4OS$ .
- Formule semi développée :

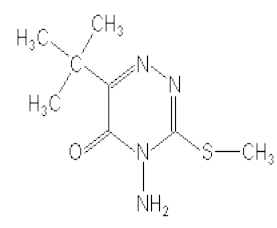

- Masse molaire : 214.3 g.mol<sup>-1</sup>
- Solubilité dans l'eau :  $1,05$  g.L<sup>-1</sup>à 20°C
- Coefficient de diffusion moléculaire : *D* = 0,91.10<sup>-11</sup> m<sup>2</sup>.s<sup>-1</sup>(Kircsh et al, 1997)
- Coefficient d'isotherme d'adsorption linéaire :  $k_d$  = 1,9L.kg<sup>-1</sup> = 0,407mL.mmol<sup>-1</sup>

#### **III. SIMULATION**

Nous allons utiliser le code HYDRUS-1D pour simuler l'évolution des variables hydrauliques et de transport de soluté dans le temps et dans l'espace unidimensionnel. La simulation se fera avec des conditions de terrain (conditions atmosphériques de précipitation et injection de métribuzine le dixième jour) et sur colonne cylindrique de 1m de profondeur et de 60cm de diamètre, librement drainée (avec des conditions de laboratoire, flux constant égal à la moyenne des précipitations). On comparera pour la colonne deux cas d'application de métribuzine, une fois en l'injectant à l'instant initial et une autre fois en gardant une concentration constante à la limite supérieure le long de la simulation.

Pour ce faire, nous allons faire entrer des données communes aux deux simulations, comme les informations sur le temps et les propriétés hydrodynamique du sol (le même sol est utilisé pour les deux cas).

#### **III.1 Données d'entrée communes aux deux simulations**

#### **III.1.1** *Procédure principale*

La même procédure principale sera prise pour la simulation sur terrain et sur colonne, l'écoulement de l'eau et le transport du soluté seront pris en considération (figure IV.4).

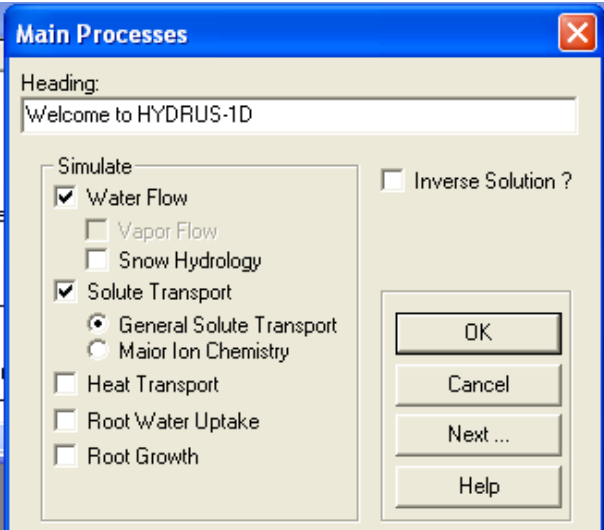

*Figure IV.4 :* Procédure principale.

# **III.1.1.2** *Informations sur la géométrie*

L'étude se fera sur la profondeur de 1m, pour une seule couche de sol, un seul matériau et à plan horizontal, l'unité considérée et le centimètre (figure IV.5).

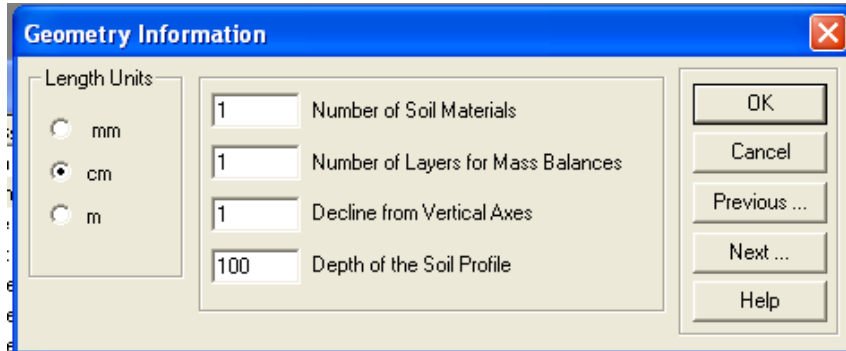

*Figure IV.5 :* Informations sur la géométrie du sol

# **III.1.1.3** *Modèle conductivité hydraulique*

Le modèle de van Genuchten- Mualem sans hystérésis sera utilisé pour décrire la variation de la teneur en eau en fonction de la pression et de la conductivité hydraulique en fonction de la teneur en eau (figure IV.6). La conductivité hydraulique à saturation sera celle mesurée au laboratoire de l'ANRH (1,055cm.h<sup>-1</sup> = 25,32cm.j<sup>-1</sup>). La teneur en eau à saturation sera celle donnée par l'analyse effectuée au laboratoire de l'INA. Et à défaut de données, le reste des paramètres sera celui généré par les tables d'interpolation interne du code HYDRUS-1D.

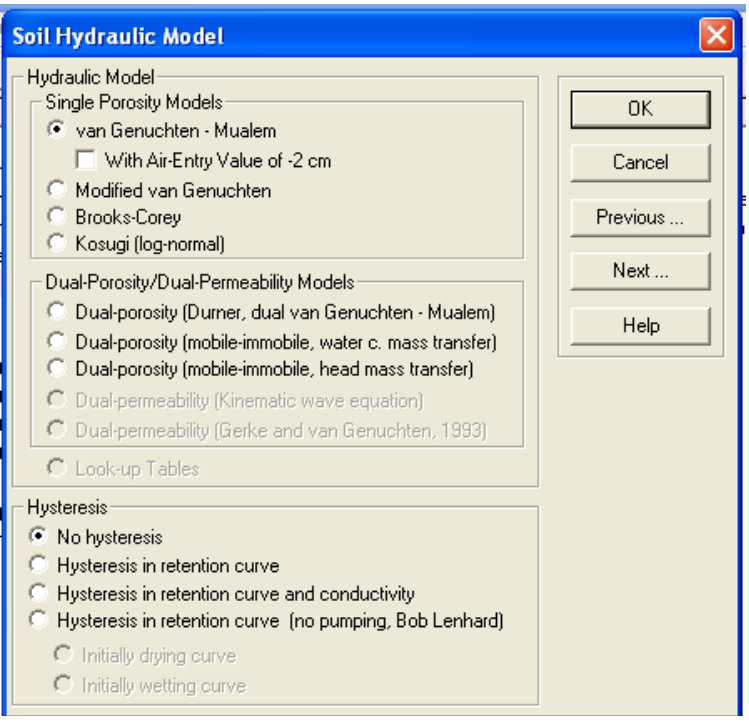

*Figure IV.6 :* Modèle de conductivité hydraulique

Les données d'entrée à incrémenter sont la composition du sol et la masse volumique sèche (figure IV.7).

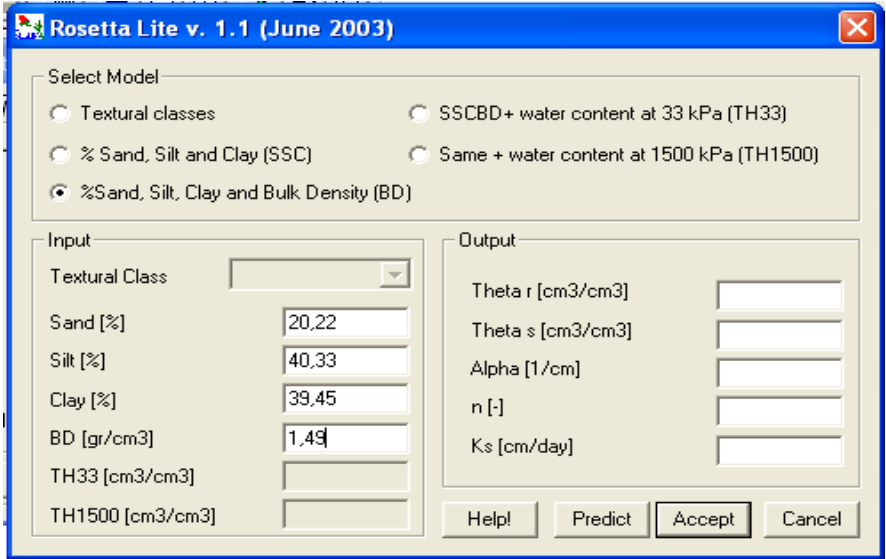

*Figure IV.7 :* Données d'entrées pour la détermination des paramètres manquants

Les données de sortie sont montrées dans la figure IV.8.

|   | $\boldsymbol{\mathsf{x}}$<br><b>Water Flow Parameters</b> |        |        |                          |                           |                             |      |  |  |
|---|-----------------------------------------------------------|--------|--------|--------------------------|---------------------------|-----------------------------|------|--|--|
|   |                                                           |        |        |                          |                           |                             |      |  |  |
|   | Mat                                                       | Qr     | Qs     | Alpha                    | $\mathbf{n}$              | Κs                          |      |  |  |
|   | 1                                                         | 0,1015 | 0,371  | 0,0143                   | 1,3955                    | 25,32                       | 0,5  |  |  |
|   |                                                           |        |        |                          |                           |                             |      |  |  |
|   |                                                           |        |        |                          |                           |                             |      |  |  |
|   |                                                           |        |        |                          |                           |                             |      |  |  |
|   |                                                           |        |        |                          |                           |                             |      |  |  |
|   |                                                           |        |        |                          |                           |                             |      |  |  |
| 1 |                                                           |        |        |                          |                           |                             |      |  |  |
| ł |                                                           |        |        |                          |                           |                             |      |  |  |
| ł |                                                           |        |        |                          |                           |                             |      |  |  |
|   |                                                           |        |        |                          |                           |                             |      |  |  |
|   | Soil Catalog                                              |        |        | $\overline{\phantom{a}}$ | Neural Network Prediction | Temperature Dependence<br>L |      |  |  |
|   |                                                           |        |        |                          |                           |                             |      |  |  |
|   |                                                           | 0K     | Cancel |                          | Previous                  | Next                        | Help |  |  |
|   |                                                           |        |        |                          |                           |                             |      |  |  |

*Figure IV.8 :* Paramètres hydrodynamiques du sol

## **III.1.1.4** *Informations générales sur le transport de soluté*

Les paramètres d'entrée par défaut données par HYDRUS-1D seront gardés pour la simulation, l'unité de concentration choisie est mmol.L<sup>-1</sup> (Figure IV.9).

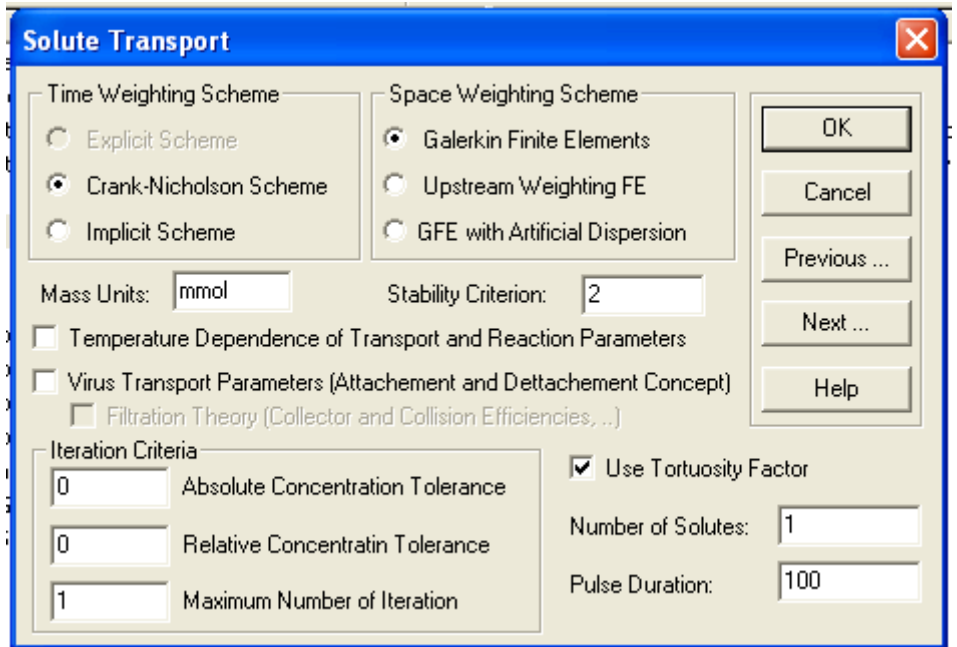

*Figure IV.9 :* Informations générales sur le transport de soluté.

#### **III.1.1.***5 Paramètres du transport de soluté*

La dispersivité est souvent prise dans la littérature entre 0 et 10 cm, nous choisirons la valeur maximale (cas le plus défavorable).

Etant très faible, le coefficient de diffusion moléculaire de la métribuzine sera négligé. Le transport est considéré en équilibre d'adsorption donc la fraction d'adsorption adimensionnelle sera égale à 1 **(Figure IV.10).**

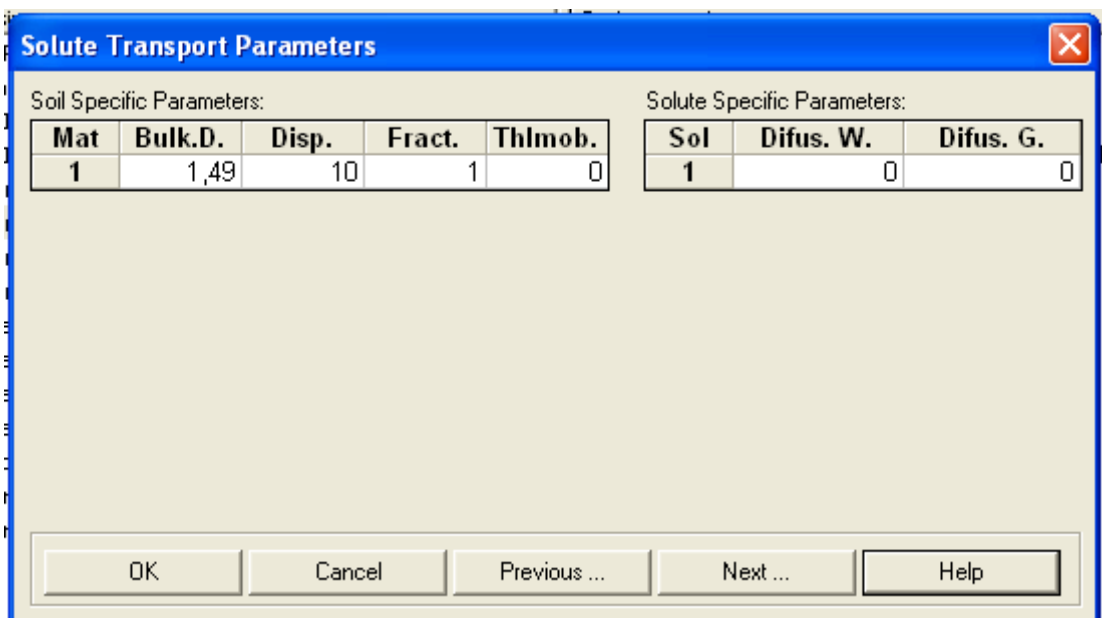

*Figure IV.10 :* Paramètres du transport de soluté.

## **III.2 Données d'entrées caractéristiques de chaque simulation**

Les différences entre les deux simulations sont le temps de simulation (92 jours pour le terrain 100 heure pour la colonne) et les conditions aux limites, plus précisément à la limite supérieure et leurs variations dans le temps. La condition à la limité inférieure est la même, drainage libre pour l'écoulement et gradient nul pour le transport de soluté.

#### **III.2.1** *Conditions aux limites sur terrain*

Nous avons choisi de mettre des conditions à la limite supérieure, les variables dans le temps (Figure IV.11). Ces variables sont :

- Les précipitations journalières : Elles ont été mesurées par les services de l'Office Nationale de la Météo durant les mois de plantation de la pomme de terre, donc approximativement les mois de mars, avril et mai, des années 2006, 2007 et 2008 (figure IV.11).
- Une concentration de métribuzine de 25mg.L<sup>-1</sup> (0,1167mmol.L<sup>-1</sup>) est appliquée le dixième jour de la culture, cette date étant celle prise par les agriculteurs pour l'utilisation de la métribuzine.

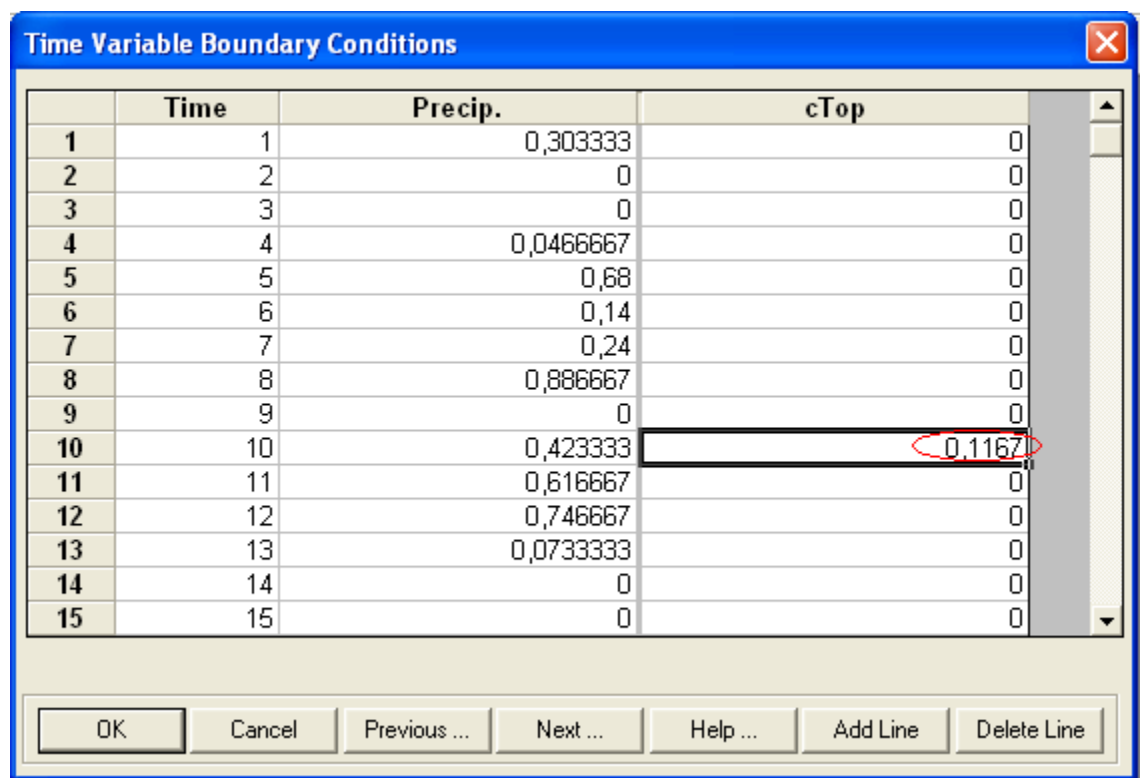

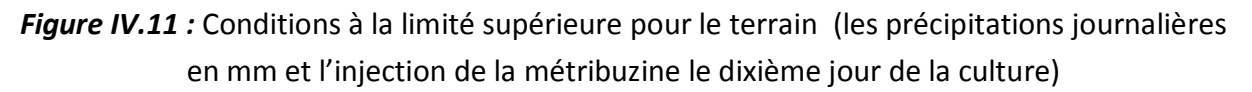

# **III.2. 2** *Conditions aux limites sur colonne*

Une condition de flux constant égale à la moyenne des précipitations est choisie (0,173 cm.j<sup>1</sup>) (figure IV.12*)*. La métribuzine sera injectée au temps initial à une concentration de  $25$ mg.L<sup>-1</sup> (0,1167mmol.L<sup>1</sup>). Le temps de l'injection est, pour une première, fois le temps de début donc cette concentration sera intégrée comme condition initiale dans le sommaire du profil du sol (figure IV.13). Pour la seconde simulation en colonne, une concentration constante de la métribuzine sera maintenue à la limite supérieure (figure IV.14)

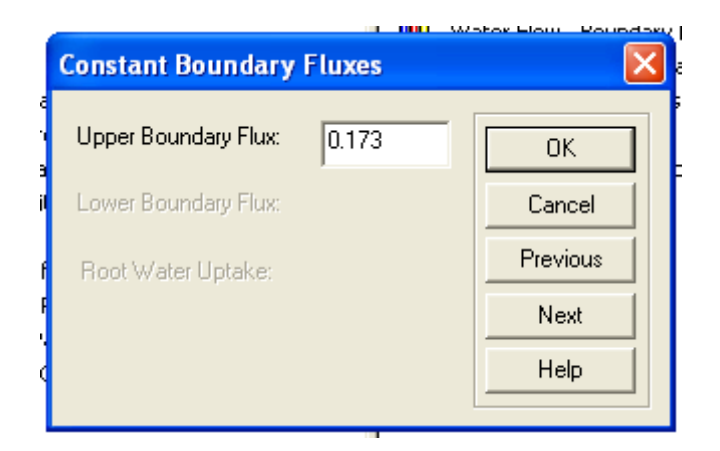

*Figure IV.12 :* Condition de flux constant à la limite supérieure de la colonne.

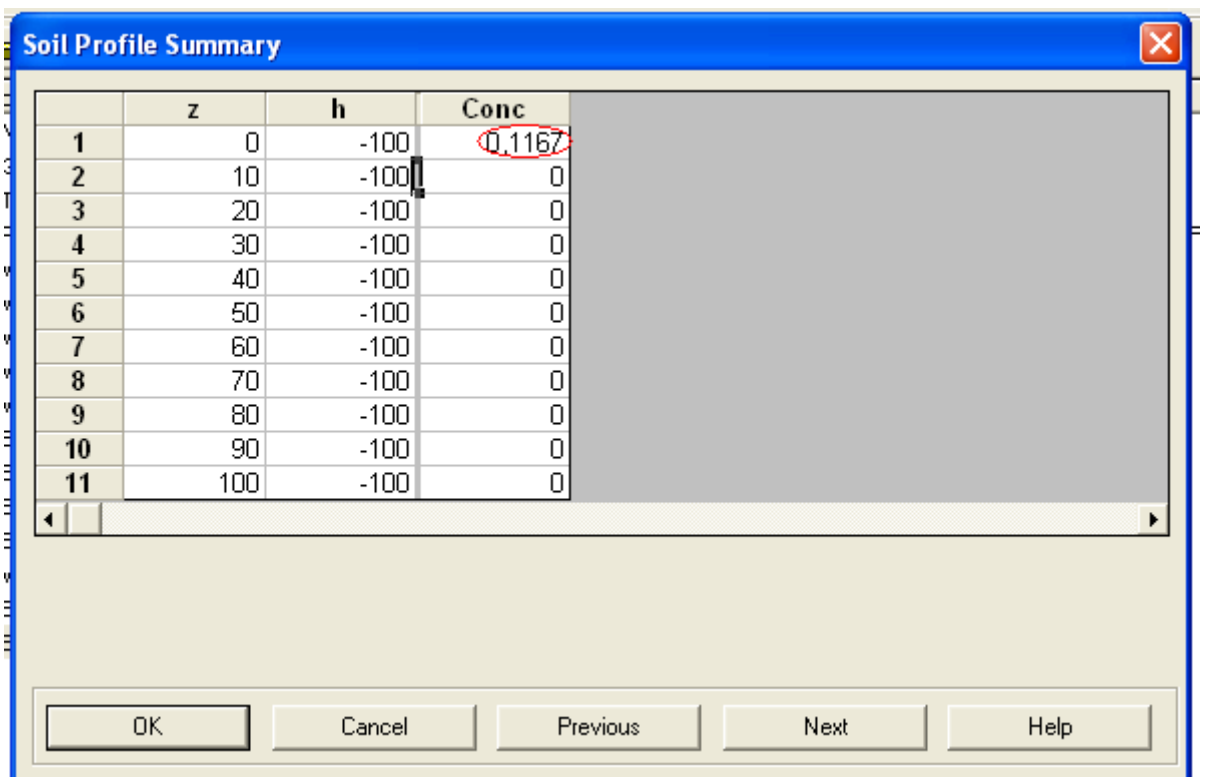

*Figure IV.13 :* Condition initiale de concentration à la limité supérieure.

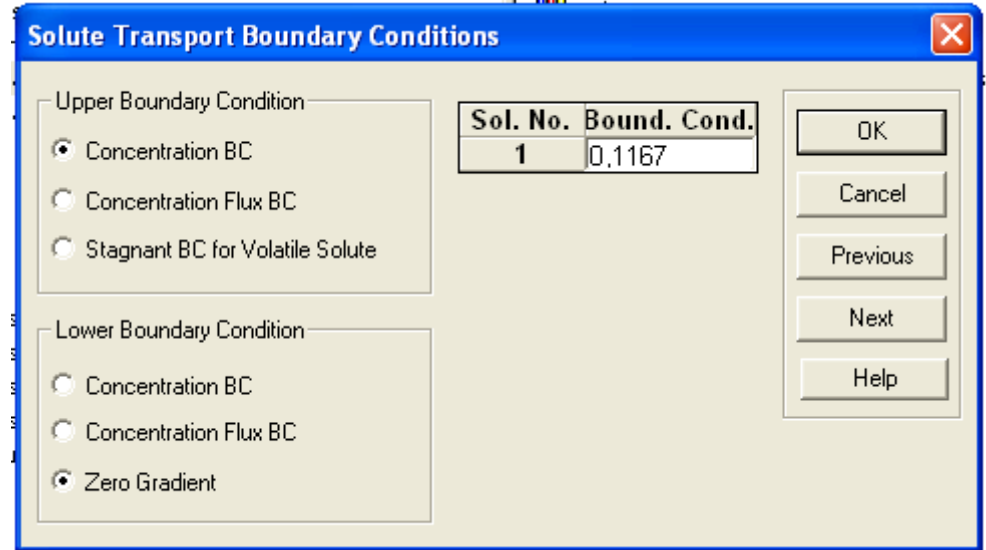

*Figure IV.14 :* Condition à la limite supérieure de concentration constante.

# **III.3 Résultats des simulations :**

HYDRUS-1D permet d'utiliser les caractéristiques du sol pour tracer les courbes de rétention hydriques (figure IV.15) et de conductivité hydraulique (figure IV.16).

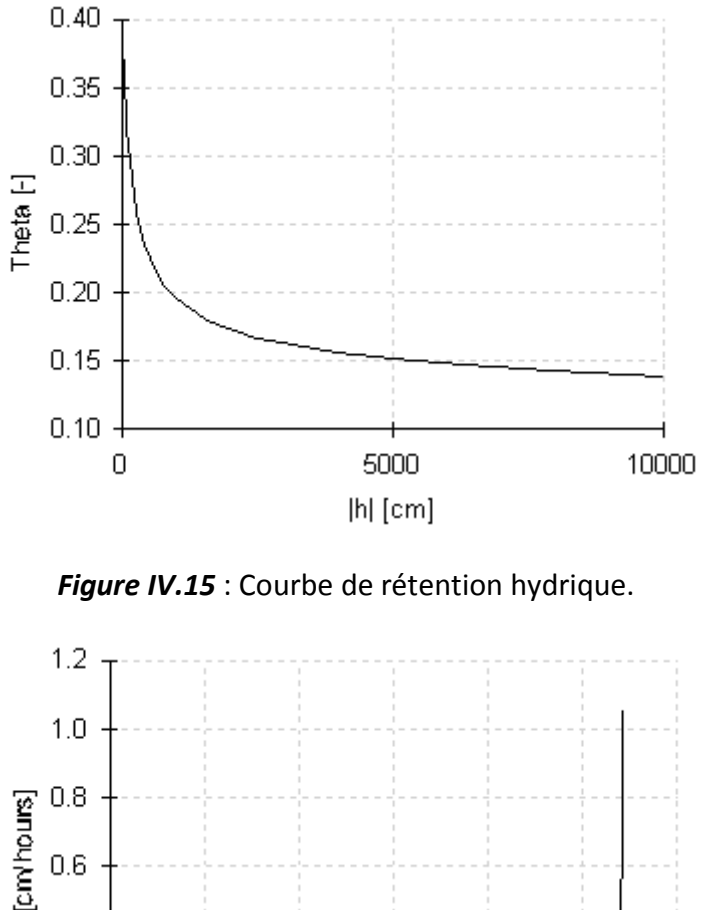

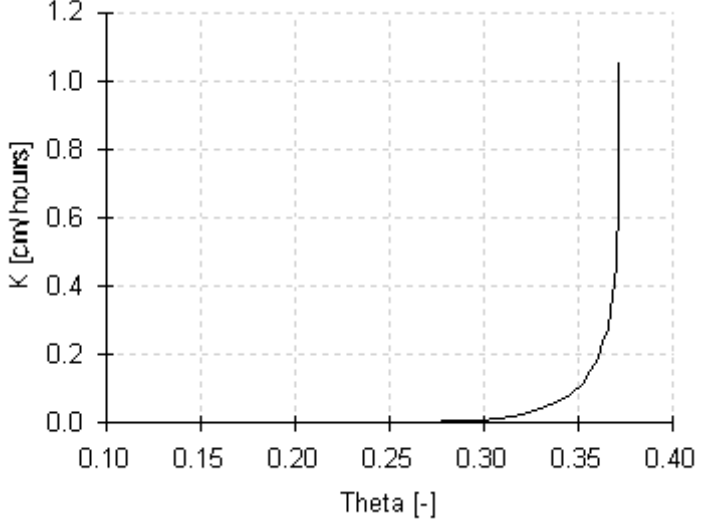

*Figure IV.16 :* Courbe de conductivité hydraulique.

# **III.3.1** *Résultats sur terrain*

Les moyennes des précipitations de chaque jour des mois de mars, avril et mais des années 2006, 2007 et 2008 sont données dans le graphique suivant.

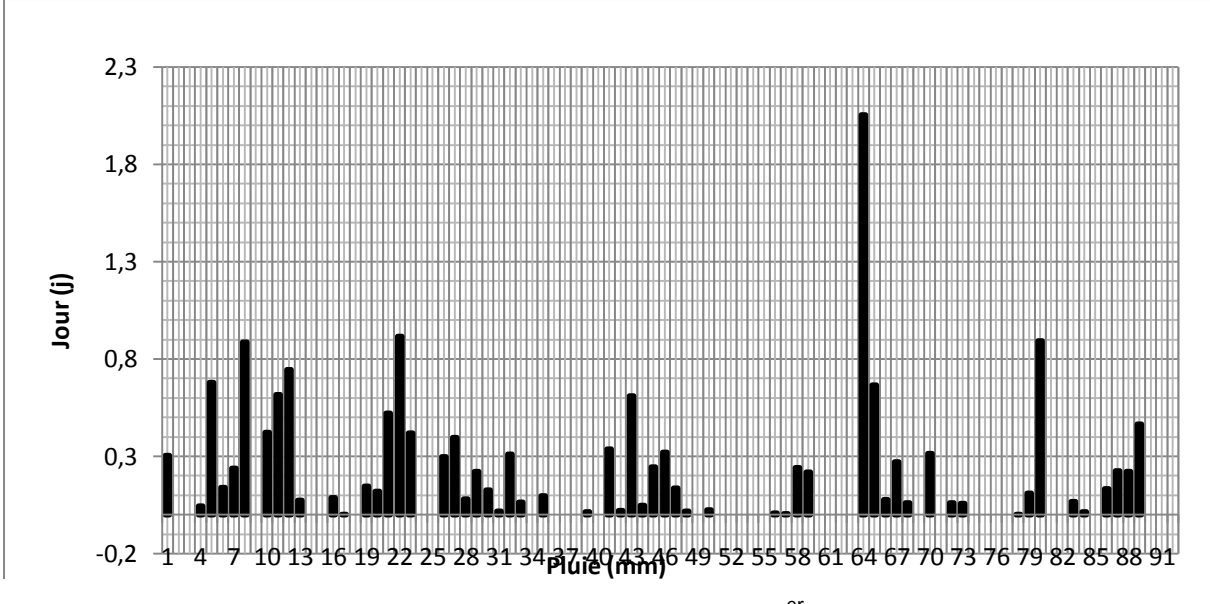

**Figure IV.17** : Précipitations journalières du 1<sup>er</sup> mars au 31 mai

Nous avons pris les résultats de la simulation en deux régions la première se situe entre les profondeurs z = -10cm et z = - 40cm, et la deuxième entre les points z = -50cm et z = -90cm. Nous n'avons pas pris le point à la profondeur z = -1m car il n'y a aucune variation de concentration par rapport au point de profondeur z = -90cm.

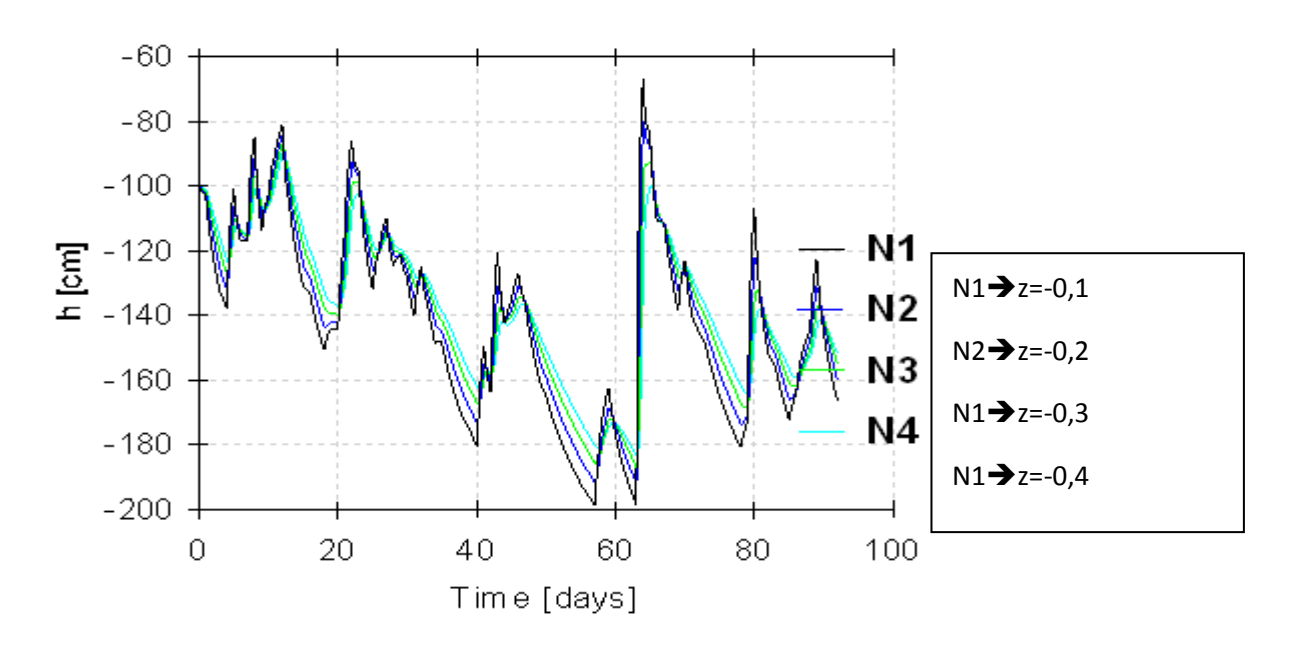

# **Observation Nodes: Pressure Heads**

*Figure IV.18:* Variation de la pression dans le temps pour -0,4m ≤ z ≤ 0,1m

Les courbes de variations de la pression ont une même tendance et sont presque confondus, les grandes fluctuations sont dues aux fluctuations des pluies.

Nous remarquons que durant les jours secs la pression diminue et qu'elle augmente durant les jours pluvieux avec une très grande augmentation au  $64<sup>eme</sup>$  jour. Cette augmentation est due à la pluie enregistrée en ce jour qui est une pluie maximale.

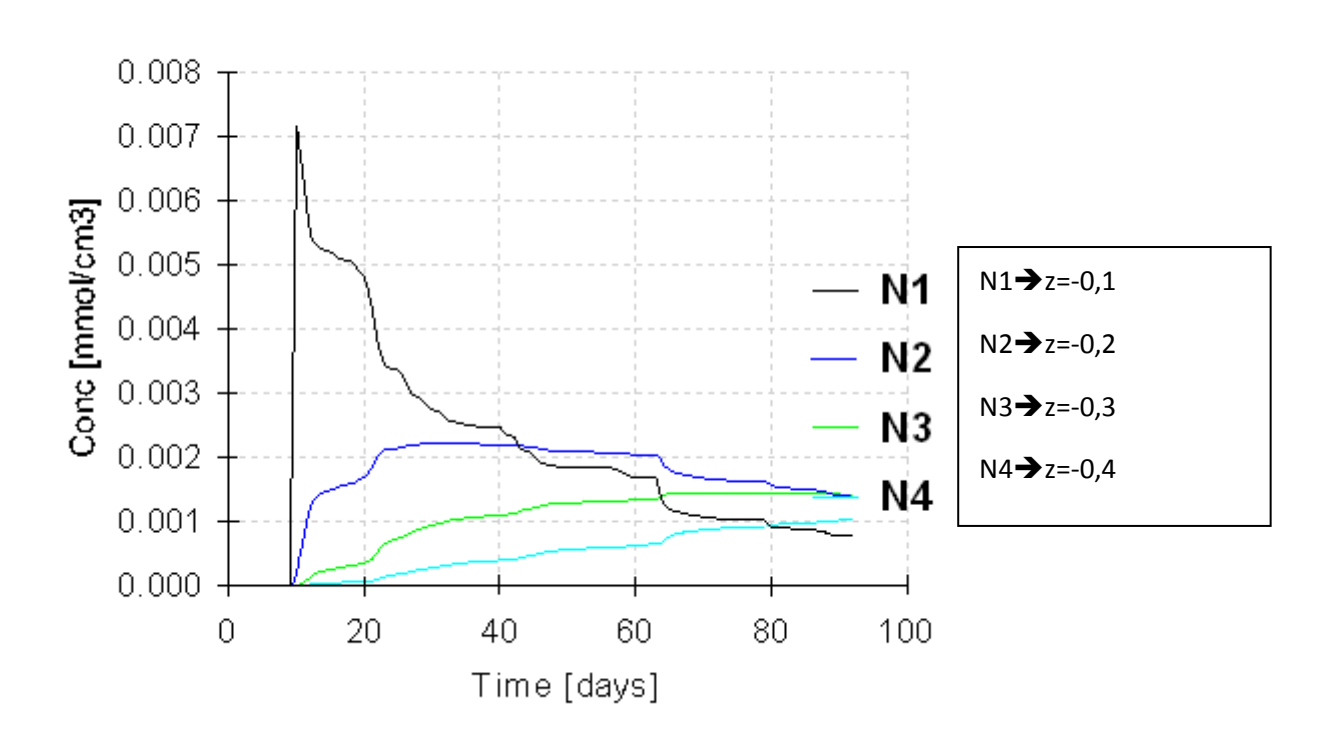

# **Observation Nodes: Concentration**

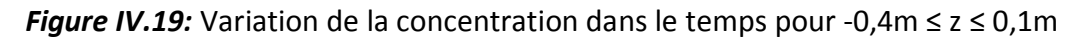

Pour z = -0,1m : Nous remarquons une augmentation brusque de la concentration au dixième jour, puis une diminution brusque de cette dernière, l'augmentation est due à l'injection de la métribuzine au dixième jour. Cette diminution est due au lessivage par la pluie des 10<sup>ème</sup>, 11ème, 12ème et 13<sup>ème</sup> jour.

Pour z = -0,2m : Nous remarquons une augmentation progressive de la concentration de la métribuzine puis une diminution à partir du 25<sup>ème</sup>. Cette diminution s'étale dans le temps.

Pour  $z = -0.3$ m et  $z = -0.4$ m : Nous remarquons que la concentration met du temps pour commencer son évolution, ceci est du au fait que cette dernière met du temps à arriver à ces profondeurs à cause de la lenteur de l'écoulement. Nous remarquons aussi qu'en ces points, il y a augmentation continue de la concentration.

Les maximas atteints diminuent avec la profondeur, cela est du à la rétention par le sol de la métribuzine par adsorption.

# **Observation Nodes: Pressure Heads**

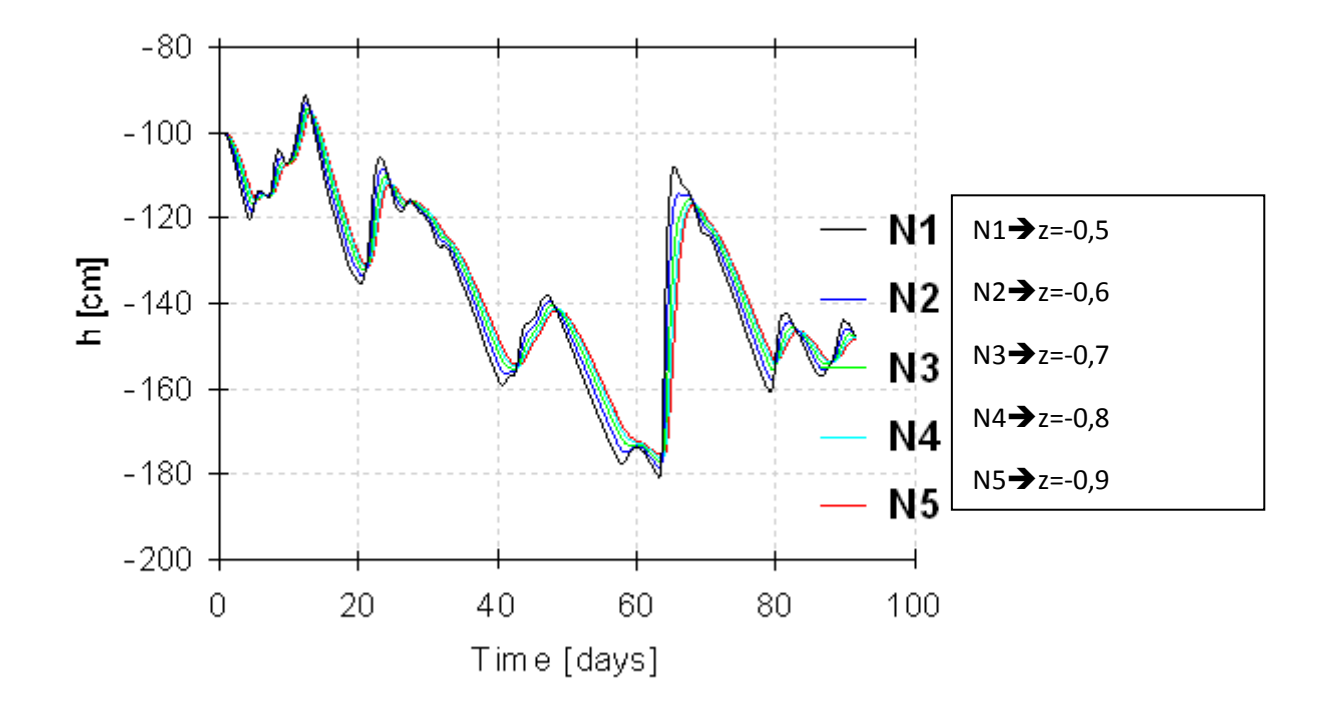

*Figure IV.20:* Variation de la pression dans le temps pour -0,5m ≤ z ≤ 0,9m

Comme pour les profondeurs précédentes, les courbes de variation de la pression dans le temps sont très fluctuantes mais plus régulières, ceci est du à la profondeur plus importante de ces points ce qui implique un flux moindre et une variation moins brusque.

# **Observation Nodes: Concentration**

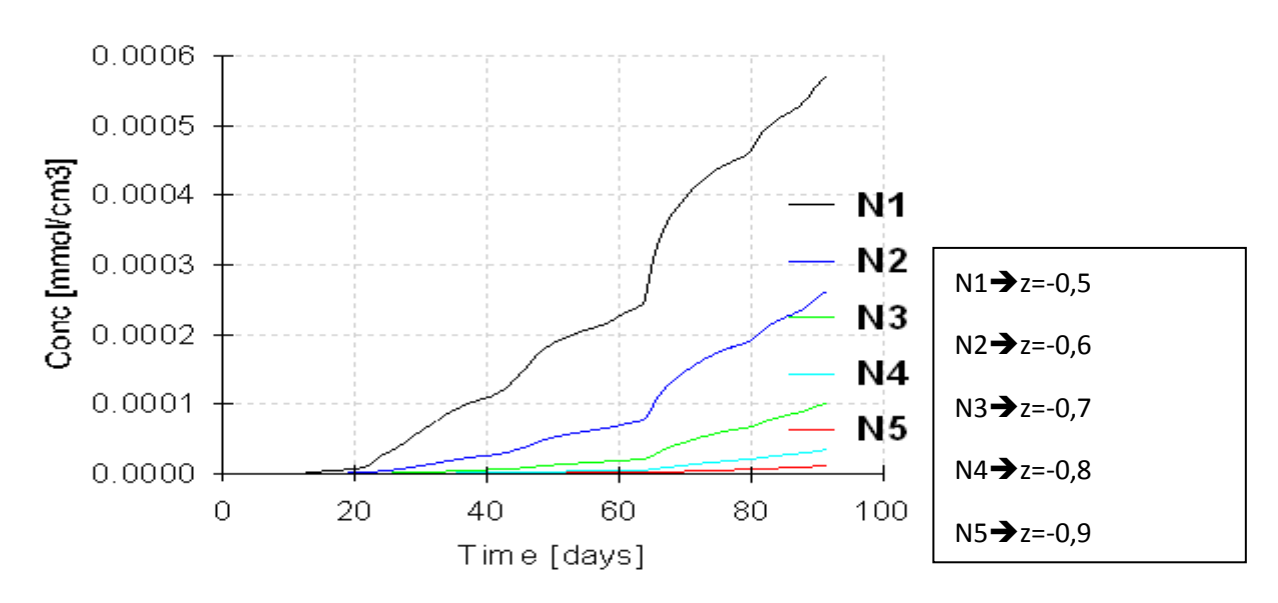

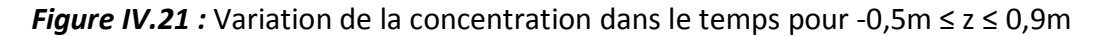

Les courbes ont la même tendance avec une apparition de l'évolution de la concentration retardée en profondeur, la concentration en ces points augmente avec le temps grâce à l'arrivée de la métribuzine emportée par le flux du à la pluie.

Les maximums atteints à chaque profondeur augmente quand on s'approche de la surface (0,007mmol.cm<sup>-3</sup> à z = -0,1m et < à 10<sup>-4</sup> mmol.cm<sup>-3</sup> à z = -0,9m), ceci est du à la rétention de la métribuzine par adsorption.

Le temps de début d'apparition de l'évolution de la concentration augmente avec la profondeur (10 jours pour z = -0,1m et 50 jours pour z = -0,9m), ceci est du à la gêne causée au flux entrainant la métribuzine par les particules solides.

Le 64<sup>ème</sup> jour représente un point de brisure pour toutes les courbes de variation de concentration, la concentration diminue dans les points les moins profond et augmente davantage dans les points les plus profonds, ceci peut être expliqué par l'entrainement de la métribuzine des points proches de la surface (ce qui explique la diminution de la concentration) vers les points les plus profonds (ce qui explique son augmentation) par le flux maximum enregistré en ce jour.

## **III.3.2** *Résultats sur colonne*

Les graphiques de variation de pression en fonction du temps pour les simulations en colonne sont les mêmes, ceci est du au même flux constant utilisé dans les deux cas.

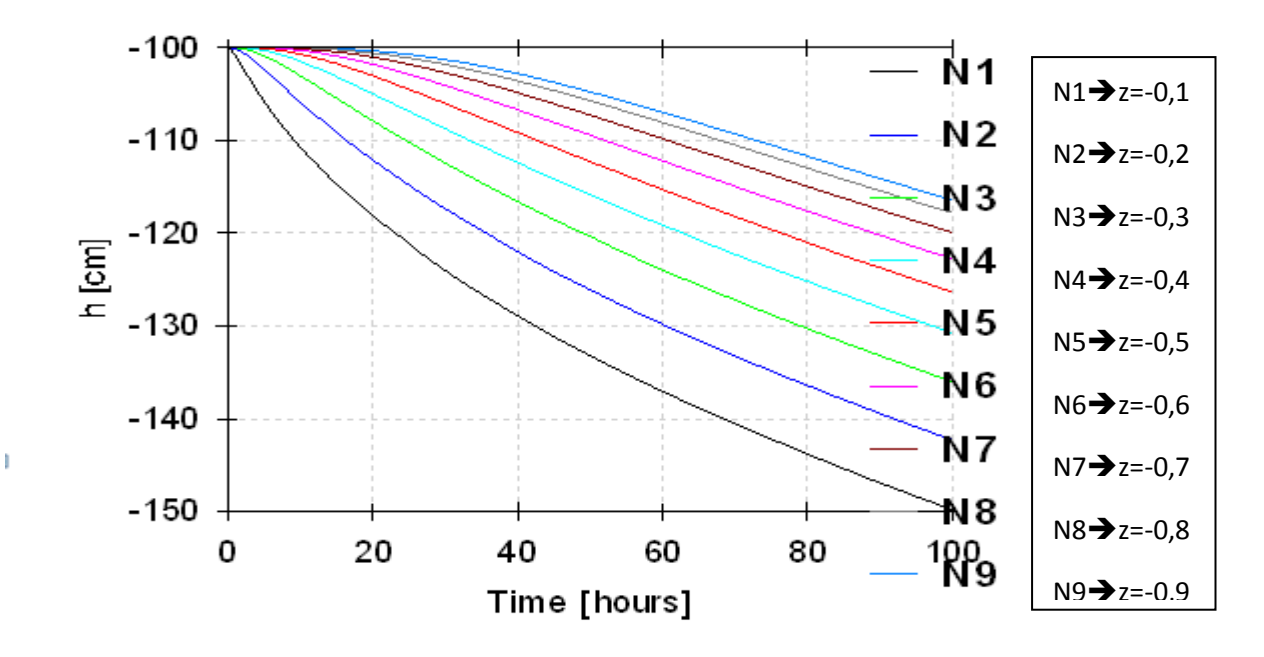

# **Observation Nodes: Pressure Heads**

*Figure IV.22 :* Variation de la pression en fonction du temps pour les colonnes

-0,5m ≤ z ≤ 0,9m

La pression à toutes les profondeurs diminue avec le temps, cette diminution est plus importante aux points les plus proche de la surface, la variation est parabolique aux points de profondeur durant les premiers jours puis devient quasi linéaire.

Nous pouvons expliquer cette diminution par la diminution de la teneur en eau avec la profondeur, en effet l'écoulement se fait de manière gravitaire cet écoulement est gêné par la tortuosité du milieu ce qui implique plus d'eau retenue et un plus grand flux aux points les plus proches de la surface.

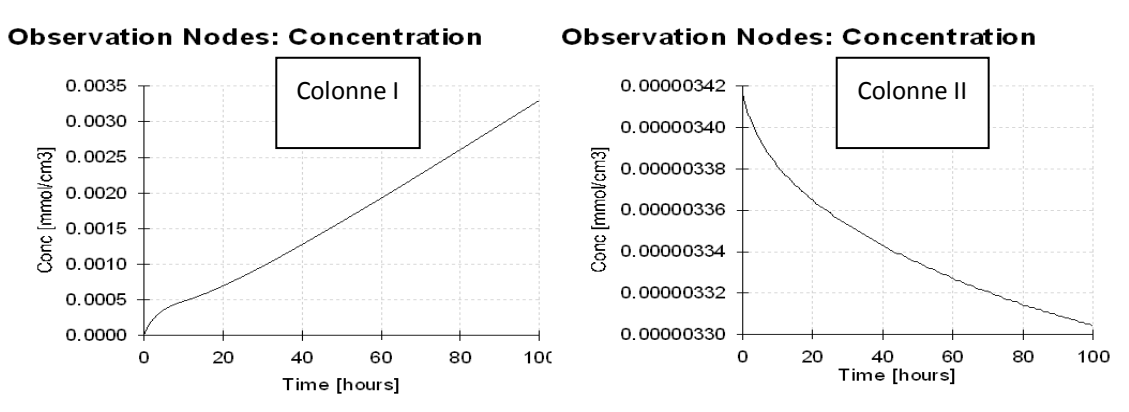

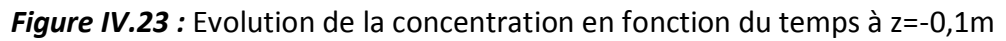

Nous remarquons que la concentration augmente très rapidement dans la colonne à concentration constante (colonne I) puis prend une allure linéaire, tandis qu'elle diminue dans la colonne à injection instantané (colonne II) et suit une diminution hyperbolique.

Nous expliquons l'augmentation de la concentration dans la colonne I par l'accumulation de la métribuzine due à son entrainement par le flux constant de l'eau.

La diminution de la concentration dans la colonne II est du au lessivage de la métribuzine par le flux d'eau, en effet la concentration ne peut s'accumuler en ce point car l'injection est instantané tandis qu'elle est continue dans la colonne I.

L'interprétation des graphes sur les autres profondeurs est donnée dans l'annexe A.

#### **CONCLUSION GENERALE**

La modélisation des écoulements et du transport de soluté dans un milieu poreux variablement saturé est un outil nécessaire pour la compréhension de ces phénomènes, qui restent très difficiles à décrire à cause de la complexité des milieux granulaires.

L'objectif de notre travail est de simuler ces phénomènes dans des conditions de laboratoire et de terrain par l'utilisation du code HYDRUS-1D, qui résout l'équation de Richards et l'équation classique de convection dispersion avec une grande flexibilité des conditions initiales et aux limites nécessaires pour obtenir des résultats corrects.

La simulation nécessite d'intégrer certaines propriétés du sol et du soluté, en cas d'absence de ces données, HYDRUS-1D peut les calculer grâce à ces tables d'interpolation internes à partir d'autres données plus facile à déterminer au laboratoire. Mais nous avons pu constater les limites de ces tables qui ont généré des valeurs de conductivité hydraulique et de teneur en eau à saturation différentes par rapport à celles obtenues en laboratoire et avec un écart très important.

Lors de notre étude, nous avons rencontré des problèmes dans le calcul et l'incrémentation des conditions aux limites adéquates à la simulation.

Un autre grand inconvénient rencontré lors de l'étude est l'absence de résultats pratiques pour la comparaison et le calage du modèle. Toujours est-il que le code HYDRUS-1D est continuellement amélioré et est très utilisé dans les simulations en agriculture. Nous pouvons donc dire que notre étude est assez concluante par rapport aux hypothèses posées.

Par contre, la négligence des phénomènes chimiques et biologiques tel que la présence de racines de plantes risque de compromettre les résultats obtenus.

Nous avons remarqué que la mobilité de la métribuzine est d'autant plus grande en présence d'un flux d'eau dans les points proches de la surface, nous recommandons ainsi d'éviter son application en temps de pluie pour la maintenir le plus longtemps en surface afin qu'elle n'atteigne pas les eaux souterraines.

#### **BIBLIOGRAPHIE**

**Marle, C.M., (1967). «** Ecoulement Monophasique en Milieu Poreux ». Revue de l'Institut Français du Pétrole, Annales des Combustibles Liquides, Volume XXII, N°10, pp 1471-1509.

**Nicolas, M., (2003).** « Ecoulement dans les milieux poreux ». DEA Mécanique Energétique, Ecole Doctorale Mécanique, Physique et Modélisation, Université de Provence, Marseille, 34pages.

**De Marsily, G., (1980)**. « Cours d'hydrogéologie ». Polycopier de cours de l'Ecole Nationale Supérieure des Mines de Paris. Centre d'informations géologiques, Fontainebleau.

**Paris, A., (2004). «** Etude du transfert d'eau et de soluté dans un sol à nappe superficielle drainée artificiellement ». Thèse de Doctorat de l'Ecole Nationale du Génie Rural, des Eaux et des Forêts, centre de Paris, 188 pages.

**Musy, A. et Soutter, M., (1991)**. « Physique du sol ». Presses Polytechniques et Universitaires Romandes, Lausanne, 335 pages.

**Giasson, P. et Jaouch, A. (2008).** « Propriétés Physiques du Sol ». Département des Sciences de la Terre et de l'Atmosphère, Université du Québec, Montréal, 30 pages.

**Caussan, M., (2005). «** Les essais de perméabilité sur site dans la reconnaissance des sols ». Presse de l'Ecole Nationale des Ponts et Chaussés, Paris, 568 pages.

**Marle, C.M., (2006). «** Henry Darcy et les Ecoulements en Milieu Poreux ». Revue Oil & Gas Sciences and Technology de l'Institut Français du Pétrole, Volume 61, N°5, pp 599-609.

**Nzakumuena, T., (1955).** « Ecoulement Dans les Milieux Poreux ». Premier Cours National Post-Gradué sur l'Irrigation et la Gestion des Ressources Hydriques, Institut Interaméricain de Coopération pour l'Agriculture, Port au Prince, Haïti, 136 pages.

**Bentoumi, O., (1995).** « Transfert par Infiltration de l'Eau dans les Sols Fins Compactés Non Saturés : Étude de la Diffusivité et de la Conductivité Hydraulique ». Thèse de Doctorat, Institut National des Sciences Appliquées, Lyon, France, 202pages.

**Gaidi, L., (2002).** « Transfert par Infiltration de l'Eau et du Soluté dans les Sols non Saturés : Utilisation de la Méthode TDR ». Thèse de Doctorat, Institut National des Sciences Appliquées, Lyon, France, 262pages.

**Esclaffer, T., (2005).** « Quelques notions sur les principales relations utilisées en hydrologie pour décrire les propriétés hydrodynamiques des sols ». Ecole Nationale du Génie Rural, des Eaux et des Forêts, centre de Paris.

**Richards, L., (1931).** « Capillary Conduction of Liquids Through Porous Mediums ». Thèse de PhD, Cornell University, United States, 16pages.

**Calvet, R., (2003).** « Le Sol : Propriétés et fonctions : Volume 1 ». Editions France Agricole, 455 pages.

**Calvet, R., 2005.** «Les pesticides dans le sol: conséquences agronomiques et environnementales ». Editions France Agricole, 637 pages**.**

**Bear, J., 1972**. «Dynamics of fluids in porous media». American Elsevier publishing company, inc., 764 pages.

**Van Genuchten, M.T.,1962.** «Analytical Solution of the One-Dimensional Concective-Dipersive Solute Transport Equation». United States Department of Agriculture, Agricultural Research Service, 149 pages.

**Šimůnek, J., 2009.** « The HYDRUS-1D Software Package for Simulating the One-Dimensional Movement of Water, Heat, and Multiple Solutes in Variably-Saturated Media». Department of Environmental Sciences, University of California Riverside, Riverside, California, United States, 296 pages.

**Simunek, J., M. , Sejna et van Genuchten, M.T., 1996**. «HYDRUS-2D. Simulating Water Flow and Solute Transport in Two Dimensional Variably Saturated Media». U.S. Salinity Laboratory, United States Department of Agriculture, Agriculture Research Service ,Riverside, California, United States.

**Šimůnek, J., M. Th. van Genuchten, et M. Šejna, 2005.** «The [Hydrus-1D software](http://www.pc-progress.com/en/Default.aspx?hydrus-1d)  [package](http://www.pc-progress.com/en/Default.aspx?hydrus-1d) for simulating the one-dimensional movement of water, heat, and multiple solutes in variably-saturated media, Version 3.0, HYDRUS Software Series 1». Department of Environmental Sciences, University of California Riverside, Riverside, California, United States, 270 pages.

**Tomlin, CDS., 1997.** «The Pesticide Manual, 11ème edition», British Crop Protection Council, United Kingdom.

**Landgraf, M. D., Claudino da Silva,S., et Rezende, M-O., 1998.** «Mechanism of metribuzin herbicide sorption by humic acid samples from peat and vermicompost»**,** Analytica Chimica Acta, N° 368, pp 155-164**.**

**Kirsch, T., Kaffarnik, F., Riederer, M., et Schreiber, L. 1997.** «Cuticular permeability of the three tree species Prunus laurocerasus L., Ginkgo biloba L. and Juglans regia L.: comparative investigation of the transport properties of intact leaves, isolated cuticles and reconstituted cuticular waxes» Journal of Experimental Botany, Vol. 48, No. 310, pp1035-1045.

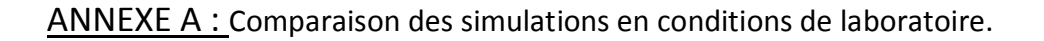

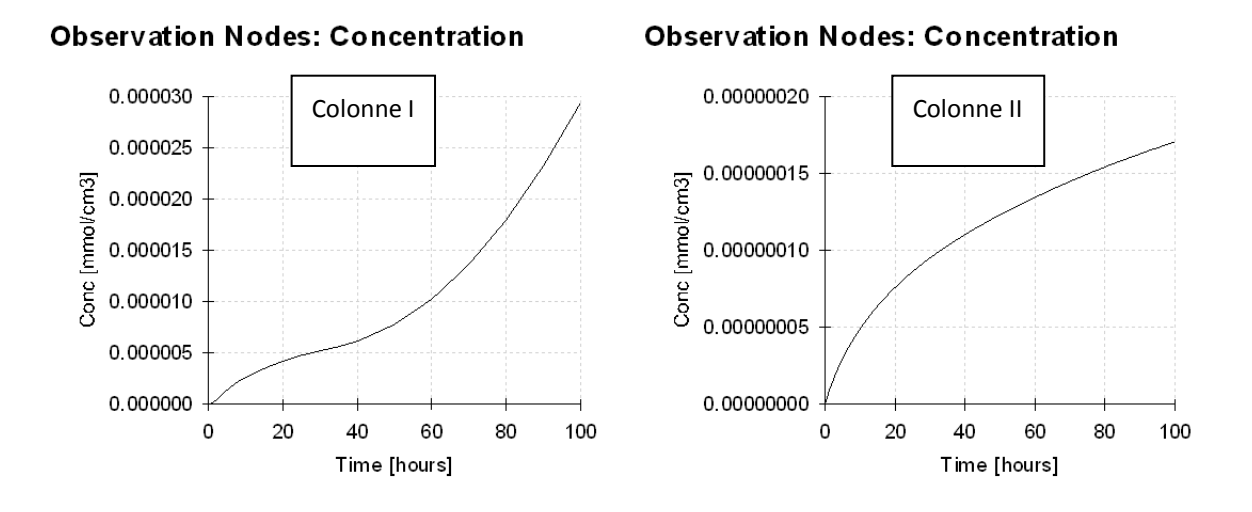

*Figure A.1 :* Evolution de la concentration en fonction du temps à z=-0,2m

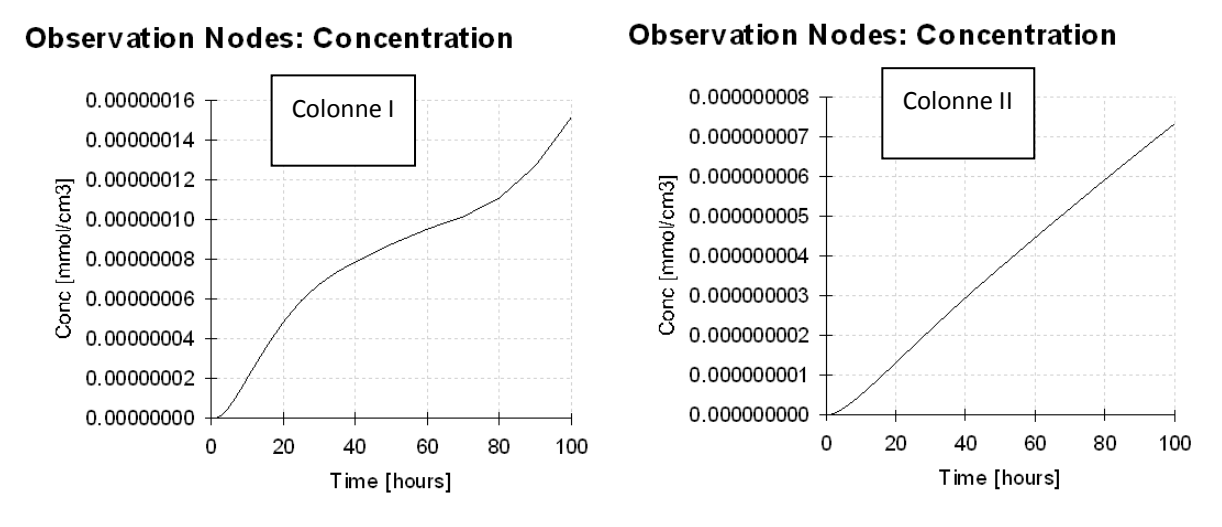

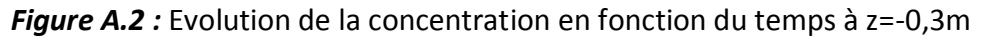

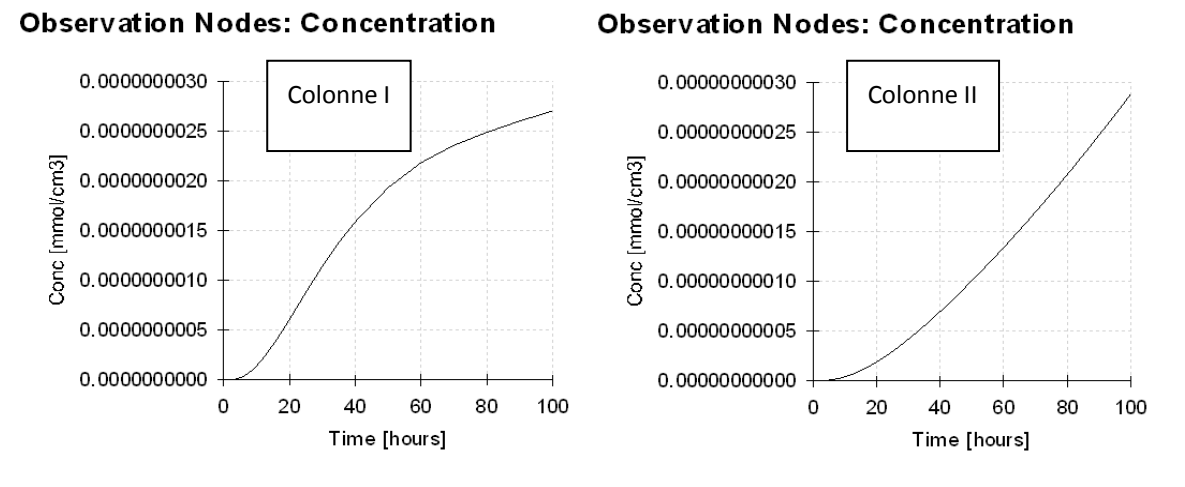

*Figure A.3 :* Evolution de la concentration en fonction du temps à z=-0,4m

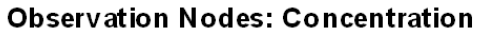

**Observation Nodes: Concentration** 

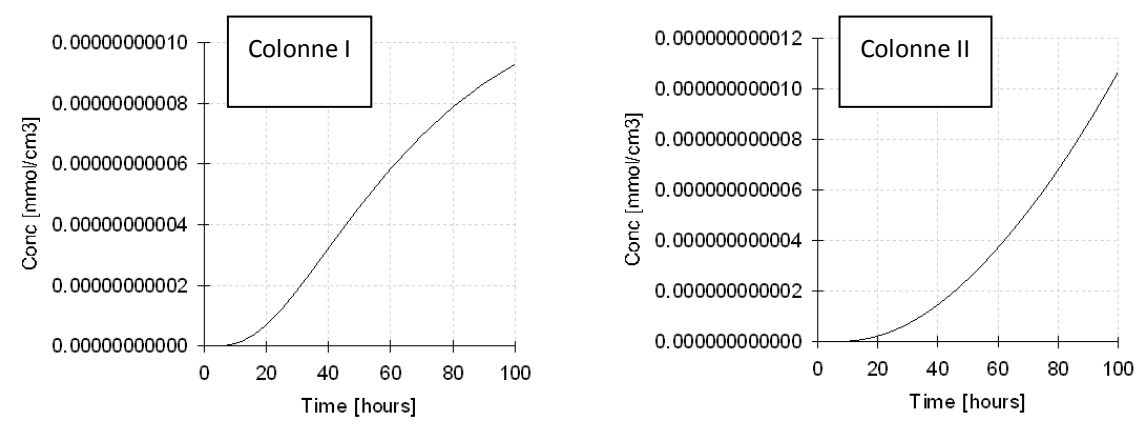

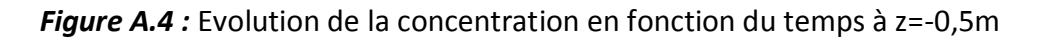

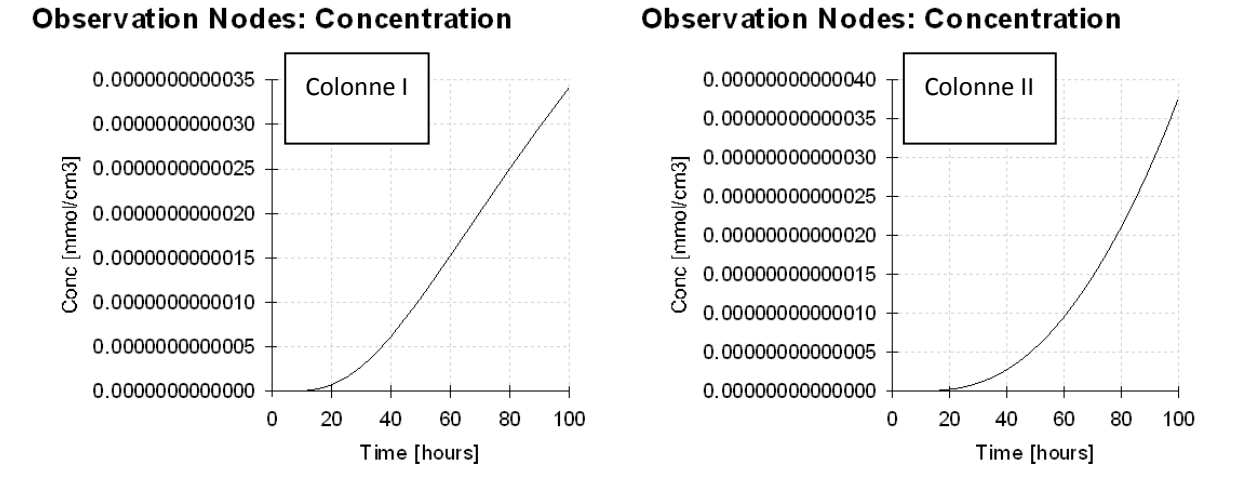

*Figure A.5 :* Evolution de la concentration en fonction du temps à z=-0,6m

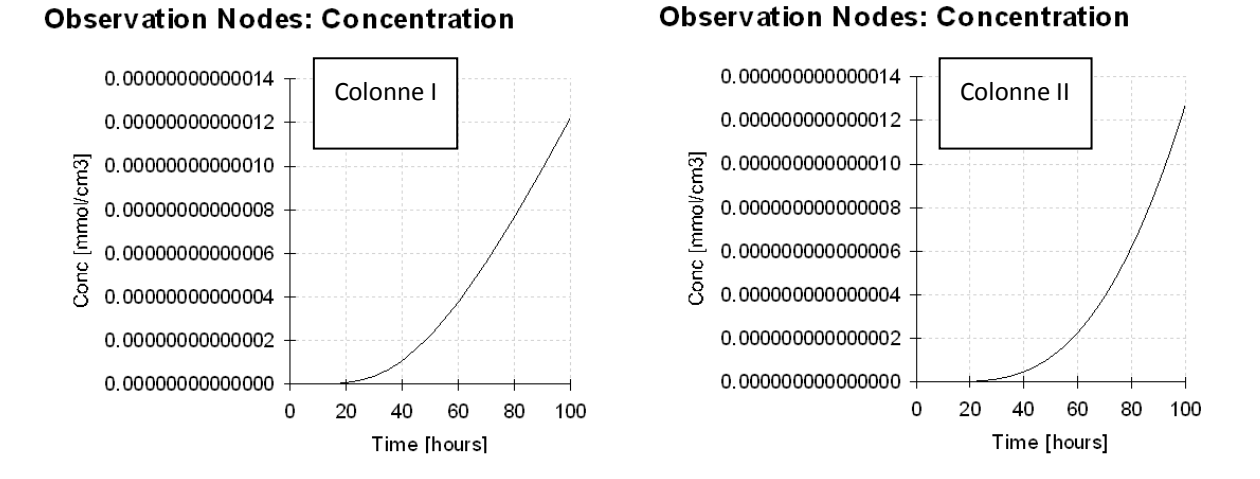

*Figure A.6 :* Evolution de la concentration en fonction du temps à z=-0,7m

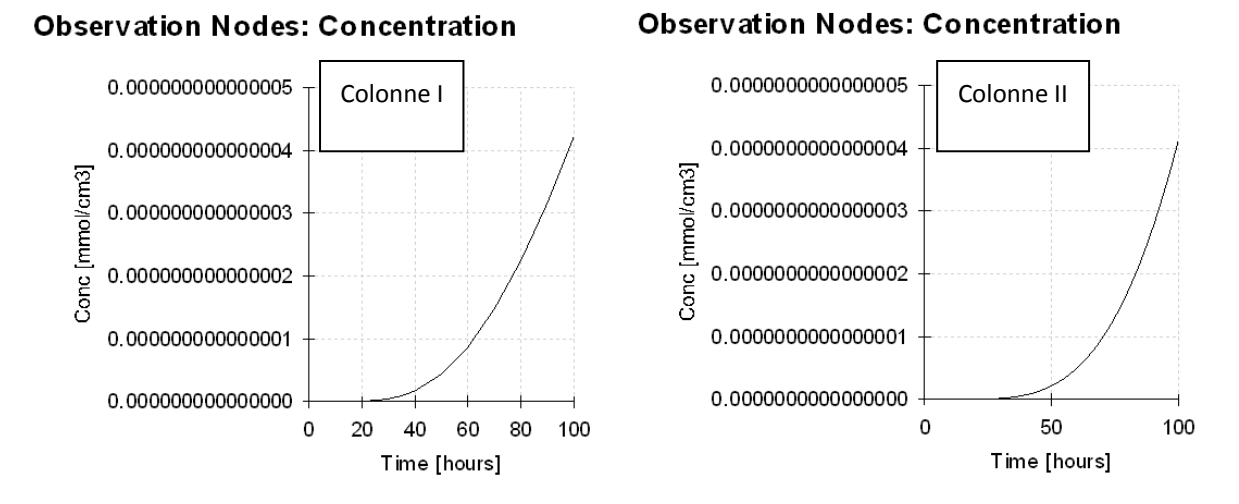

*Figure A.7 :* Evolution de la concentration en fonction du temps à z=-0,8m

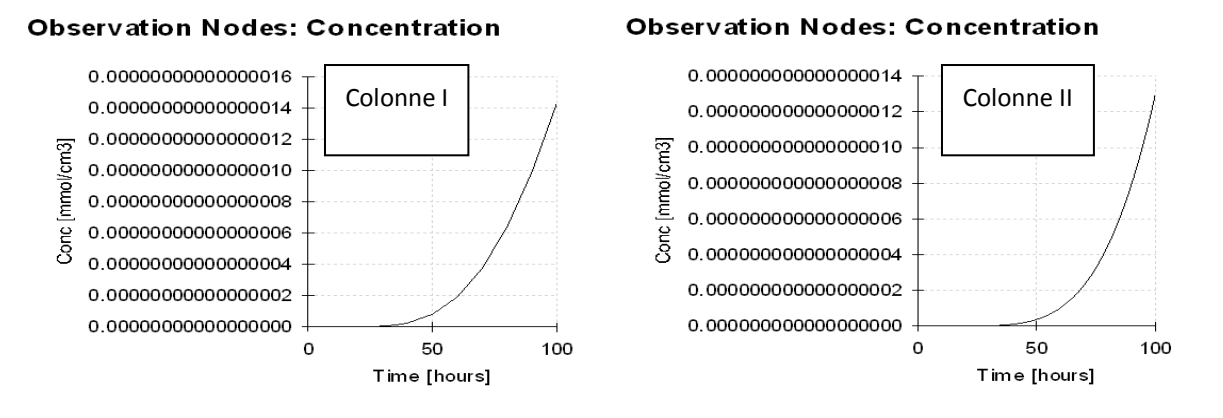

*Figure A.8 :* Evolution de la concentration en fonction du temps à z=-0,9m

Les concentrations ne sont plus significatives au-delà de la profondeur z=-0,4m, nous nous intéresseront plutôt à la différence entre les colonnes dans ces points.

La différence de conditions aux la limites supérieures entraine un grand écart dans les maximums de concentration atteints entre les colonnes I et II.

Les variations de la concentration dans le temps sont moins régulières dans la colonne I avec des changements de concavité dus à l'accumulation de la concentration.

Les maximums atteints diminuent considérablement en profondeur, cette diminution est due à la rétention de la métribuzine par adsorption.

Le temps de début d'apparition de l'évolution de la concentration en fonction du temps augmente avec la profondeur (pratiquement nul en z=-0,1m et supérieur à 40 jours pour z=- 0,9m), en effet, le soluté met du temps avant d'arriver à une quelconque profondeur, le flux entrainant la métribuzine étant gravitaire, il passe d'abord par les points les plus proches de la surface, et à cause des obstacles qui sont les grains solides.

La pente initiale diminue avec la profondeur, c'est-à-dire que la variation est moins rapide en profondeur à cause de la diminution du flux.